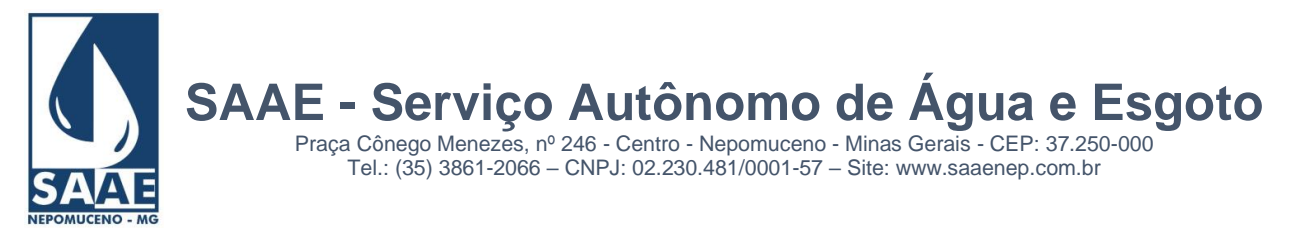

# **EDITAL DE LICITAÇÃO 013/2022**

# **PREGÃO PRESENCIAL Nº 006/2022 PROCESSO LICITATÓRIO Nº 232/2022 SETOR/REPARTIÇÃO: SERVIÇOS ADMINISTRATIVOS TIPO DE LICITAÇÃO: MENOR PREÇO GLOBAL**

O Serviço Autônomo de Água e Esgoto de **Nepomuceno**, na presença e ciência do pregoeiro designado pela Portaria nº SAAE-NEP-**001/2022**, torna público que será realizada licitação na modalidade **PREGÃO PRESENCIAL,** do tipo "**MENOR PREÇO GLOBAL**", cujo objeto é:

Contratação de **EMPRESA ESPECIALIZADA EM TECNOLOGIA DA INFORMAÇÃO PARA LOCAÇÃO DE SISTEMA INTEGRADO DE GESTÃO COMERCIAL E GESTÃO ADMINISTRATIVA** conforme especificado no Anexo I deste Edital.

• **APRESENTAÇÃO PARA CREDENCIAMENTO DOS LICITANTES:** Dia **20/12/2022** às 13h00min.

.

- **ABERTURA DA SESSÃO OFICIAL DO PREGÃO PRESENCIAL PARA DISPUTA DE PREÇOS:** Dia **20/12/2022** às 13h10min.
- **LOCAL PARA REALIZAÇÃO DO PREGÃO: Sala da Seção de licitações. Localizada na Sede Administrativa do SAAE, situada à Praça Cônego Menezes, 246 -** Bairro Centro – **Nepomuceno** – MG.
- **CONSULTAS AO EDITAL E DIVULGAÇÃO DE INFORMAÇÕES:** Seção de Licitações Compras e Contratos do SAAE- **Praça Cônego Menezes, 246**, • **ESCLARECIMENTOS:**
- Através do e-mail: **[compraselicitacao@saaenep.com.br](mailto:compraselicitacao@saaenep.com.br) - Fone (35)3861-2066 e 2161**

Praça Cônego Menezes, nº 246 - Centro - Nepomuceno - Minas Gerais - CEP: 37.250-000 Tel.: (35) 3861-2066 – CNPJ: 02.230.481/0001-57 – Site: www.saaenep.com.br

# **PREÂMBULO DAS CONDIÇÕES GERAIS**

O SAAE – SERVIÇO AUTÔNOMO DE ÁGUA E ESGOTO de Nepomuceno - MG, Autarquia Municipal criada pela Lei n.º 009/97, de 14/03/97 com sede na Praça Cônego Menezes, 246, Centro, inscrito no CNPJ sob o n.º 02.230.481/0001-57, doravante denominada simplesmente CONTRATANTE, representado neste ato por seu diretor **Elton Santos Lima Barrios,** portador do **CPF nº 061.433.066-13** , torna público a abertura do Procedimento Licitatório n° 232/2022, na modalidade **PREGÃO PRESENCIAL Nº 006/2022**, Tipo "**MENOR PREÇO GLOBAL**"**,** para **Contratação de empresa especializada em tecnologia da informação para locação de sistema integrado de Gestão Comercial e Gestão Administrativa.** Solicitado pelo setor de administrativo do Sistema de Água e Esgoto da autarquia, regido pela Lei Federal n.º 10.520, de 01/07/2002 e regulamentado, pelo Decreto Municipal nº 343/2005, pela Lei Complementar nº 123/2001, pela Lei Complementar Municipal nº 096/2010 e subsidiariamente a Lei Federal no 8.666/93 de 21/06/93 e demais condições fixadas neste instrumento convocatório.

O recebimento e abertura dos envelopes de proposta e documentação ocorrerão no dia **20/12/2022** às 13h00min. e, abertura das propostas: às dia **20/12/2022** às 13h10min.

# **1 - DISPOSIÇÕES PRELIMINARES**

1.1 - O Pregão será realizado em sessão pública, em todas as suas fases.

1.2 - Os trabalhos serão conduzidos pelo Pregoeiro nomeado para este certame, Edivaldo José Dias, e a Equipe de Apoio será composta por Humberto Cosenza Dionísio, Renata Puiati Bergamaschi e Renato Luiz Freire, servidores designados pela Portaria n.º SAAE-NEP-002/2022 de 02/01/2022.

#### **2. DO OBJETO**

2.1. **O objeto desta licitação é a contratação de empresa especializada em tecnologia da informação para locação de sistema integrado de Gestão Comercial e Gestão Administrativa, relacionada a serviços de saneamento, envolvendo conversão de dados, comprovação de sua consistência, treinamento de usuários e implantação do sistema, conforme anexos e minuta de contrato que fazem parte integrante deste edital.**

## **3. DA PARTICIPAÇÃO NA LICITAÇÃO**

3.1 - Poderão participar da presente licitação pessoas jurídicas do ramo pertinente ao objeto licitado, nacionais ou estrangeiras autorizadas a funcionar no país, desde que seu objetivo social seja compatível com o objeto licitado e atendam a todas as exigências constantes deste Edital, inclusive quanto à documentação que consiste em:

- a) No mínimo um atestado de capacidade técnica emitido por empresa de saneamento, pública ou privada.
- b) credenciamento junto ao pregoeiro, devendo o interessado, ou seu representante, comprovar a existência dos necessários poderes para formulação de propostas e para a prática de todos os demais atos inerentes ao certame, conforme modelo do Anexo I e cláusula 4 - CREDENCIAMENTO, item 4.1 deste edital; (apresentação deste documento no início da reunião).
- c) declaração do licitante dando ciência de que cumpre plenamente os requisitos de habilitação, nos termos do art. 4º, VII da Lei 10.520/02, conforme modelo do Anexo II, sujeitando-se às sanções legais nas hipóteses de declaração falsa; (apresentação deste documento no início da reunião, fora dos envelopes).
- d) No mínimo um atestado de capacidade técnica emitido por empresa de saneamento, pública ou privada.
- e) Atestado de Visita técnica fornecido pelo SAAE/NEPOMUCENO-MG comprovando que a empresa conheceu as instalações, equipamentos, sistemas que serão integrados ao contratado e procedimentos atualmente executados nos módulos envolvidos no objeto. A finalidade da visita técnica é permitir que o licitante conheça as áreas envolvidas e suas estruturas organizacionais, bem como solicite outros esclarecimentos que julgue necessários para a futura execução do objeto, sendo ela obrigatória. A visita técnica poderá ser feita até o dia anterior a licitação.
- f) Envelope lacrado, indevassável, contendo a proposta comercial, devendo constar na parte externa a razão social do licitante e os seguintes dizeres:

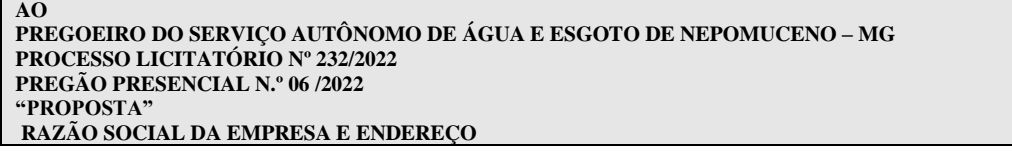

g) Envelope lacrado, contendo os documentos de habilitação, devendo constar na parte externa a razão social do licitante e os seguintes dizeres:

#### **AO PREGOEIRO DO SERVIÇO AUTÔNOMO DE ÁGUA E ESGOTO DE NEPOMUCENO – MG PROCESSO LICITATÓRIO Nº 232/2022 PREGÃO PRESENCIAL N.º 06/2022 "DOCUMENTAÇÃO DE HABILITAÇÃO" RAZÃO SOCIAL DA EMPRESA E ENDEREÇO**

3.2 - Não poderão participar deste pregão os interessados que se encontrarem em processo de falência, de dissolução, de fusão, de cisão ou de incorporação, ou em regime de sub-contratação ou estejam cumprindo suspensão temporária de participação em licitação e impedimento de contratar com o Município, ou tenham sido declarados inidôneos para licitar ou contratar com a Administração Pública, bem como licitantes que se apresentem constituídos na forma de empresas em consórcio.

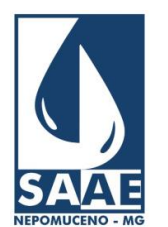

Praça Cônego Menezes, nº 246 - Centro - Nepomuceno - Minas Gerais - CEP: 37.250-000 Tel.: (35) 3861-2066 – CNPJ: 02.230.481/0001-57 – Site: www.saaenep.com.br

## **4 – CREDENCIAMENTO**

- 4.1 Na sessão pública do pregão, será realizado o credenciamento dos licitantes presentes, os quais deverão apresentar:
- a) cópia do documento de identidade com foto do representante, autenticado ou acompanhado do original;
- b) Carta de credenciamento, podendo ser usado modelo constante do Anexo I ou procuração pública ou particular que os habilitem a participar do certame, ofertar lances e a responder pelo licitante.
- c) Cópia autenticada do ato constitutivo/estatuto social, acompanhado da ata de eleição dos sócios/contrato social e alterações/ declaração de empresário individual se for o caso;
- d) Declaração de comprovação, exigida somente para microempresas, microempresários individuas e empresas de pequeno porte, de enquadramento em um dos regimes, caso pretenda beneficiar-se, na forma do disposto na Lei Complementar nº 123 de 14/12/2006, conforme modelo constante do Anexo VI deste edital.
	- 4.1.1 Fica vedado o credenciamento de um mesmo representante para mais de um licitante para itens idênticos.

4.2 – Caso o credenciado seja sócio ou dirigente da empresa é indispensável que se comprove, na ocasião, ser detentor de poderes que o habilitem a formular lances e praticar todos os demais atos inerentes ao certame, em nome do licitante.

#### 5 – FORMULAÇÃO DAS PROPOSTAS

5.1 – A proposta comercial deverá ser elaborada conforme modelo constante do Anexo III, observando a integralidade das especificações estabelecidas no Anexo VII, deste Edital, devendo constar os seguintes requisitos:

- a) Data e assinatura do representante legal da empresa com identificação de seu nome abaixo da assinatura;<br>b) Razão social. CNPJ. endereco completo. telefone/fax:
- Razão social, CNPJ, endereço completo, telefone/fax;
- c) Preços unitários e global dos serviços, em algarismos, em moeda corrente do país, estando nele inclusas despesas, impostos, taxas, frete e demais encargos;
- d) Prazo de validade da proposta que não poderá ser inferior a 60 (sessenta) dias, contados da abertura do envelope Proposta;

5.2 – Não serão conhecidas propostas e documentação entregues em atraso ou extraviadas, caso apresentadas via postal.

5.3 - Prazo para a implantação do sistema não superior a 30 (trinta) dias, contados da data do recebimento da Ordem de Serviço Inicial, através de cronograma detalhado de implantação contemplando todas as funcionalidades e características descritas no Anexo I deste edital;

5.4 – Após a entrega das propostas, não será admitida a sua retirada ou o descumprimento das condições estabelecidas neste edital, ficando o licitante sujeito a suspensão ou cancelamento de seu registro no Cadastro de Fornecedores do Município de Nepomuceno-MG e as sanções estabelecidas neste Edital, por descumprimento integral das obrigações assumidas, salvo manifestação expressa e justificativa em razão de fatos supervenientes.

5.5 – Não serão aceitas propostas alternativas, sob pena de desclassificação da proposta.

#### 6 – ABERTURA DAS PROPOSTAS E FORMULAÇÃO DOS LANCES

6.1 – No dia, hora e local estabelecidos no preâmbulo deste Edital, será realizada sessão pública para recebimento dos envelopes, devendo o interessado ou seu representante, identificar-se e, se for o caso, comprovar a existência dos necessários poderes para formulação de proposta e para a prática de todos os demais atos inerentes ao certame.

6.2 – Após o credenciamento dos representantes e o recebimento dos envelopes, dar-se-á início à abertura dos envelopes de propostas. Aberto o primeiro envelope não será aceita a participação de nenhuma licitante retardatária.

6.3 – A pregoeiro verificará a adequação das propostas e desclassificará as propostas que estiverem em desacordo com este edital.

6.4 – A pregoeiro classificará o autor da oferta de **menor preço global** e aqueles que tenham apresentado valores sucessivos e superiores em até 10% (dez por cento) relativamente à de menor preço.

6.5 – Não havendo pelo menos três propostas nas condições definidas no item anterior, a pregoeiro classificará as melhores propostas, até o máximo de três.

6.6 – A pregoeiro convidará individualmente os licitantes classificados, de forma seqüencial, a apresentar lances verbais, a partir do autor da proposta classificada de maior preço e os demais, em ordem decrescente de valor. Dos lances ofertados não caberá retratação.

6.7 – Caso duas ou mais propostas iniciais apresentem preços iguais, será realizado sorteio para determinação da ordem de oferta dos lances.

6.8 – A desistência em apresentar lance verbal implicará a exclusão do licitante da etapa de lances e na manutenção do último preço por ele apresentado, para efeito de posterior ordenação das propostas.

6.9 – Se não forem ofertados lances verbais, será verificada a conformidade entre a melhor proposta escrita e o valor praticado no mercado, podendo a pregoeiro negociar diretamente com o proponente.

6.10 – Ocorrendo hipótese de igualdade entre duas ou mais propostas de menor valor sem oferecimento de lances verbais, a pregoeiro realizará sorteio para efetuar a classificação das propostas.

6.11 – O encerramento da etapa competitiva dar-se-á quando, convocados pela pregoeiro, os licitantes manifestarem desinteresse em apresentar novos lances.

#### 7 - DOS CRITÉRIOS DA LEI COMPLEMENTAR 123/2006

7.1 - Na hipótese de empate, nos termos da Lei Complementar n. 123/2006 e Lei Municipal nº 4.239/2009, será procedido o seguinte:

7.2 - A ME, EPP e MEI melhor classificada será convocada para apresentar a nova proposta após o encerramento dos lances, sob pena de preclusão, aplicando-se a regra aos demais licitantes que se enquadrarem na hipótese de ME – EPP - MEI;

7.3 - Não ocorrendo a contratação na forma do item anterior serão convocadas as remanescentes que se enquadrem como ME – EPP - MEI na ordem classificatória, para o exercício dos direitos trazidos pela Lei Complementar n. 123/2006 E Lei Municipal nº 4.329/2009;

7.4 - No caso de equivalência dos percentuais apresentados pelas ME – EPP - MEI, que se encontrem na situação descrita no item referente ao Empate, será realizado sorteio entre elas para que se identifique aquela que primeiro poderá apresentar a oferta;

7.5 - O disposto nos itens anteriores somente se aplicará quando a melhor proposta, superada a fase de lances, não tiver sido apresentada por ME, EPP e MEI;

7.6 - Neste momento, a pregoeiro verificando que há licitante na condição de ME – EPP - MEI, em caso positivo, indagá-la-á sobre a intenção do exercício das prerrogativas trazidas pela Lei Complementar n. 123/2006 e Lei Municipal nº 4.239/2009;

7.7 - A Licitante devidamente enquadrada como ME, EPP e MEI, em conformidade com a Lei Complementar n. 123/2006, deverá apresentar os documentos relativos à regularidade fiscal, ainda que existam pendências;

7.8 - Será concedido à Licitante vencedora, enquadrada no caput deste item, quando encerrada a fase de classificação das propostas, o prazo de 02 (dois) dias úteis, para a regularização das pendências, prorrogáveis uma única vez, por igual período a critério do pregoeiro e, desde que solicitado, por escrito, pela Licitante;

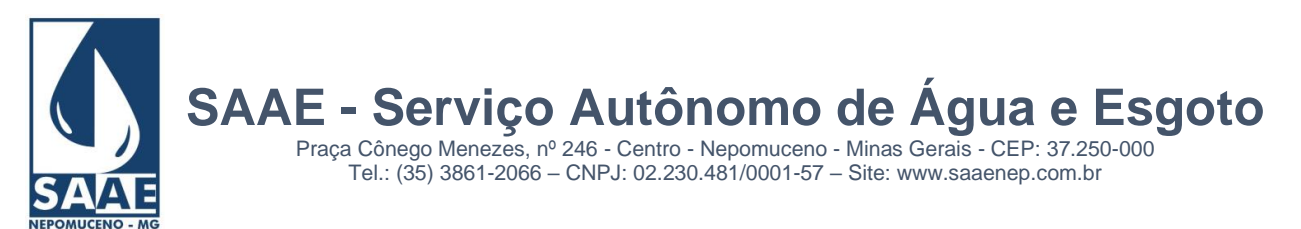

7.9 - A não regularização das pendências, no prazo previsto no item anterior, implicará em decadência do direito à contratação, sem prejuízo das penalidades impostas pela cláusula 15 do edital e Lei n. 8.666/93, da contratação pela ordem de classificação das propostas e da revogação da licitação;

#### 8 – HABILITAÇÃO

8.1 – Encerrada a fase competitiva e ordenadas as ofertas, a pregoeiro comprovará as condições de habilitação do autor da melhor oferta, recebendo seu envelope de habilitação.

8.2 – O envelope deverá conter:

Documentos constantes do Anexo IV;

8.3 - A não apresentação dos documentos solicitados implicará a inabilitação do proponente nesta licitação.

8.4 – Os documentos exigidos poderão ser apresentados em original ou qualquer processo de cópia autenticada em cartório ou por servidor da Gerência de Licitação, e ainda, por publicação em órgão da Imprensa Oficial.

8.5 – Em nenhuma hipótese será aceita a apresentação de documentos exigidos e não inclusos no envelope de Habilitação.

8.6 – Se o detentor da melhor proposta desatender as exigências previstas nesta cláusula será inabilitado e a pregoeiro examinará a oferta subsequente na ordem de classificação, verificando a sua aceitabilidade e procedendo a sua habilitação, repetindo este procedimento sucessivamente, se for necessário, até a apuração de uma proposta que atenda ao edital, sendo o respectivo licitante declarado vencedor.

 8.7 **-** A licitante devidamente enquadrada como Microempresa (ME) ou Empresa de Pequeno Porte (EPP) e Micro Empreendedor Individual (MEI) em conformidade com a Lei Complementar 123/2006 deverá apresentar os documentos relativos à regularidade fiscal, ainda que existam pendências;

8.8 - As certidões apresentadas com validade expirada acarretarão em inabilitação do proponente, salvo o disposto na Lei Complementar n. 123/2006. As Certidões que não possuírem prazo de validade, somente serão aceitas com data de emissão não superior a 90 (noventa) dias consecutivos de antecedência da data prevista para apresentação das propostas.

#### 9 – CONDIÇÕES DE EXECUÇÃO

9.1 – O prazo para execução dos serviços é de 12 (doze) meses consecutivos a contar da data da assinatura do contrato, podendo a duração estender-se pelo prazo legal previsto no art. 57. IV da Lei 8.666/93.

9.2 – O sistema deverá ser entregue e implantado na sede do SAAE, em prazo não superior a 30 (trinta) dias. Sendo 20 dias para conversão de dados e realização da prova de conceito e uma vez aprovada, 10 dias para implantação e treinamento de pessoal.

9.3 – Após a implantação, a licitante vencedora deverá disponibilizar um técnico em tempo integral por mais 30 (trinta) dias para monitoramento do processamento do novo sistema;

9.4 – Os padrões de qualidade no âmbito desta contratação serão aferidos com base no atendimento dos serviços realizados, e de acordo com os requisitos estabelecidos pelo SAAE neste Edital;

9.5 – Quaisquer serviços prestados ao SAAE pela contratada que não atendam aos padrões de qualidade serão rejeitados, não sendo objeto de faturamento e sujeitando-se ainda, a contratada às penalidades correspondentes a atrasos nos cronogramas citados nesta cláusula;

9.6 – A contratada deverá observar as seguintes obrigações:

a) prestar os serviços com pessoal adequadamente capacitado nas dependências do SAAE;

- b) refazer os serviços nos prazos estabelecidos, quando eles apresentarem padrões de qualidade inferiores aos definidos, sem ônus adicionais para o contratante;
- c) manter seus técnicos informados quanto às normas disciplinares do contratante, exigindo sua fiel observância, especialmente quanto à utilização e segurança das instalações;
- d) credenciar junto ao contratante os profissionais da contratada autorizados a retirar e a entregar documentos, bem como daqueles que venham a ser designados para prestar serviços nas suas dependências;

9.7 – Possuir técnicos disponíveis para atendimento, suporte remoto e/ou telefônico no horário comercial de funcionamento do SAAE. Possuir também técnicos para atendimento em campo, mediante visita técnica e no prazo máximo de 12 (doze) horas após a solicitação.

9.8 – O sistema deverá ser fornecido sem limite de usuários;

9.9 – O sistema proposto deverá utilizar banco de dados compatível com SQL-Server;

9.10 – O banco de dados deverá suportar o volume de dados disponível sem limite do aumento de informações.

9.11 – O Sistema de Gestão Comercial deverá possibilitar sua execução no Sistema Operacional Windows 7 Professional, Windows 2008 Server e versões posteriores, visto que o SAAE já possui ambiente tecnológico composto por estas plataformas.

9.12 – O sistema deverá possuir ferramenta de Auditoria Operacional, registrando todas as modificações realizadas, contendo no mínimo as seguintes informações: data e hora, nome do operador, tipo de operação realizada e para os casos de alteração e exclusão a situação anterior e atual dos campos modificados.

9.13 – A implantação consiste na carga dos dados, instalação e disponibilização do software nos servidores e estações de trabalho disponibilizadas pelo SAAE;

9.14 – A Conversão de Dados consiste na migração dos dados da base atual para a base de dados dos respectivos softwares contratados, contendo todas as informações/dados cuja integralidade será analisada e validada ao longo do processo.

9.15 – O Suporte Técnico, as atualizações e o Atendimento Técnico consistem em: Assessoria na aquisição de software às alterações nas legislações federal, estadual e municipal; serviços técnicos que demandam profissionais especializados nas áreas em que atue a contratada, consistindo em respostas verbais ou por escrito de questionamentos formulados pelo SAAE, relacionados à adequação de casos concretos aos recursos do software, para que os mesmos possam atingir o objetivo deste processo;

9.16 – O treinamento dos servidores dos módulos descrito deverá ser efetuado com a transparência de conhecimento tecnológico a serem implantados nesta etapa. O conhecimento tecnológico deverá ser repassado aos servidores designados pelo SAAE, a fim de que possam acompanhar todas as fases de implantação dos referidos softwares e habilitados a executar as tarefas de operação e gestão do sistema. O treinamento prático deverá possibilitar todas as operações de inclusão, exclusão e consulta referente a cada tela, bem como os cálculos e processos, emissão de relatórios e sua respectiva análise. Durante o treinamento os usuários terão acesso a todas as informações necessárias para a operação do sistema, compreenderão o papel das funções do sistema e a mudança da sua rotina de trabalho para a nova rotina com o uso do sistema. Durante a operação assistida, os usuários entenderão na prática o uso do sistema podendo realizar atividades reais do seu dia a dia acompanhado de um técnico de treinamento para a realização de ajustes e soluções de dúvidas. Formulários de avaliação do treinamento deverão ser preenchidos pelos usuários treinados e pelo profissional responsável pelo treinamento e os mesmos deverão ser entregues ao gestor do contrato.

#### 10 – RECEBIMENTO DO OBJETO LICITADO

10.1 – Após a homologação dos sistemas ofertados pela empresa vencedora, os serviços serão recebidos, **provisoriamente,** imediatamente após sua conclusão e **definitivamente** em até 05 (cinco) dias úteis, de acordo com os artigos 73 a 76 da Lei 8.666/93 e suas posteriores alterações.

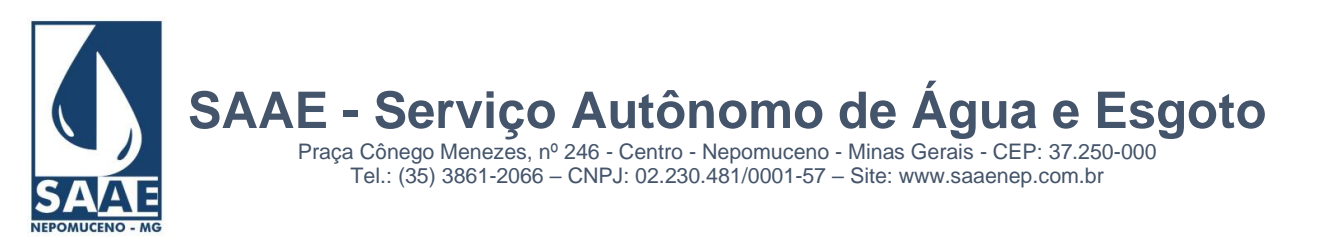

10.2 – Satisfeitas estas exigências, lavrar-se-á o Termo de Recebimento Definitivo, que poderá ser substituído pela atestação no verso da Nota Fiscal, efetuada pela Comissão de Recebimento de Materiais.

10.3 – Insatisfatórias as condições de recebimento, será lavrado Termo de Recusa, no qual se consignarão as desconformidades, devendo o serviço ser refeito no prazo de 5 (cinco) dias úteis, quando serão realizadas novamente as verificações antes referidas.

10.4 – Caso a correção não ocorra no prazo determinado, estará a contratada incorrendo em atraso na entrega e, portanto sujeita a aplicação das sanções previstas neste edital.

## 11 – PAGAMENTO

11.1– O valor máximo definido para o presente processo licitatório é de **R\$ xxxxxxx.xxxxx,00 (xxxxxxxxxxxxxxxxxxxxxxxxxxxxxx reais)**.

11.1.2 – DOTAÇÕES ORÇAMENTÁRIAS:

03.001.000.17.122.0104.2200.0000 3.3.90.39.100 99 OUTROS SERVIÇOS DE TERCEIROS - PESSOA JURÍDICA 03.001.000.17.122.0104.2200.0000 3.3.90.39.100 11 MANUTENÇÃO DOS SERVIÇOS ADMINISTRATIVOS, OUTROS SERVIÇOS DE TERCEIROS - PESSOA JURÍDICA, LOCAÇÃO DE SOFTWARES;

11.2 – O pagamento do item 1 será efetuado em até 15 (quinze) dias úteis após a aprovação da Nota Fiscal pelo Gestor do Contrato. O pagamento do item 2 será efetuado em parcelas mensais e sucessivas, em até 15 (quinze) dias úteis após a aprovação da Nota Fiscal pelo Gestor do Contrato;

11.3 – O pagamento será efetuado pela Contratante, à licitante vencedora, através de depósito em 21, devendo ser informado os dados necessários ao depósito. Caso a licitante vencedora não seja correntista deste estabelecimento bancário, o pagamento será realizado por ordem de pagamento através daquele banco;

11.4 – Em caso de irregularidade na emissão do documento fiscal, o prazo para pagamento será contado a partir de sua reapresentação, devidamente regularizado;

11.5 – Não será pago o produto fornecido em desacordo com as especificações que integram este edital;

11.6 – O preço, cotado em reais, será fixo e irreajustável para todo o período do contrato;

11.7 – A contratada apresentará no Setor Financeiro os originais das certidões negativas de débitos junto ao INSS, FGTS, CNDT e ISSQN, válidas e regulares.

#### 12 - CONDIÇÕES GERAIS PARA CONTRATAÇÃO

12.1 – Antes da homologação desta licitação, em data marcada, técnico(s) designado(s) pelo SAAE analisará(ão) o sistema oferecido pelo licitante que tiver apresentado o menor preço e avaliará(ão) sua compatibilidade com as exigências do Termo de Referência. O objetivo desta prova de conceito (POC) é a verificação dos dados processados pelos sistemas oferecidos, comparando-os com os dados reais e assim comprovando que o sistema oferecido atende aos requisitos básicos para o processamento rotineiro dos setores.

12.1.1 – Para a execução da prova de conceito, a licitante deverá utilizar seus próprios equipamentos, como laptops, microcomputadores e equipamentos servidores. Os equipamentos coletores necessários para a POC serão entregues pelo SAAE, uma vez que o sistema deverá ser compatível com o software e hardware já utilizado pela Autarquia para serviços de leitura e impressão de contas subsequente no local do hidrômetro.

12.1.2 – Caso o sistema da licitante classificada em primeiro lugar não atenda os requisitos da PROVA DE CONCEITO, a mesma será desclassificada, sendo convocada a segunda colocada para realização da POC, e assim por diante, até a apuração de sistema que tenha confirmado seu atendimento a todos os requisitos exigidos;

12.1.3 – Após a realização da(s) PROVA(S) DE CONCEITO, será(ão) proferido(s) relatório(s) circunstanciado(s) sobre o atendimento ou não dos requisitos, sempre assinado(s) pelo(s) técnico(s) designado(s) pelo SAAE de Nepomuceno-MG

12.2 – Após a homologação desta licitação, a licitante vencedora firmará contrato com o SAAE, que incluirá as condições estabelecidas neste edital, no Termo de Referência, Minuta de Contrato e nos demais anexos, além de outras fixadas na proposta vencedora e necessárias à fiel execução do objeto licitado.

12.2 - O prazo de vigência do contrato será de 12 (doze) meses, a contar da assinatura, e até 31/12/2022 para efeitos financeiros, podendo ser alterado nos termos dos arts. 57 e 65 da Lei 8.666/93.

12.3 - A licitante vencedora terá o prazo de 02 (dois) dias úteis, a contar do recebimento da comunicação, para assinatura do contrato.

12.4 - Ocorrendo o descumprimento do previsto no item anterior, o SAAE convocará os licitantes remanescentes, na ordem de classificação, para nova negociação.

12.5 - As licitantes contratadas não poderão ceder o contrato total ou parcialmente a terceiros, sem prévia e expressa concordância da contratante.

12.6 - As contratadas deverão manter, durante toda a vigência do contrato, em compatibilidade com as obrigações assumidas, todas as condições de habilitação e qualificação exigidas na licitação, devendo comunicar a contratante imediatamente, qualquer alteração que possa comprometer a manutenção do contrato.

12.7 – Observado o disposto no art. 67 da Lei 8.666/93, a gestão e fiscalização do contrato serão realizadas pela Divisão de Tecnologia da Informação do SAAE.

#### 13 – OBRIGAÇÕES DAS PARTES

DA CONTRATADA

13.1 – Cumprir, dentro dos prazos estabelecidos, as obrigações contratuais assumidas, bem como manter em dia as obrigações sociais e salários dos empregados;

13.2 – Atender as solicitações de serviços de acordo com as especificações técnicas, procedimentos de controle administrativos, cronogramas físicos que venham ser estabelecidos pelo SAAE;

13.3 – Manter o sistema de gestão comercial e gestão administrativa permanentemente atualizado e em adequado funcionamento, garantindo a manutenção dos dados;

13.4 – Permitir e facilitar à Fiscalização da Contratante a inspeção dos serviços, em qualquer dia e horário, devendo prestar todos os esclarecimentos solicitados;

13.5 – Iniciar a execução do contrato REM até 10 (dez) dias após a data do recebimento da Ordem de Serviço que a autorizar;

13.6 – Conduzir os serviços em estrita observância às normas da legislação Federal, Estadual e Municipal, cumprindo as determinações dos Poderes Públicos;

13.7 – Responder por danos causados diretamente ao SAAE ou a terceiros, decorrentes de culpa ou dolo na execução do contrato, não excluindo ou reduzindo essa responsabilidade a fiscalização e/ou acompanhamento pelo SAAE;

13.8 – Quitar por sua conta exclusiva todos os encargos técnicos, trabalhistas, previdenciários, civis, fiscais, comerciais e todas as demais despesas resultantes da execução do contrato.

13.9 – Manter as condições de habilitação exigidas na licitação e manter-se compatível com todas as obrigações assumidas durante a execução do contrato;

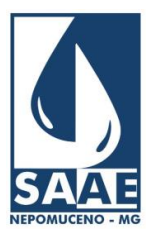

Praça Cônego Menezes, nº 246 - Centro - Nepomuceno - Minas Gerais - CEP: 37.250-000 Tel.: (35) 3861-2066 – CNPJ: 02.230.481/0001-57 – Site: www.saaenep.com.br

13.10 – Guardar sigilo absoluto sobre todas as informações recebidas do SAAE e, bem assim, aquelas que venham a levantar ou conhecer durante a execução do contrato, as quais não poderão ser utilizadas, sob qualquer pretexto, pra finalidades outras que não a do cumprimento do objeto licitado;

13.11 – Cuidar para que os elementos/dados utilizados na execução dos serviços contratualmente previsto recebam tratamento sigiloso por todos e quaisquer de seus profissionais envolvidos no contrato, obrigando-se ainda a não reproduzi-los ou cedê-los sem prévia e escrita autorização do SAAE;

13.12 – Sujeitar-se à aplicação das penalidades previstas na cláusula das sanções, quando recusar-se, injustificadamente, a realizar a entrega na forma e dentro do prazo estabelecido;

13.13 – Em caso de necessidade, de conformidade com o que preceitua o art. 65, § 1º, da Lei 8.666/93, aceitar os acréscimos ou supressões nos quantitativos que se fizerem indispensáveis sempre nas mesmas condições registradas;

13.14 – Reparar, corrigir, remover, reconstituir, imediatamente, às suas expensas, no total ou em parte, o objeto do contrato em que se verifiquem vícios, defeitos ou incorreções resultantes da execução ou de materiais empregados, independentemente das penalidades aplicáveis ou cabíveis.

#### DA CONTRANTE

13.15 – Fiscalizar a execução do contrato;

13.16 – Permitir livre acesso dos empregados da contratada às instalações onde serão executados os serviços, independentemente de permissão prévia, desde que estejam devidamente credenciados, portando crachá de identificação e exclusivamente para execução dos serviços.

13.17 – Acompanhar direta ou indiretamente a qualidade dos serviços executados, verificando o atendimento às especificações e demais normais técnicas;

13.18 – Informar à autoridade superior a ocorrência de fato irregular cometido pelo contratado;

13.19 – Fazer solicitação de pagamento devidamente acompanhada da nota fiscal.

13.20 - Custos adicionais relativos a diárias por viagens de visitas da **CONTRATADA** para atender as necessidades da **CONTRATANTE, após assinatura do contrato** correrão por conta do SAAE.

#### 14 – IMPUGNAÇÃO AO EDITAL E RECURSO

14.1 - Qualquer cidadão poderá solicitar esclarecimentos, providências ou impugnar o ato convocatório do presente pregão, protocolizando o pedido até 05 (cinco) dias úteis antes da data fixada para o recebimento das propostas, no endereço discriminado no preâmbulo deste Edital, cabendo a Pregoeiro decidirem sobre a petição no prazo de 03 (três) dias úteis.

14.2 - Caso seja acolhida a petição contra o ato convocatório, será designada nova data para a realização do certame.

14.3 - Decairá do direito de impugnar os termos do presente Edital o licitante que não apontar as falhas ou irregularidades supostamente existentes no Edital até o segundo dia útil que anteceder à data de realização do Pregão. Sendo intempestiva, a comunicação do suposto vício não suspenderá o curso do certame.

14.4 - Declarado o vencedor, qualquer licitante poderá manifestar, imediata e motivadamente, a intenção de recorrer, cuja síntese será lavrada em ata, sendo concedido o prazo de 3 (três) dias úteis para a apresentação das razões do recurso, ficando os demais licitantes, desde logo, intimados a apresentar contrarrazões em igual número de dias, que começarão a correr a partir do término do prazo do recorrente, sendo-lhes assegurada vista imediata dos autos;

14.5 - O encaminhamento das razões e eventuais contra razões deverá ser feito por escrito e protocolado na Gerência de Licitações, na **Praça Cônego Menezes, 246, Centro na cidade de Nepomuceno, estado de Minas Gerais, CEP: 37250.000** no horário de 08:00 as 16:00 horas;

14.6 - Os recursos serão à pregoeiro que, não reconsiderando sua decisão o fará subir à autoridade superior, devidamente informado, no prazo de 5 (cinco) dias úteis, a qual deverá proferir sua decisão no prazo de 5 (cinco) dias úteis;

14.7 - A falta de manifestação imediata e motivada do licitante quanto ao resultado do certame, importará decadência do direito de recurso;

14.8 - O acolhimento do recurso importará a invalidação apenas dos atos insuscetíveis de aproveitamento.

## **15 – SANÇÕES ADMINISTRATIVAS**

15.1 – A proponente que fornecer declaração falsa relativa aos cumprimentos dos requisitos de habilitação, ensejar o retardamento da execução do objeto do certame, não mantiver a proposta, falhar ou fraudar na execução do contrato, comportar-se de modo inidôneo ou cometer fraude fiscal, ficará impedido de licitar e de contratar com a Administração Pública do Município de Nepomuceno-MG, pelo prazo de até 05 (cinco) anos (art. 7º da Lei Federal 10.520/2002), enquanto perdurarem os motivos determinantes da punição ou até que seja promovida a reabilitação perante a própria autoridade que aplicou a penalidade.

15.2 – A inexecução total ou parcial do contrato ou instrumentos equivalentes, assim como a execução irregular, ou com atraso injustificado, sujeitará o contratado garantido a prévia defesa, à aplicação das seguintes sanções, conforme artigo 86 a 88 da Lei Federal 8666/93 e alterações posteriores.

- a) A pena de advertência deve ser aplicada a título de alerta para adoção das necessárias medidas corretivas, a fim de evitar a aplicação de sanções mais severas, sempre que o contratado descumprir qualquer obrigação contratualmente assumida e/ou qualquer instrumento equivalente, ou desatender as determinações da autoridade competente para acompanhar e fiscalizar a execução do contrato.
- b) A pena pecuniária de multa, própria para a punição de atrasos injustificados dos prazos estipulados, pode ser aplicada cumulativamente com as sanções restritivas de direitos, previstas nos incisos III e IV, do art. 87 da Lei 8.666/93, nos casos de inexecução total e parcial do contrato e/ou instrumento equivalente;
- c) A pena de suspensão temporária do direito de licitar e impedimento de contratar com a Administração Municipal destina-se a punir a reincidência em faltas já apenadas com advertência, bem como as faltas graves que impliquem a rescisão unilateral do contrato;
- d) A declaração de inidoneidade do contratado, sanção administrativa de máxima intensidade, destina-se a punir faltas gravíssimas de natureza dolosa, das quais decorram prejuízos ao interesse público de difícil reversão.

15.3 – Na estipulação do prazo de suspensão dos direitos do contratado, que não poderá exceder a cinco anos, deverão ser considerados o grau de comprometimento do interesse público e o prejuízo pecuniário decorrente das irregularidades constatadas, respeitados os princípios da razoabilidade e da proporcionalidade;

15.4 – A pena de suspensão dos direitos do contratado impede-o, durante o prazo fixado, de participar de licitações promovidas pelos órgãos da Administração Municipal, bem como de com eles celebrar contratos;

15.5 – A aplicação das sanções previstas nesta cláusula é de competência do Diretor do SAAE – Serviço Autônomo de Água e Esgoto de Nepomuceno, facultada a defesa prévia do contratado no respectivo processo administrativo, no prazo de 10 (dez) dias, contados da abertura de vistas;

15.6 – Decorridos 05 (cinco) anos da declaração de inidoneidade, o interessado poderá requerer a sua reabilitação, cujo deferimento está condicionado ao ressarcimento dos prejuízos resultantes da ação punida.

15.7 – A multa prevista nesta cláusula será:

I – De 10% (dez por cento) do valor global do contrato, no caso de inexecução total da obrigação;

II – De 10% (dez por cento) do valor correspondente à parte da obrigação contratual não cumprida, no caso de inexecução parcial da obrigação;

III – De 0,33% (trinta e três centésimos por cento) do valor do contrato, por dia, no caso de atraso no cumprimento dos prazos de início e o descumprimento dos prazos fixados para a entrega dos bens e materiais adquiridos, até o máximo de 30 (trinta) dias, a partir dos quais será considerado descumprimento total ou parcial da obrigação, neste último caso, calculada sobre a parcela em atraso. O SAAE Serviço Autônomo de Água e Esgoto de

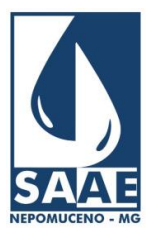

Praça Cônego Menezes, nº 246 - Centro - Nepomuceno - Minas Gerais - CEP: 37.250-000

Tel.: (35) 3861-2066 – CNPJ: 02.230.481/0001-57 – Site: www.saaenep.com.br

Nepomuceno-MG após este prazo aplicará a multa de 10% (dez por cento) sobre o valor total do contrato e/ou instrumento equivalente, ou sobre o valor correspondente à parcela não executada;

IV – Na hipótese do previsto no item III anterior, se o descumprimento da obrigação comprometer o regular desenvolvimento das funções administrativas, a multa poderá ser cumulada com a pena de suspensão do direito de licitar e impedimento de contratar com os órgãos da Administração Municipal, por prazo não superior a 5 (cinco) anos, observados os princípios da razoabilidade e da proporcionalidade.

15.8 – O valor correspondente à multa, após o devido procedimento em que tenha sido assegurado o direito de defesa e de recurso do contratado, será descontado do primeiro pagamento devido pelo SAAE de Nepomuceno em decorrência da execução contratual e/ou instrumento equivalente;

15.9 – Na hipótese de descumprimento total da obrigação em face do não atendimento da convocação para a assinatura do contrato, bem como, o valor das penalidades pecuniárias previstas nesta cláusula, deverá ser recolhido à Tesouraria do SAAE - Serviço Autônomo de Água e Esgoto de Nepomuceno, através de Guia de Recolhimento, no prazo de 30 (trinta) dias contados da intimação, conforme estipulado nos incisos I, II e III do item 7 desta cláusula;

15.10 – O não recolhimento da multa no prazo estipulado implicará a sua inscrição na dívida ativa, para cobrança judicial.

15.11 – As multas não têm caráter compensatório, são independentes e cumulativas e não eximem a contratada da plena execução do contrato.

15.12 – Se a contratada ficar temporariamente impossibilitada, por motivo de força maior, de cumprir com suas obrigações e responsabilidades, poderá comunicar, por escrito e no prazo de 48 (quarenta e oito) horas, a existência daqueles motivos, devidamente comprovados, indicando a alteração dos prazos pretendidos.

15.16 – O comunicado de força maior será julgado à época do seu recebimento com relação à aceitação ou não dos motivos, podendo ou não a contratante averiguar em fase superior a veracidade do fato.

#### **16 – DISPOSIÇÕES FINAIS**

16.1 – A apresentação de proposta obriga o licitante declarado vencedor ao cumprimento de todas as disposições contidas neste edital.

16.2 – É facultado ao pregoeiro, em qualquer fase da licitação, promover diligência destinada a esclarecer ou completar a instrução do processo, vedada a inclusão posterior de documento ou informação que deveria constar originariamente da proposta.

16.3 – Caso não seja possível decidir de imediato sobre a aceitabilidade da proposta ou dos documentos de habilitação, a pregoeiro poderá suspender o pregão, para a realização de diligências e marcará nova data para sua continuidade ficando intimados, no mesmo ato, os licitantes presentes.

16.4 – O pregoeiro, se julgar necessário, poderá solicitar parecer de técnicos pertencentes ao quadro de servidores do Município de Nepomuceno-MG, ou ainda, de pessoas físicas ou jurídicas estranhas a ela, para orientar-se na decisão.

16.5 – Estará ressalvado ao SAAE – SERVIÇO AUTÔNOMO DE ÁGUA E ESGOTO DE NEPOMUCENO-MG, por despacho motivado pelo Diretor, devidamente fundamentado, revogar a presente licitação de acordo com a legislação em vigor;

16.6 – Fica assegurado ao SAAE – SERVIÇO AUTÔNOMO DE ÁGUA E ESGOTO DE NEPOMUCENO-MG, o direito de anular esta licitação por motivo de ilegalidade de ofício ou por provocação de terceiros sem que caiba qualquer indenização aos licitantes;

16.7 – O pregoeiro, no interesse público, poderá: sanar, relevar omissões ou erros puramente formais observados na documentação e na proposta, desde que não contrariem a legislação vigente e não comprometam a lisura da licitação.

16.8 – Os casos omissos neste Edital serão decididos pelo pregoeiro e sua equipe de apoio, de acordo com a legislação que regula a matéria;

16.9 – Os licitantes, no ato do recebimento dos valores devidos, deverão estar regularizados com a Fazenda Municipal, devendo ser verificada a existência de débito, inclusive ISSQN, junto a Secretaria Municipal de Fazenda;

16.10 – A Gerência de Licitação somente responderá as consultas formuladas por e-mail, dirigidas ao endereç[o compraselicitacao@saaenep.com.br](mailto:compraselicitacao@saaenep.com.br) ou protocolados na Gerência de Licitação, na **Praça Cônego Menezes, 246, Centro na cidade de Nepomuceno**.

16.11 – Os esclarecimentos prestados aos potenciais licitantes poderão ser encaminhados a todos os interessados, desde que tenham se cadastrado, através do endereço eletrônic[o compraselicitacao@saaenep.com.br](mailto:compraselicitacao@saaenep.com.br) .

16.12 – Caso a sessão seja suspensa ou encerrada antes de cumpridas todas as fases preestabelecidas, os envelopes de habilitação deverão ficar sob a guarda do pregoeiro em um envelope devidamente rubricado pelo mesmo, equipe de apoio e pelos licitantes, sendo exibido aos participantes na reabertura da sessão ou na nova sessão previamente marcada para prosseguimento dos trabalhos.

16.13 – A licitante vencedora responde, com suporte nos princípios da culpa objetiva, por danos causados ao contratante ou a terceiros em razão da utilização do produto objeto desta licitação.

16.14 – Qualquer modificação no Edital exigirá divulgação pela mesma forma de que se deu o texto original, reabrindo-se o prazo inicialmente estabelecido, exceto quando, inquestionavelmente, a retificação não alterar a formulação das propostas;

 16.15 – Para solução de quaisquer questões porventura decorrentes deste Edital, o foro competente é o da Comarca de Nepomuceno - MG, com exclusão de qualquer outro.

16.16 - Os avisos de licitação serão publicados no Diário Oficial do Estado de Minas Gerais e, os demais atos licitatórios deverão ser acompanhados site: **saaenep.com.br**

16.17 – São partes integrantes do presente edital:

- Anexo I Modelo de credenciamento;
- **Anexo II** Modelo de declaração de que preenche os requisitos de habilitação;
- Anexo III Modelo de proposta comercial;
- **Anexo IV** Relação de documentos exigidos para habilitação de não cadastrados;
- **Anexo V**  Modelo de declarações diversas;
- **Anexo VI**  Modelo de declaração para ME, EPP e MEI;
- **Anexo VII**  Especificações
- **Anexo VIII** Da apresentação do Sistema pelo Vencedor Prova de Conceito;
- **Anexo IX** Minuta de Contrato
- Minuta de contrato

16.18 - Mais informações poderão ser obtidas na **Praça Cônego Menezes, 246, Centro na cidade de Nepomuceno** – Gerência de Licitação – SAAE Nepomuceno – MG, pelo telefone (35) 3861-2066 - 2161, no horário de 08:00 as 16:00 horas, ou por solicitação expressa no endereço [compraselicitacao@saaenep.com.br](mailto:compraselicitacao@saaenep.com.br)

Nepomuceno, 21 de novembro de 2022

Edivaldo José dias Pregoeiro

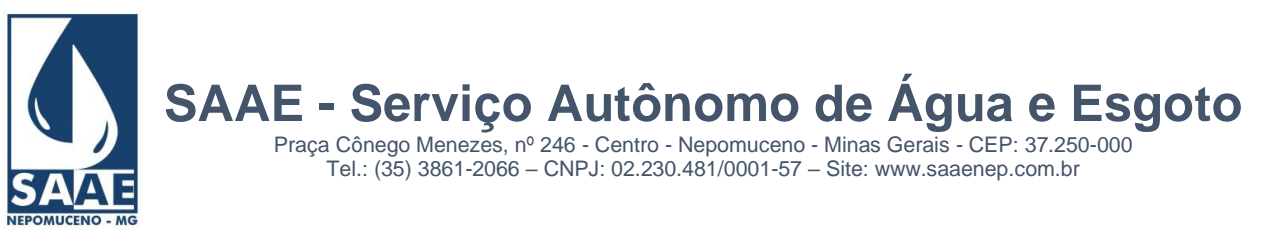

*ANEXO I*

## *MODELO DE CREDENCIAMENTO*

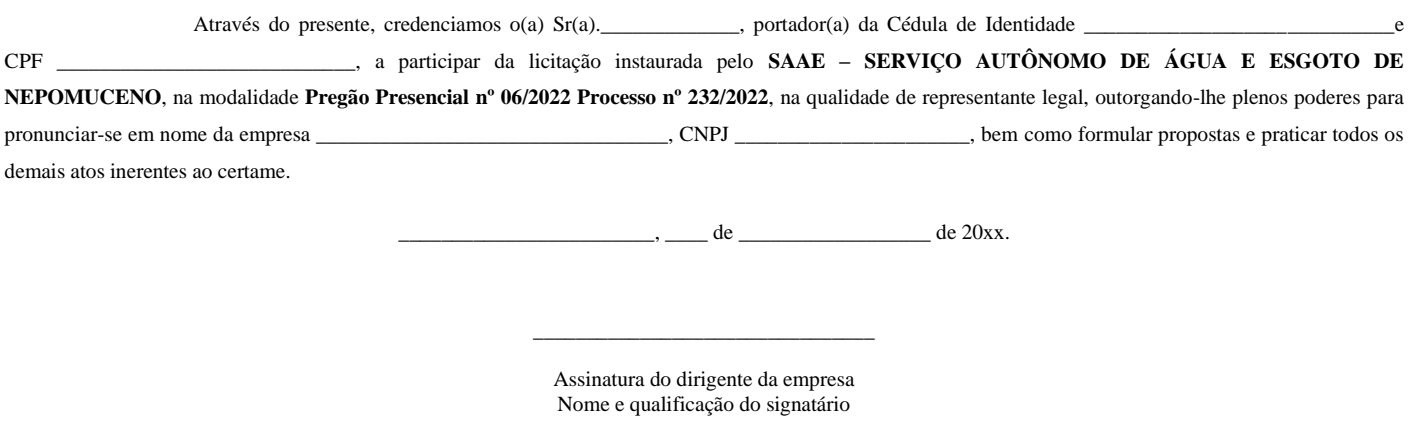

OBS: Caso o contrato social ou estatuto determinem que mais de uma pessoa deva assinar o credenciamento, a falta de qualquer uma delas invalida o documento para os fins deste procedimento licitatório.

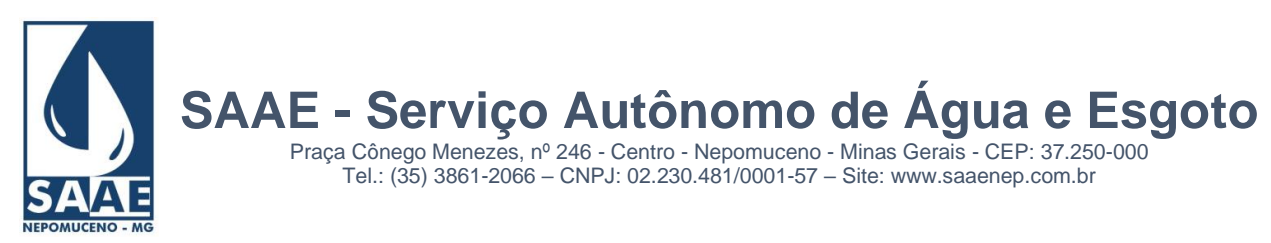

ANEXO II

# **MODELO DE DECLARAÇÃO**

(conforme art. 4º, VII da Lei nº 10.520/2002)

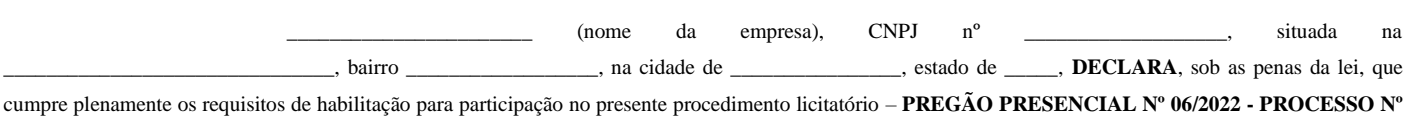

# **232/2022**

O preenchimento dos requisitos de habilitação poderá ser comprovado mediante:

Verificação dos documentos constantes do envelope de habilitação.

\_\_\_\_\_\_\_\_\_\_\_\_\_\_\_\_\_, \_\_\_\_ de \_\_\_\_\_\_\_\_\_\_\_\_\_\_\_ de 20xx

\_\_\_\_\_\_\_\_\_\_\_\_\_\_\_\_\_\_\_\_\_\_\_\_\_\_\_\_\_\_\_\_\_\_\_\_\_\_\_ (nome e nº da identidade do declarante)

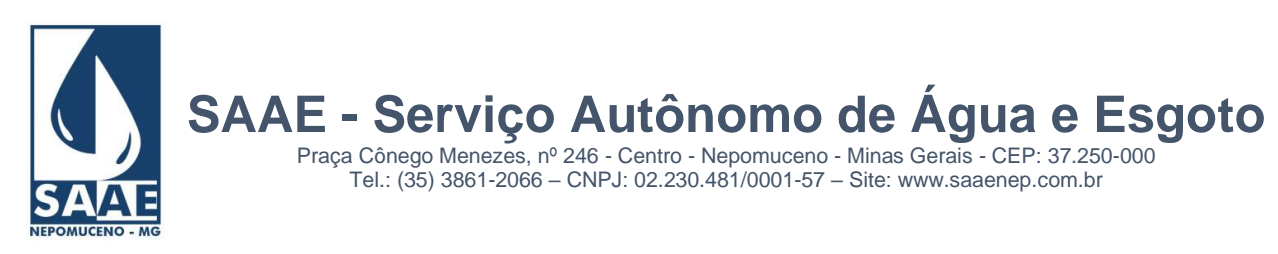

# **ANEXO III**

# **MODELO DE PROPOSTA COMERCIAL**

*Pregão Presencial nº 06/2022 Processo nº 232/2022*

Objeto: Contratação de empresa especializada em tecnologia da informação para locação de sistema integrado de Gestão Comercial e Gestão Administrativa relacionada a serviços de saneamento, envolvendo conversão de dados, comprovação de sua consistência, treinamento de usuários e implantação do sistema.

Identificação do licitante: Razão social, CNPJ, Endereço completo, e-mail, Telefone/Fax

Validade da proposta:

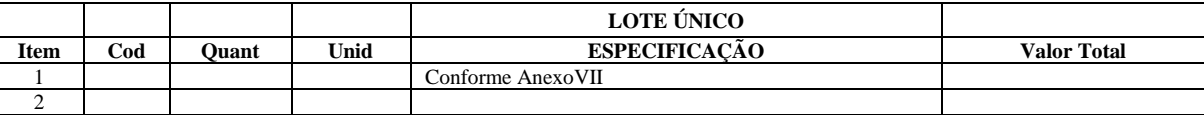

**Obs.** Declaramos que aceitamos e estamos de acordo com todas as condições, especificações, valores, quantidades, etc. estabelecidas neste edital.

**Local e data\_\_\_\_\_\_\_\_\_\_\_\_\_\_\_\_\_\_\_\_\_\_\_\_\_\_\_\_\_\_\_\_\_\_\_\_\_\_\_\_\_\_\_\_\_\_**

Carimbo da empresa/ Assinatura do responsável

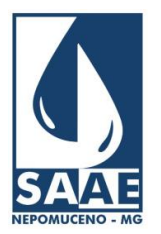

Praça Cônego Menezes, nº 246 - Centro - Nepomuceno - Minas Gerais - CEP: 37.250-000 Tel.: (35) 3861-2066 – CNPJ: 02.230.481/0001-57 – Site: www.saaenep.com.br

# **ANEXO IV**

## *DOCUMENTOS EXIGIDOS PARA HABILITAÇÃO EM CASO DE NÃO APRESENTAÇÃO DO CRC*

# **HABILITAÇÃO JURÍDICA:**

01 – Cédula de Identidade de todos os sócios;

02 – Inscrição do Ato Constitutivo e alterações, no caso de sociedades civis, acompanhada de prova da diretoria em exercício;

03 – Cópia do CNPJ (Pessoa Jurídica);

04 – Cópia do cartão de inscrição estadual e/ou municipal relativo ao domicílio sede do licitante;

#### **REGULARIDADE FISCAL:**

- 05 Certidão Negativa de Débito Estadual do domicílio sede do licitante;
- 06 Certidão Negativa de Débito Municipal do domicílio sede do licitante;
- 07 Certidão Conjunta Negativa de Débitos relativos a Tributos Federais e a Dívida Ativa da União;
- 08 Certidão de regularidade de situação junto ao FGTS, emitido pela CEF;
- 09 Certidão Negativa de Débito (CND) para com o Instituto Nacional de Seguridade Social (INSS);

10 – Certidão Negativa de Débitos Trabalhista – CNDT;

#### **QUALIFICAÇÃO ECONÔMICO-FINANCEIRA:**

11 – Certidão Negativa de pedido de falência ou concordata, expedida pelo cartório distribuidor da sede da pessoa jurídica, ou execução patrimonial expedida no domicílio sede do licitante;

12 – Balanço patrimonial e demonstrações contábeis do último exercício social, já exigíveis e apresentados na forma da lei, que comprovem a boa situação financeira da

empresa, vedada a sua substituição por balancetes ou balanços provisórios, podendo ser atualizados por índices oficiais quando encerrados a mais de 3 (três) meses da data de apresentação.

12.1.1. A comprovação da boa situação financeira da empresa será demonstrada através dos cálculos do índice de Liquidez Geral (LG), Solvência Geral (SG) e Liquidez Corrente (LC), iguais ou maiores que 01, aplicando-se as seguintes fórmulas:

#### LG = Ativo circulante + Realizável a longo prazo

Passivo circulante + Exigível a longo prazo

 $SG =$  Ativo total Passivo circulante + Exigível a longo prazo

 $LC =$  Ativo circulante Passivo circulante

12.1.2. – As empresas que apresentarem resultado inferior ou igual a 01 (um) em qualquer dos índices referidos no subitem anterior, deverão comprovar o capital mínimo ou valor do patrimônio líquido de 10% (dez por cento) do valor estimado da contratação, conforme permissão do § 3° do artigo 31 da Lei Federal n° 8.666/93.

12.1.3. – As pessoas jurídicas constituídas há menos de 01 (um) ano, apresentarão o balanço patrimonial correspondente ao período de sua existência ou a demonstração contábil que permita a aferição de sua situação patrimonial, econômica e financeira (balancete).

12.1.4. – As peças contábeis deverão estar devidamente assinadas pelo representante legal da empresa e pelo contabilista responsável, com seu respectivo registro no órgão de classe.

## **DECLARAÇÕES DIVERSAS**

13 – Declarações conforme modelo do Anexo V

14 - No mínimo um atestado de capacidade técnica emitido por empresa de saneamento, pública ou privada, atestando que a proponente presta serviços relacionados ao objeto

desta licitação há pelo menos 18 (dezoito) meses.

15 - Registro comprovando a propriedade dos softwares, expedido por órgão oficial, comprovando que o licitante possui direito real sobre os softwares, em especial para locação dos mesmos;

16 - Declaração de compatibilidade com o software de leitura e impressão simultânea de contas, emitida pela atual empresa fornecedora deste software.

17 – Atestado de visita técnica fornecido pelo SAAE/NEPOMUCENO-MG comprovando que a empresa conheceu as instalações, equipamentos, sistemas e procedimentos atualmente executados nos módulos envolvidos no objeto. A finalidade da visita técnica é permitir que o licitante conheça as áreas envolvidas e suas estruturas organizacionais, bem como solicite outros esclarecimentos que julgue necessários para a futura execução do objeto, sendo ela obrigatória. A Visita técnica poderá ser feita até o dia anterior a licitação.

#### **OBSERVAÇÃO: Os documentos apresentados em fotocópia, só terão validade se autenticados ou mediante apresentação dos originais.**

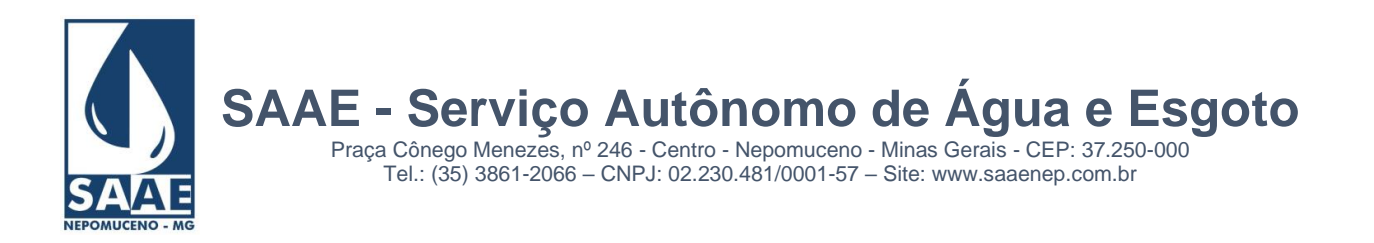

# **ANEXO V**

# **MODELO DE DECLARAÇÕES DIVERSAS**

PREGÃO PRESENCIAL Nº 06/2022 – Processo nº 232/2022

Empresa..........................................................., inscrita no CNPJ nº........................, por intermédio de seu representante legal, o Sr................................................... portador da Carteira de Identidade nº ........................... e do CPF nº..................., DECLARA sob as penas da lei:

- 1) ATENDIMENTO AO ART. 27, INCISO V DA LEI 8666/93, acrescido pela Lei 9854, de 27 de outubro de 1999, que não emprega menor de dezoito anos em trabalho noturno, perigoso ou insalubre e não emprega menor de dezesseis anos;
- 2) INEXISTÊNCIA DE FATO IMPEDITIVO PARA HABILITAÇÃO: que até a presente data inexiste(m) fato(s) impeditivo(s) para habilitação, estando ciente da obrigatoriedade de declarar ocorrências posteriores;
- 3) CONHECIMENTO DO INSTRUMENTO CONVOCATÓRIO: ter recebido todos os documentos e informações, conhecer e acatar as condições para cumprimento das obrigações objeto da Licitação;

Local e data

 $\overline{\phantom{a}}$  , where the contract of the contract of the contract of the contract of the contract of the contract of the contract of the contract of the contract of the contract of the contract of the contract of the contr (Nome- Identidade – CPF/CNPJ do declarante)

OBS: A presente declaração deverá ser assinada pelo licitante ou seu representante legal.

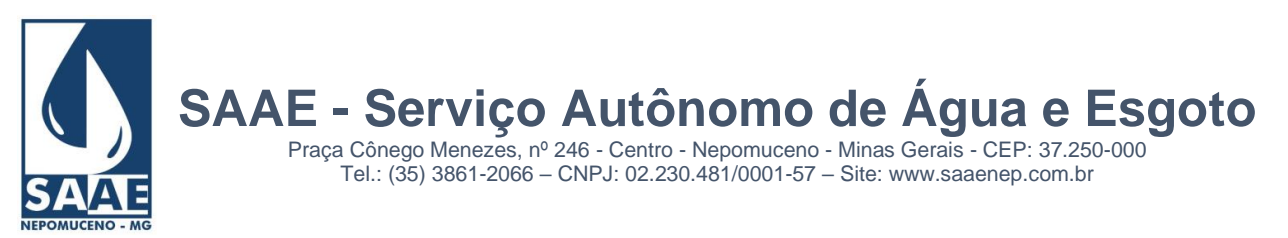

# **ANEXO VI**

# **MODELO DE DECLARAÇÃO SOMENTE PARA**

# **MICRO E PEQUENAS EMPRESAAE e MICRO EMPREENDEDOR INDIVIDUAL**

(NOME EMPRESA) \_\_\_\_\_\_\_\_\_\_\_\_\_\_\_\_\_\_\_\_\_\_\_\_\_\_\_\_\_\_\_\_\_\_\_\_\_\_\_\_\_\_\_, CNPJ \_\_\_\_\_\_\_\_\_\_\_\_\_\_\_, com sede \_\_\_\_\_\_\_\_\_\_\_\_\_\_\_\_\_\_\_\_\_\_\_\_\_\_\_\_\_\_\_\_\_\_\_\_\_\_\_\_,

(endereço completo) por intermédio de seu representante legal, para fins do Pregão Presencial nº 04/2022, DECLARA expressamente, sob as penalidade cabíveis, que :

A) Encontra-se enquadrada como empresa de Micro e Pequeno Porte ou Micro Empreendedor Individual, nos termos do art. 3º da Lei Complementar 123/2006 e art. 3º da Lei Municipal nº 4.239/2009;

B) Tem conhecimento dos Artigos 42 a 45 da Lei Complementar 123/2006, estando ciente da obrigatoriedade de declarar ocorrências posteriores impeditivas de tal habilitação e que não incide nos impedimentos do § 4º do art. 3º da Lei Complementar 123/2006.

\_\_\_\_\_\_\_\_\_\_\_\_\_\_\_\_,\_\_\_\_\_de\_\_\_\_\_\_\_\_\_ de 2022

\_\_\_\_\_\_\_\_\_\_\_\_\_\_\_\_\_\_\_\_\_\_\_\_\_\_\_\_\_\_\_\_\_ (assinatura do representante legal)

Nome ou carimbo do declarante: Cargo ou carimbo do declarante: Nº da cédula de identidade: Telefone, fax e e-mail para contato:\_\_\_\_\_\_\_\_\_\_\_\_\_\_\_\_\_\_\_\_\_\_\_\_\_\_\_\_

> \_\_\_\_\_\_\_\_\_\_\_\_\_\_\_\_\_\_\_\_\_\_\_\_\_\_\_\_\_\_\_\_\_ (assinatura do contador e CRC)

**\*Esta declaração deverá ser entregue fora dos envelopes e por ocasião do credenciamento.**

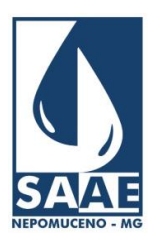

Praça Cônego Menezes, nº 246 - Centro - Nepomuceno - Minas Gerais - CEP: 37.250-000 Tel.: (35) 3861-2066 – CNPJ: 02.230.481/0001-57 – Site: www.saaenep.com.br

# **ANEXO VII**

## **ESPECIFICAÇÕES**

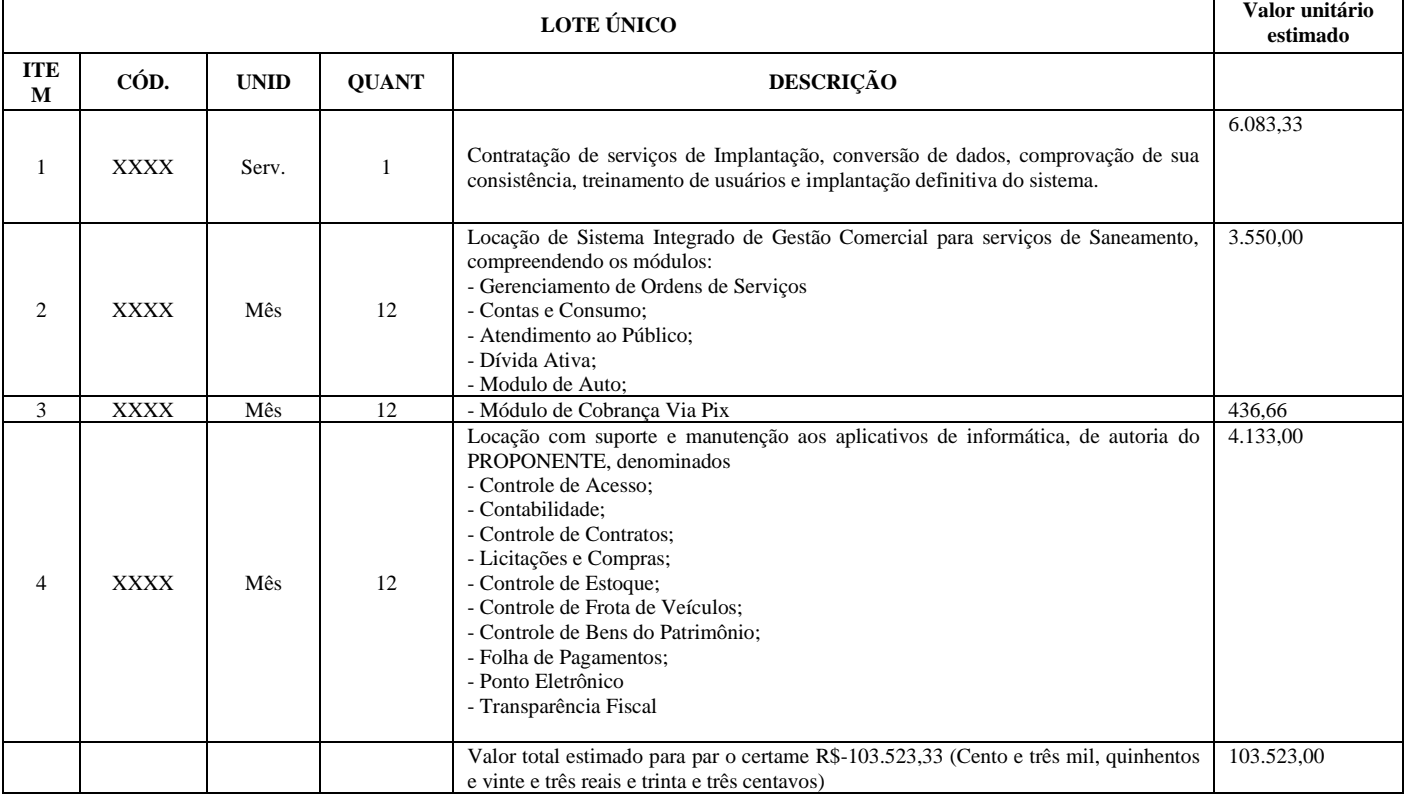

#### **Descrição dos Módulos**

## **TERMO DE REFERENCIA SISTEMA COMERCIAL**

#### **OBJETIVOS GERAIS**

O Sistema Comercial deverá atender às necessidades de automação do setor comercial de autarquias municipais de captação, tratamento e distribuição de água, e coleta, tratamento e emissão de esgoto. Deverá se adequar perfeitamente às autarquias (empresas públicas).

# **CARACTERÍSTICAS GERAIS**

O Sistema Comercial deverá conter sistemas de informação que podem ser instalados em conjunto ou em módulos, deverá permitir a integração e compartilhamento dos dados e dos resultados entre os diversos processos. Desenvolvido em ambiente de interface gráfica compatível com a plataforma Windows.

Deverá utilizar recursos de impressão clássica do Windows, com todas as listagens padronizadas para impressão em folha A4 (exceto formulários personalizados de conta quando solicitados). Permitir sempre a visualização em tela dos documentos antes de sua impressão, seleção de páginas específicas a serem listadas, e a listagem em quantas cópias se fizerem necessário. Permitir exportar os dados dos relatórios em formato texto, Excel, Word, PDF e outros.

Deverá ainda ser compatível com cadastro técnico de redes utilizado pelo SAAE, possibilitando a integração entre a área técnica e a comercial.

O sistema deverá ter função de cópia de segurança ("backup") disponível em mídia ou meio eletrônico de todos os dados constantes no sistema.

O Sistema deverá possuir a ferramenta de auditoria operacional, registrando todas as modificações realizadas no sistema, contendo no mínimo as seguintes informações: data e hora, nome do operador, tipo da operação realizada e para os casos de alteração e exclusão a situação anterior e atual dos campos modificados.

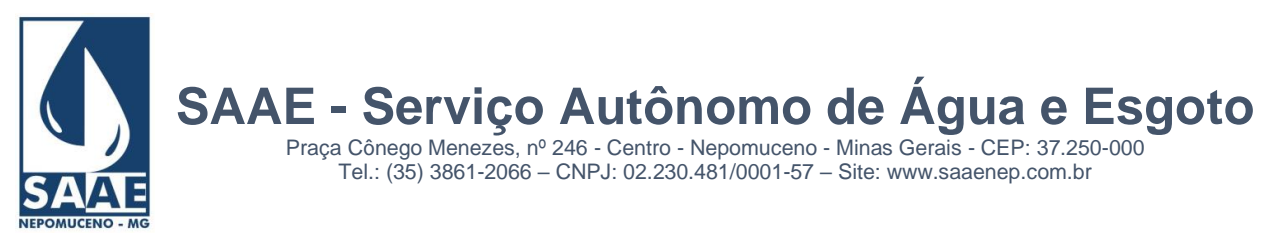

O Sistema deverá ter opção de definir usuários administradores do sistema, programar expiração de senha, opção de usuários com permissão de efetuar backup, opção de custódia de acesso, bloqueio do login com 3 tentativas sem sucesso.

O Sistema deverá ser compatível com banco de dados SQL Server.

# **PORTABILIDADE**

O Sistema deverá ter capacidade de importação de dados da base atual da empresa sem a necessidade de redigitação.

Aceitar configuração para mono e multiusuário, preservando o direito de escolha do programa de rede a ser utilizado.

# **SUPORTE E MANUTENÇÃO**

A empresa deverá manter equipe de analistas na área de desenvolvimento e suporte e manutenção de seus sistemas, assegurando dessa forma a evolução tecnológica dos sistemas e garantindo um atendimento de boa qualidade aos clientes. Os atendimentos deverão se concentrar em apresentar soluções por telefone, internet, fax e via acesso remoto.

Possuir técnicos disponíveis para atendimento presencial para manutenção, atualização dos sistemas, treinamento de pessoal e em caso de urgência o atendimento deverá ser no máximo em 12 horas após a solicitação.

Durante a implantação dos sistemas, disponibilizar um técnico na sede da contratante pelo tempo que se fizer necessário.

## **MÓDULO DE REQUERIMENTOS**

## **Objetivos do sistema**

Este módulo tem por objetivo, gerenciar todos os processos referentes aos requerimentos solicitados pelo cliente, desde um pedido de ligação de água/esgoto até uma alteração cadastral, fornecendo: telas intuitivas para a realização dos requerimentos, telas de monitoramento dos serviços, parametrização e personalização das ordens de serviços, indicadores de atrasos na realização dos serviços, relatório contábeis, relatórios de avaliação dos atendimentos, auditoria operacional.

## **Características funcionais necessárias**

- **●** Possuir uma tela para a realização dos requerimentos solicitados pelo usuário, contendo no mínimo as seguintes informações:
- Nome, endereço, telefone, RG, CPF, CNPJ, e-mail, celular do requerente.
- **●** Endereço do serviço, localização referenciada do serviço.
- **●** Opção de imprimir ou não o requerimento no ato do atendimento, conforme critério de configuração da gerencia do setor. Em ambos os casos, deverá ser gravado no sistema.
- **●** Opção para impedir um novo requerimento caso o usuário (CPF) possua algum outro débito pendente na ligação em vigor ou em alguma outra ligação.
- **●** Opção da cobrança do requerimento no ato, a vista ou parcelado.
- **●** Opção de imprimir um boleto ou permitir a cobrança na próxima conta de água.
- Permitir a alteração dos dados cadastrais através de requerimento, podendo definir quais os campos que serão modificados e atualizar automaticamente a base cadastral.
- **●** Opção de informar uma observação relativa ao requerimento, devendo ser impressa no próprio requerimento.
- Permitir no ato do requerimento, adicionar e/ou remover materiais, taxas e serviços previamente configurados, conforme necessidade do atendente.
- Permitir um percentual de desconto sobre o valor total do requerimento.

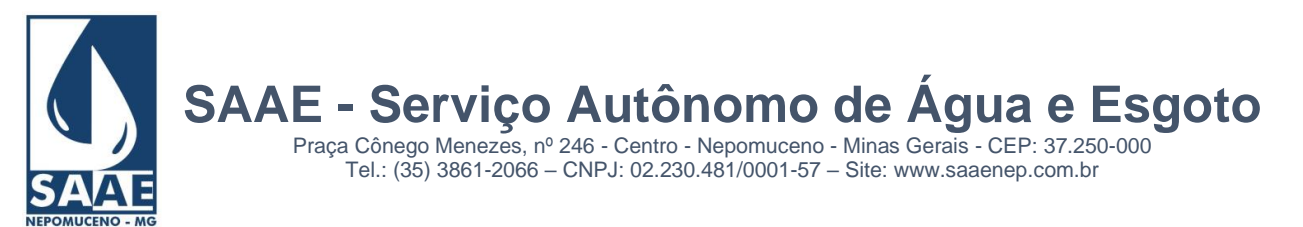

- Permitir, para os casos de parcelamento, a definição do valor da 1ª. parcela, através de um percentual ou um valor informado manualmente.
- Possuir cadastro personalizado dos tipos de requerimentos, contendo no mínimo os itens abaixo:
- **●** Opção de definir um termo específico a ser impresso no requerimento, podendo ser um termo específico para cada tipo de requerimento.
- **●** Opção de exigir ou não a apresentação de documentos do requerente.
- **●** Opção de disponibilizar o requerimento para ser realizado via link de auto-atendimento (internet).
- **●** Classificar os requerimentos de acordo com sua prioridade de execução.
- **●** Informar o prazo previsto para a execução de cada requerimento, em dias ou horas.
- **●** Parametrizar os requerimentos que enviarão comunicados via e-mail referentes ao status da solicitação, permitindo personalizar o texto da mensagem e o momento do envio (solicitada, paga, executada e outros).
- Parametrizar os requerimentos que enviarão comunicados via SMS referentes ao status da solicitação, permitindo personalizar o texto da mensagem e o momento do envio (solicitada, paga, executada e outros).
- **●** Apresentar orçamento prévio no ato do requerimento, com base na tabela de preços da empresa e oferecer formas de pagamento diferenciadas, ou seja, parcela única no ato ou parcelado em boleto ou nas próximas contas.
- **●** Gerar um histórico dos atendimentos/ordens de serviços em tempo real, informando a qualquer instante a situação (executado, em execução, indeferido ou deferido), hora da execução e todos os dados neles contidos.
- **●** Efetuar rotinas de backup diário via sistema, automático e/ou com programação de horário.
- **●** Possuir um cadastro de materiais com no mínimo as seguintes informações: descrição, valor, unidade, código contábil, se o material será multiplicado pela metragem.
- **●** Possuir um cadastro de taxas com no mínimo as seguintes informações: descrição, valor, código contábil, se a taxa é um percentual sobre o serviço ou sobre o material.
- **●** Possuir um cadastro de serviço com no mínimo as seguintes informações: descrição, valor e código contábil.
- Possuir um cadastro de equipe, contendo no mínimo as seguintes informações: nome da equipe, responsável pela equipe e membros da equipe.
- **●** Possuir um cadastro dos membros da equipe, contendo no mínimo as seguintes informações: nome do operador e data da contratação.
- **●** Possui um cadastro de veículos, contendo no mínimo as seguintes informações: placa, modelo, fabricante, ano fabricação, ano modelo, data aquisição e KM aquisição.
- **●** Possuir, no ato de preencher o requerimento/solicitação, opção de localizar o usuário e preencher automaticamente a tela com seus dados cadastrais, evitando a redigitação.
- **●** Integrar de forma plena com o módulo responsável pelo faturamento e cobrança de contas, informando: valores de parcelas a serem cobradas nas próximas contas, inclusão automática de novas ligações de água e esgoto, alterações de cadastro, pedidos de corte e religação.
- **●** Integrar de forma plena com o módulo responsável pela dívida ativa, informando valores de parcelas a serem inscritas e posteriormente serem negociadas ou encaminhadas para cobrança judicial.
- **●** Integrar de forma plena com o módulo de Atendimento ao Cliente, disponibilizando um histórico personalizado de todos os serviços já executados ou em execução, permitir saber dados do cliente, do atendente e do executante, bem como data e hora de cada uma das operações e ainda observações que se fizerem necessárias durante o processo.

## **Gerenciamento das ordens de serviço:**

A ordem de serviço deverá exibir no mínimo as seguintes informações:

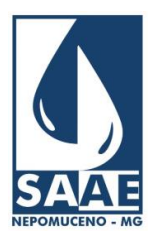

**SAAE - Serviço Autônomo de Água e Esgoto**  Praça Cônego Menezes, nº 246 - Centro - Nepomuceno - Minas Gerais - CEP: 37.250-000

Tel.: (35) 3861-2066 – CNPJ: 02.230.481/0001-57 – Site: www.saaenep.com.br

- o Opção de exibir dados de aferição com seu respectivo resultado: leitura inicial, leitura final, diferença, vazão, Q. mínimo, Q. transição, Q nominal.
- o Opção de exibir dados de análise do consumo: últimas leituras, média, número do hidrômetro e últimas ocorrências.
- o Opção de exibir uma lista com os materiais utilizados no serviço em questão, podendo esta lista ser diferenciada para cada tipo de requerimento.
- o Opção de exibir dados de reposição de asfalto.
- o Opção de exibir dados para exame predial.
- o Opção de gerar uma ordem de serviço para vistoria, podendo ser definida a quantidade de vistorias desejadas, com possibilidade de cancelamento do requerimento caso a última vistoria tenha sido indeferida.
- o Permitir cadastrar perguntas de vistoria exibidas na ordem de serviço.
- o Opção de configuração para ser monitorada via painel de monitoramento de execução da ordem de serviço.
- o Opção de configuração para ser supervisionada via painel de supervisão de ordem de serviços executadas.
- o Opção de definir uma mensagem especifica na ordem de serviço para cada tipo de requerimento, conforme critério de configuração da gerencia do setor.
- o Opção de cobrar separadamente cada ordem de serviço de vistoria emitida.
- o Permitir a definição do cabeçalho da ordem de serviço de acordo com cada tipo de requerimento, conforme critério de configuração da gerencia do setor.
- o Permitir o cadastramento de textos que deverão ser exibidas na ordem de serviço para apuração de informações diversas, conforme critério de configuração da gerencia do setor.
- o Permitir o cadastramento de uma observação informada pelo requerente que deverá ser impressa na ordem de serviço.
- Permitir o controle das ordens de serviço das ligações de água e esgoto emitidas, corte de ligações, instalação de hidrômetros, troca de hidrômetros, retirada de hidrômetros, vistoria, religação, bem como quaisquer outras ordens de serviço, emitir o pedido de serviço com controle de protocolo e fazer o acompanhamento de sua execução.
- Opção de imprimir ou não uma ordem de serviço para ser enviado ao setor de execução, conforme critério de configuração da gerencia do setor. Em ambos os casos, deverá ser gravado no sistema.
- Possibilitar emitir mais de uma Ordem de Serviço por requerimento, desde que o endereço possua mais de uma ligação.
- Emitir relatórios que auxiliem o gerenciamento das ordens de serviço e seu controle de programação de acordo com a classificação de prioridades.
- Esta opção deverá permitir ao responsável pela programação, automaticamente distribuir os serviços em aberto entre as equipes de manutenção disponíveis, observando a quantidade e o tipo de equipe (água ou esgoto), ou equipes especiais. Deverá disponibilizar dados para consultas, tais como: quantidade de serviços a executar, os serviços atrasados e seus respectivos motivos e outros.
	- o Possuir na baixa da ordem de serviço a inclusão/alteração das seguintes informações:
	- **o** Serviços/materiais utilizados na execução do serviço
	- **o** Informações cadastrais, como: quantidade de economias, tipo de serviço (agua, agua/esgoto e esgoto), número de hidrômetro, área construída, testada
	- **o** Leitura do hidrômetro trocado
	- **o** Número do lacre

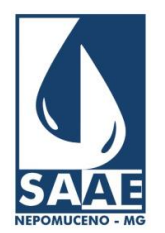

Praça Cônego Menezes, nº 246 - Centro - Nepomuceno - Minas Gerais - CEP: 37.250-000 Tel.: (35) 3861-2066 – CNPJ: 02.230.481/0001-57 – Site: www.saaenep.com.br

- **o** Duração do serviço
- **o** Hora inicial e final
- **o** Veículo utilizado
- **o** Km rodados
- **o** Equipe e membro/operador de execução
- **●** Possuir funcionalidades de desdobramentos de ordens de serviço, para os que não atingirem a qualidade desejada ou para os que necessitarem de um serviço complementar. Esta solicitação poderá ser cancelada, caso tenha sido gerada indevidamente.
- Possuir um painel de monitoramento dos atendimentos/solicitações a executar, contendo no mínimo as seguintes informações:
	- o Tempo real todos os requerimentos/solicitações e ordens de serviços emitidos, incluindo as situações: requerido, a pagar, em execução, indeferido, fora do prazo, aguardando aprovação.
	- o Legenda para facilitar a identificação da situação de cada registro.
	- o Opção de ordenar por tipo de serviço, situação (apenas requerido, ordem de serviço impressa, à pagar), endereço e data da solicitação.
	- o Opção de informar um período específico.
	- o Exibir o modo em que foi gerada a ordem de serviço: em papel, on-line (via dispositivo móvel), comunicação via rádio, celular e outros.
	- o Exibição em tempo real das execuções das ordens de serviço em campo.
- Possui um painel de monitoramento dos atendimentos/solicitações, contendo no mínimo as seguintes funcionalidades:
	- o Opção de gerar uma ordem de serviço em: papel, on-line (para os dispositivos móveis), comunicação via rádio, celular e outros.
	- o Opção de reimprimir uma ordem de serviço.
	- o Opção de selecionar um ou vários registros, podendo filtrar por grupo de execução de trabalho, monitoradas e não monitoradas.
- **●** Possuir um painel de supervisão das ordens de serviço, contendo no mínimo os seguintes itens:
	- **o** Parecer do supervisor
	- **o** Permitir emissão/autorização de outras ordens de serviço para complementar a execução
	- **o** Encaminhar para outros supervisores

**o** Encaminhar automaticamente as ordens de serviço a serem supervisionadas para seus respectivos supervisores, após a execução dos servicos.

- **o** Visualizar em tempo real todas as supervisões realizadas para uma ordem de serviço até sua conclusão
- **o** Opção de reimprimir uma ordem de serviço após execução
- **o** Opção de filtrar por: tipo de requerimento, supervisor, período de supervisão, ordem de serviço
- **o** Opção de exibir um gráfico informando supervisões pendentes por supervisor
- **o** Opção de listar todas as supervisões realizadas por ordem de serviço

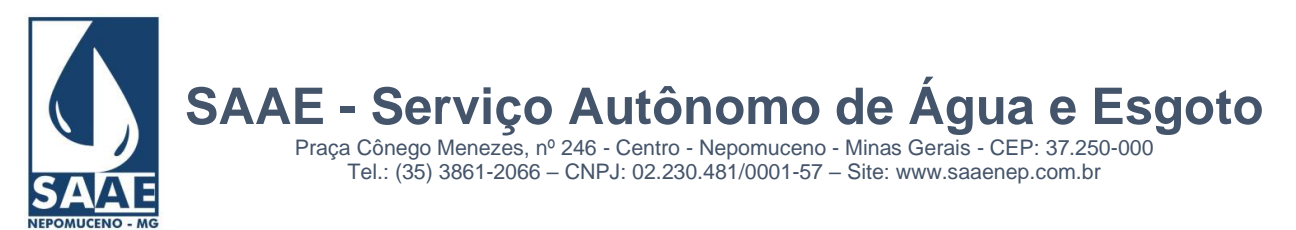

**o** Controle de lançamentos de supervisão de acordo com o login do supervisor

#### **Relatórios básicos:**

**●** Boletim de arrecadação diária para a contabilidade por código contábil e/ou por receita, contendo no mínimo as seguintes informações: código contábil, descrição do código e valor. Em ambos os casos, deverá permitir no mínimo os seguintes filtros: Banco, agência, categoria, setor, data de pagamento, data de crédito.

**●** Relatório de faturamento para a contabilidade por data de referência e período. Deverá permitir no mínimo os filtros de setor e rota. Deverá ter opção de impressão por código contábil e faturamento atualizado, com número de vias a listar.

**●** Relatório técnico de avaliação dos atendimentos solicitados, contendo no mínimo os seguintes dados: total de atendimentos solicitados, a pagar, executados e a executar.

**●** Gráfico contendo os quantitativos de serviços realizados no mês, com indicadores de dentro e fora do prazo previsto para execução.

**●** Relatório diário de avaliação dos atendimentos, informando a quantidade de serviços realizados por atendente e por serviço. Este relatório deverá gerar também um gráfico.

**●** Relatório analítico diário de avaliação dos atendimentos, contendo: hora inicial/final, quantidade de atendimentos, tempo médio diário, tempo médio mensal, por atendimento, por atendente, por equipe e geral.

**●** Relatório dos requerimentos efetuados, aceitando no mínimo os seguintes filtros: situação do serviço, endereço, bairro, data da solicitação, mês de referência e tipo de serviço. O relatório deverá conter opção de ordenação por endereço, nome do requerente, número do requerimento e tipo de requerimento.

● Relatório das ordens de serviço com no mínimo os seguintes filtros: data de emissão, data de execução, classificação de OS, por situação, por bairro, por tipo de requerimento. O relatório deverá ter opção de ordenação por número de O.S, número de requerimento, data de requerimento, data de emissão e data de execução. O relatório deverá conter no mínimo as seguintes informações: número da OS, descrição do serviço, nome do requerente, endereço do serviço, data do requerimento, prazo para execução do serviço, tempo de atraso na execução do serviço, situação.

● Relatório contábil sintético de faturamento mensal, contendo no mínimo as seguintes informações: descrição do serviço, código contábil e valor faturado.

● Relatório contábil sintético de estorno/inclusão de serviços mensal, contendo no mínimo as seguintes informações: descrição do serviço, código contábil e valor estornado/incluído.

- Relatório contábil sintético de contas a receber, contendo no mínimo as seguintes informações: código contábil, descrição do código e valor.
- Relatório de controle dos e-mails, contendo a quantidade de e-mail enviados e não enviados, por período, mês e ano.
- Relatório de controle dos SMS, contendo a quantidade de SMS enviados e não enviados, por período, mês e ano.

## **MÓDULO DE CONTAS E CONSUMO**

#### **Objetivos do sistema**

Este módulo deverá ser responsável pela apuração do consumo do usuário, emissão das contas de água e baixas de pagamento destas contas.

## **Características funcionais necessárias**

- Suportar o uso de diversos coletores de dados existentes no mercado, necessitando apenas configurar suas características técnicas e seus comandos de comunicação.
- Permitir o envio de várias grades para um mesmo coletor de dados.
- Permitir o recebimento de uma grade parcialmente efetuada.

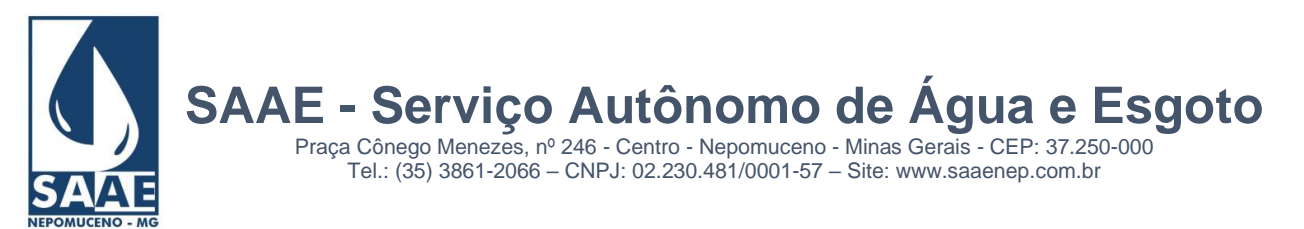

- Deverá gerenciar e controlar a leitura dos hidrômetros com transmissão ON-LINE ao servidor de dados.
- Permitir a emissão de planilha para coleta de leituras manuais, visando serem utilizadas quando não for possível por motivos de força maior, a não utilização de coletores portáteis. Bastando indicar ao sistema a ausência de coletores de dados. Esta planilha deverá ter opção de ordenar por endereço.
- Possibilitar informar leitura através de ligação telefônica. Ao ser informada, esta leitura irá no coletor de dados para geração da conta em campo.
- Permitir o envio e o recebimento de leituras impressas em campo através da WEB.
- Emitir relatórios de acompanhamento das leituras efetuadas em campo (listagem de crítica de leitura), devendo ser impresso por rota/reservatório, por consumo e por ocorrência, como:
	- **o** Leituras efetuadas
	- **o** Leituras não efetuadas
	- **o** Usuários desligados com consumo,
	- **o** Usuários desligados sem leitura,
	- **o** Leituras geradas pela média,
	- **o** Leituras geradas pelo mínimo,
	- **o** Leituras fora da faixa de consumo,
	- **o** Leitura com ocorrência para análise.
- Emitir ordens de serviços para as leituras identificadas na crítica de leitura, de forma a imprimir por rota/reservatório, por consumo, por ocorrência e individualizada por ligação.
- Possibilitar a parametrização quanto ao cálculo de multas, conforme regulamento do SAAE.
- Possibilitar a parametrização quanto ao cálculo juros de mora, conforme regulamento do SAAE.
- Possibilitar a parametrização quanto ao cálculo de correção monetária, conforme regulamento do SAAE.
- Possibilitar a isenção de tarifa de água, esgoto ou de todos os serviços contidos nas contas. Opção por ligação ou por rota.
- Suportar o livre cadastramento de agentes arrecadadores, que podem ser agências bancárias ou pontos de arrecadação do comércio.
- Ser totalmente compatível com o padrão FEBRABAN na troca de arquivos de débito automático, bem como arquivos de baixas recebidas nos caixas.
- Opção de emitir contas no padrão ficha de compensação
- Permitir que a baixa seja feita via leitora ótica ou por digitação manual caso haja algum problema com os arquivos recebidos dos agentes arrecadadores.
- Armazenar dados cadastrais por tempo indeterminado, e para uma melhor performance, fazer a compactação do banco de dados atual em cada fechamento de mês, transferindo os dados periodicamente para uma base que possibilite sua consulta sem sair do sistema e a qualquer instante.
- Possuir cadastro de imóvel bem amplo, com no mínimo os seguintes campos: nome do usuário, nome do proprietário, e-mail, celular, telefone residencial, telefone comercial, endereço do imóvel, endereço de correspondência (informar se dentro ou fora do município), documentos do usuário e do proprietário, nome do pai, nome da mãe (CPF, RG, CNPJ e documentos do imóvel), inscrição cadastral, data da ligação, diâmetro da ligação, hidrômetro, diâmetro do hidrômetro, economias, categoria de consumo (residencial, comercial, pública,

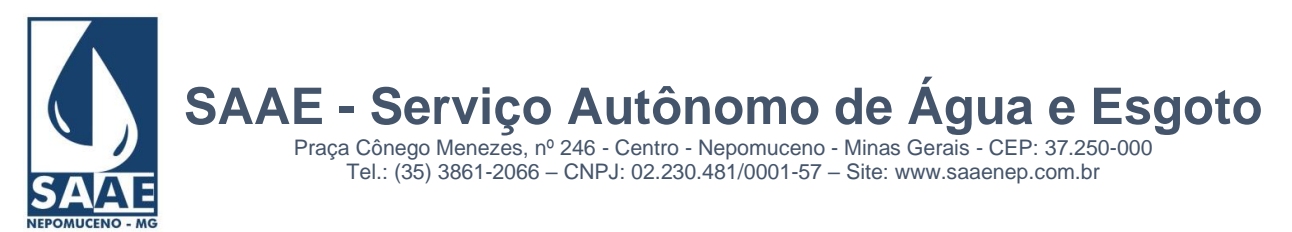

outros), observação para leitura, observação para a conta, observação para a ligação, área construída, reservatório, prazo para corte, data do último corte, data da última religação, quantidade de violações, convênio, informações de débito automático em conta, vencimento diferenciado, forma de entrega de conta (via correio, retirada na internet, na própria rota, em outra rota), forma de cobrança (em cascata, direto na faixa, pelo mínimo, por economia), condomínio (mestre/dependente), tipo de serviço (água, esgoto, água/esgoto), situação, ultimas leituras, dados técnicos da rede de água/esgoto (lado, localização, distância, profundidade, diâmetro), dados técnicos do ramal de água/esgoto (lado, localização, distância, profundidade, diâmetro), quadra e lote.

- Possuir cadastro de imóvel desvinculado do cliente.
- Cadastro de clientes contendo no mínimo os seguintes campos: Nome, endereço cliente, cpf, rg, cnpj, nome do pai, nome da mãe.
- Opção para que o próprio operador crie campos adicionais ao cadastro de ligação.
- Efetuar rotinas de backup diário via sistema, automático e com programação de horário.
- Suportar a cobrança de outros serviços e parcelas nas contas mensais de água, conforme tabela da empresa prestadora de serviços.
- Permitir configuração para emissão de contas: internamente, terceirizada (gráfica) e simultânea no ato da leitura.
- Permitir impressão do código PIX nas contas.
- Emitir segunda via com opção de cobrar taxa de expediente automaticamente na próxima conta.
- Opção de não imprimir as contas com valor zero.
- Permitir bloquear a impressão da conta a partir de um valor mínimo. OBS: somente para os casos em que não houver tarifa de água.
- Emitir reaviso de conta vencida com ou sem pagamento autorizado (este reaviso deverá permitir a exibição dos débitos em dívida ativa). Deverá possuir no mínimo os seguintes filtros: - por débitos vencidos a partir de um determinado mês; - por quantidade de dias em atraso; quantidade mínima de contas em atraso; - intervalo de valores em débitos. Os reavisos poderão ser impressas em modelo duplo folha A4.
- Emitir reaviso para ligações cortadas/desligadas.
- Emitir um comunicado de excesso de consumo, onde após emitir a fatura do mês atual, para as unidades que o consumo for maior que sua média de consumo, o sistema deve emitir em seguida um comunicado de excesso de consumo, exibindo o texto de alerta.
- Emitir uma notificação (extra-judicial) de conta em atraso, informando ao usuário seus débitos vencidos e com canhoto para colher a assinatura do notificado.
- Emitir ordem de corte contendo no mínimo os seguintes filtros: débitos vencidos a partir de um determinado mês, quantidade de dias em atraso, parcelamentos em atraso, dívida ativa em atraso, intervalo de valores em débitos. Esta ordem de corte deverá conter no mínimo as seguintes informações: nome do usuário, endereço da ligação, número do hidrômetro, mês de origem do corte, valor das contas em atraso, campo para coletar o número do lacre, a data/hora corte, nome do operador. As ordens de corte poderão ser impressas em modelo duplo folha A4.
- Cadastrar os tipos de corte que serão exibidos na ordem de corte, como: no cavalete, no ramal, com lacre e outros
- Opção de limitar a quantidade de ordens de corte a serem impressas.
- Opção de imprimir a ordem de corte somente para as ligações que foram notificadas.
- Possuir integração com software de OS para execução de ordem de corte e ordens de serviço diversas através de equipamento móvel.
- Permitir a exibição das guias originárias na ordem de corte.
- Emitir uma ordem de religação por data de referência, dias de corte, situação e parcelamento da dívida ativa em atraso. Poderá exibir alguma observação da conta, informação referentes ao último corte (lacre, observação., leitura, tipo de corte) e as ordens poderão ser impressas em modelo duplo folha A4.

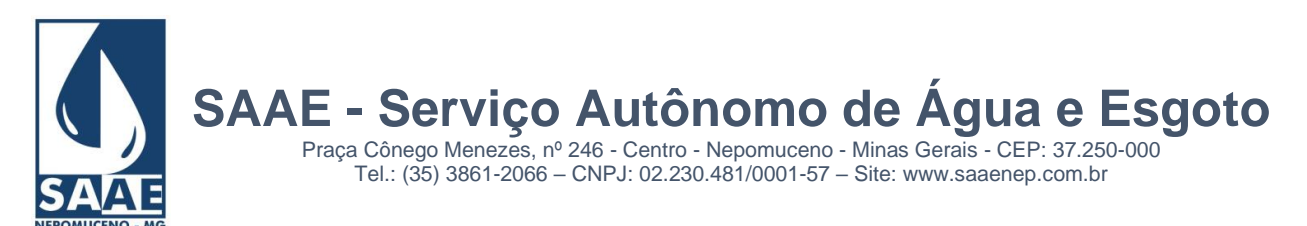

- Permitir a emissão de contas agrupadas. No caso das contas da Secretaria Estadual de Educação, deverá gerar um arquivo contendo os dados das contas.
- Permitir a indicação de datas de vencimento das contas por rota, observando-se os dias úteis do município, e ainda oferecer diferentes datas de vencimento para os usuários, conforme legislação atual.
- Possuir opção de cadastrar os feriados nacionais, municipais e estaduais.
- Permitir diversas configurações de cálculo: Por categoria, com tarifa mínima por ligação ou por economia, por efeito cascata ou direto na faixa, por estimativa no caso de ligações sem hidrômetro, por cobrança pela TBO (Tarifa Básica Operacional).
- Permitir a cobrança da tarifa/taxa de esgoto por percentual, valor fixo ou faixa de consumo.
- Opção de cobrar uma leitura não realizada por consumo médio, consumo mínimo ou valor fixo.
- Opção de parametrizar o intervalo de consumo que identifica uma 'leitura fora da faixa.
- Integrar de forma plena ao módulo de requerimentos e ter BDA/Baixa integrada e relatórios gerenciais unificados: Mapa de estorno, mapa de inclusão, mapa de faturamento e fechamento mensal único.
- Gerar arquivos contendo dados de arrecadação, faturamento, estorno e inclusão para integração com o sistema da Contabilidade.
- Gerar arquivo de dados para consulta e emissão de 2<sup>a</sup>. via através da internet.
- Possuir cadastramento técnico da rede (diâmetro da rede, material, localização, distância, testada, etc.) juntamente com a configuração de macro medidores.
- Possuir cadastramento de ligações de condomínio fazendo a diferenciação do hidrômetro mestre e seus dependentes.
- Possuir cadastramento da inscrição cadastral do município para o relacionamento dos débitos junto às prefeituras.
- Exportar dados para visualização em sistemas de geoprocessamento.
- Permitir parcelamento dos débitos gerando automaticamente as parcelas para serem cobradas nas próximas contas e emitir um 'Termo' contendo os dados da negociação.
- Permitir vincular débito ao cliente e não ao imóvel.
- Permitir realizar a simulação de um parcelamento sem a necessidade de gerar o mesmo, demonstrando todos os dados do que será parcelamento.
- Permitir parcelamento de débito com geração de carnê.
- Permitir aplicar juros nas parcelas geradas pelo parcelamento (juros simples e composto).
- Permitir reparcelamento de carnês conforme normas específicas. Deverá ter opção de controlar a quantidade de vezes que um carnê poderá ser reparcelado.
- Para o parcelamento, deverá possuir um cadastro de quantidade de parcelas disponíveis e também o valor mínimo de cada parcela. Esta regra poderá ser cancelada, caso a senha seja do administrador.
- Permitir a cobrança fixa automática de emolumentos e cobrança bancária.
- Permitir a cobrança fixa automática de serviço de água (serviço a ser repassado aos órgãos de proteção ao meio ambiente).
- Permitir a cobrança automática de alguns serviços nas contas, por exemplo: iluminação pública, pavimentação e outros.
- Permitir a cobrança automática de serviço para as ordens de corte emitidas.

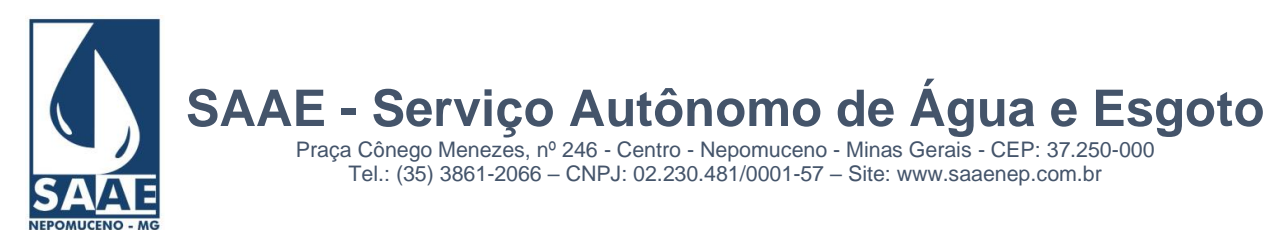

- Permitir a cobrança automática de serviço para os reavisos de conta emitidos.
- Permitir a cobrança automática de serviço para as religações emitidas.
- Possuir "Termo de quitação anual de débito", conforme lei federal 12.007/2009, podendo ser impresso em conta, formulário avulso ou em formato de carta. Deverá permitir gerar uma 2ª. via; gerar o termo somente no mês pré-determinado; definir um período inicial e final onde o termo será gerado com base no pagamento dos débitos deste período.
- Possuir um cadastro com os motivos de revisão de conta e parcelamento.
- Gerar uma conta de água antecipada ao seu período normal de leitura.
- Permitir a restituição automática das contas pagas em duplicidade, utilizando o conceito de amortização do crédito existente.
- Baixar automaticamente as contas com valor 0 (zero).
- Opção de cadastrar os macros medidores.
- Possuir opção de cadastrar um prazo para corte solicitado pelo usuário. Este prazo deverá reter a impressão do corte até a data solicitada pelo usuário.
- Opção de informar a quantidade de meses para o cálculo da média. Também deverá descartar os consumos que não são válidos para compor o consumo real, tais como os de vazamentos.
- Opção de cobrar ou não uma ligação cortada.
- Opção de cobrar ou não um consumo gerado através de violação do hidrômetro cortado/desligado.
- Opção de faturar a leitura com apenas 30 dias de consumo. Esta opção deverá ajustar a leitura nos casos em que o período for superior a 30 dias.
- A análise ou crítica de consumo deverá ser efetuada em tela própria e através de emissão de relatórios, contendo no mínimo filtro por: rota, tipo de crítica, consumo, ocorrência de leitura. O resultado da seleção deverá apresentar no mínimo as informações: código da ligação, crítica, situação da ligação, percentual de variação, categoria e economia, leitura anterior, leitura atual, ocorrência de leitura, data de leitura, leiturista.
- Permitir durante a crítica da leitura em tela, a seleção de ligação para emissão de ordem de serviço para releitura ou vistoria.
- Opção de cobrar o resíduo de consumo perdido na troca de hidrômetro. O sistema deverá tratar o consumo apurado no ato da troca de hidrômetro e agregá-lo no consumo identificado na próxima leitura.
- Opção de cancelar um resíduo de leitura gerado através da troca de hidrômetro.
- Permitir criar várias notas relativas a ligação com informações diversas e com opção de exibir uma mensagem na tela de atendimento/requerimento ao localizar o usuário.
- Exibir na tela de atendimento as últimas leituras, com no mínimo os seguintes dados: mês de processamento, data/hora da leitura, leitura, ocorrência de leitura, consumo, nome do leiturista, hidrômetro, consumo médio, leitura/ocorrência coletada (em campo, original) e apresentar legenda em cores para definição dos seguintes tipos de registros: leitura do hidrômetro atual, hidrômetro anterior e hidrômetro do mês, fotos tiradas no momento da leitura, podendo ser impressa e entregue ao usuário.
- Opção de informar o motivo para não cobrar a 2<sup>ª</sup>. via de conta. (Opção utilizada para os casos em que é cobrado a 2<sup>ª</sup>. via e o usuário por algum motivo não deseja cobrar).
- Opção de exibir na ordem de corte a data da última baixa realizada e observação da conta.
- Opção de agrupar contas por CNPJ e CPF.

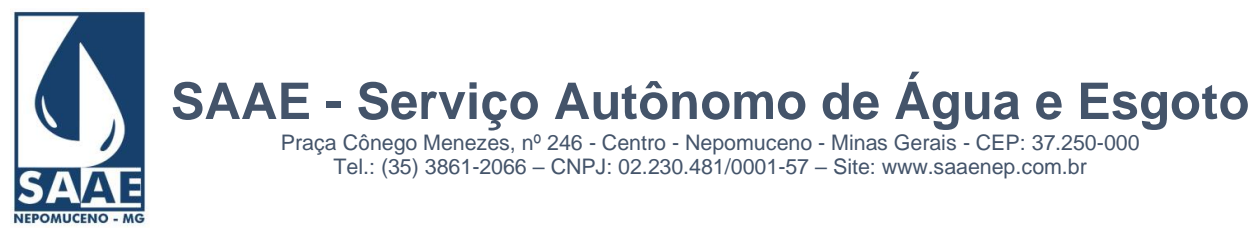

• Opção de gerar guia de recolhimento. Esta opção possibilitará desmembrar um serviço inserido na conta de água, gerando uma guia separada para seu pagamento.

Praça Cônego Menezes, nº 246 - Centro - Nepomuceno - Minas Gerais - CEP: 37.250-000 Tel.: (35) 3861-2066 – CNPJ: 02.230.481/0001-57 – Site: www.saaenep.com.br

- Permitir recalcular a média da ligação no ato da revisão da conta.
- Permitir transferência dos débitos de uma ligação para outra.
- Opção de informar um consumo pré-definido para cobrança da tarifa/taxa de água com uma data limite, onde a tarifa de água gerada na conta passe a ser calculada por este consumo, desconsiderando o consumo encontrado na leitura.
- Opção de cadastrar uma conta em débito automático através do sistema e enviar esta solicitação ao banco.
- Possuir cadastro de hidrômetros contendo no mínimo as seguintes informações: fabricante, vazão, quantidade de dígitos, diâmetro, fornecedor, data da aquisição e nota fiscal.
- Deverá ser mantida pelo sistema uma tabela com o histórico dos hidrômetros instalados nas diversas ligações de água e dos mantidos em estoque.
- Possuir cadastro de notas, fornecedores e fabricantes de hidrômetros.
- Possuir cadastro contendo os motivos possíveis para emissão de uma Certidão Negativa de Débito.
- Possuir uma tela para gerar ordens de serviços diversas, como: troca de hidrômetro, verificação de consumo, etc.
- Possuir integração com software de recadastramento via **coletor de dados** em campo para atualização de dados cadastrais. Todas as informações do recadastramento deverão estar disponíveis para consulta na tela de atendimento.
- Permitir integração com software de OS para execução das ordens de corte através de **dispositivo móvel.**
- Permitir realizar uma revisão na conta de água, podendo alterar valores faturados, inserir novos serviços/valores, excluir serviços/valores, inserir um motivo e alterar o vencimento.
- Permitir gerar um carnê das contas de água das ligações que não possuírem hidrômetro. Este carnê poderá ser: trimestral, semestral, anual ou com um período pré-estabelecido pela empresa.

#### **Relatórios básicos:**

- Relatórios contábeis, tais como: mapa de faturamento, mapa de estorno e mapa de inclusão. Estes relatórios deverão ser exibidos por código contábil, com opção de gerar por período e por roteiro.
- Relatório mensal contendo um resumo do faturamento destacando todas as receitas, número de contas emitidas por categoria, consumo real e faturado. Este relatório deverá ter opção de gerar por período e por roteiro.
- Relatório sintético de todos os débitos a receber, por código contábil e com opção de gerar por período de referência/vencimento, agregar débitos em dívida ativa/lançamentos futuros e por roteiro.
- Relatório sintético de todos os débitos recebidos/arrecadados, por código contábil, por serviço e com opção de gerar por período de pagamento, agrupar por ano/mês e filtrar por roteiro. Gerar também um gráfico para visualização em percentual dos valores recebidos até o vencimento e após vencimento.
- Relatório técnico contendo no mínimo os seguintes dados: quantidade de ligações ativas, cortadas, sem hidrômetro, factíveis, potenciais, novas no mês, canceladas no mês, cortadas no mês e religadas no mês; - quantidade de economias ativas, cortadas e novas no mês; quantidade de hidrômetros parados/com defeito, em funcionamento, lidos no mês, não lidos no mês e instalados; - consumo real/faturado no mês; - informações do processamento do mês: quantidade de reavisos emitidos, ordens de corte emitidas/executadas, quantidade de contas impressas, valor faturado/estornado/incluído/arrecadado. Deverá ter opção de informar o mês e o roteiro.
- Relatório contendo dados para compor o SNIS. Deverá ter opção de imprimir por período e por roteiro.

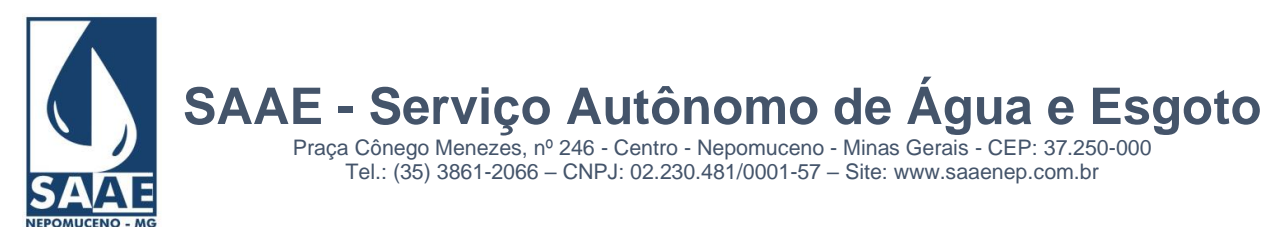

- Relatório de histograma de consumo, exibindo por faixa de consumo a quantidade de contas/economias impressas, o volume real/faturado referente a cada faixa e seu respectivo valor faturado. Deverá ser gerado mensalmente com opção de informar o intervalo de faixa de consumo e por roteiro.
- Relatório de balanço para acompanhamento dos débitos, sendo informado o valor faturado, arrecadado, pago até a data de pagamento, pago após pagamento e valor a receber. Deverá ser impresso mês a mês, sendo informado o período e o roteiro.
- Relatório Termo de Verificação dos débitos, sendo impresso no mínimo os seguintes campos: saldo mês anterior, valor faturado, valor estornado, valor incluído, valor inscrito, valor recebido, valor final. Deverá ser impresso mês a mês, sendo informado o período e o roteiro.
- Relatório anual dos cortes executados, informando por mês a quantidade de cortes executados juntamente com o operador que efetuou o corte. Deverá ser informado o ano e o roteiro. Exibindo também em formato gráfico, para facilitar a visualização.
- Relatório de contas revisadas/alteradas, contendo no mínimo os seguintes campos: código da ligação, número da guia, data, valor anterior, valor atual, motivo e operador. Deverá conter um totalizador agrupado por motivo, informando o valor anterior e o valor atual, sendo informado também graficamente para facilitar a visualização. Deverá ser informado o mês desejado e também o roteiro, tempo como opção informar somente o operador desejado e ordenar por ligação, nome e data.
- Relatório de contas revisadas/alteradas deverá ter opção de listar somente contas parcelas.
- Emitir listagem de Estudo de Consumo contendo no mínimo os seguintes campos: ligação, endereço, volume real, volume faturado.
- Emitir relatório comparativo de faturamento. Este relatório deverá simular um faturamento de um grupo para análise, exemplo: grupo de categoria pública sendo faturada como sendo categoria domiciliar. Com este relatório, é possível avaliar o impacto de uma mudança de cobrança.
- Relatório comparativo do faturamento anual dos últimos anos, exibindo mês a mês os valores faturados ou o volume real/faturado do mês. Deverá ter opção de informar o roteiro desejado.
- Relatório de avaliação dos erros de leitura mensal, contendo no mínimo as seguintes informações: leiturista, tipo de alteração (antes de faturado, depois de faturado), código da ligação, valor faturado errado, valor faturado correto. Deverá ter opção de informar a referência e o roteiro desejado.
- Relatório sintético de avaliação dos erros de leitura anual, contendo o nome do leiturista e o total de erros de leitura (mês a mês). Deverá ter opção de informar o ano e o roteiro desejado.
- Listagem de avaliação dos leituristas mensal/anual, contendo no mínimo as seguintes informações: nome do leiturista, total de leituras no mês, quantidade/percentual de leituras erradas, quantidade/percentual de leituras não efetuadas. Exibir também em formato gráfico para facilitar a visualização.
- Relatório de previsão de recebimentos, com no mínimo as seguintes informações: data, quantidade de guias, percentual, percentual acumulado, valor, valor acumulado. Deverá ter opção de informar o mês de faturamento, mês de recebimento e o roteiro desejado.
- Relatório de usuários adimplentes.
- Relatório dos maiores consumidores.
- Relatório dos maiores devedores.
- Relatório de micro medição podendo ser listados por rota e macro medidores.
- Boletim de arrecadação diária para a contabilidade por código contábil e/ou por receita. Em ambos os casos, deverá permitir no mínimo os seguintes filtros: banco, agência, categoria, setor, data de pagamento, data de crédito.
- Boletim diário de arrecadação de meses anteriores.
- Boletim diário de arrecadação individual por serviço.

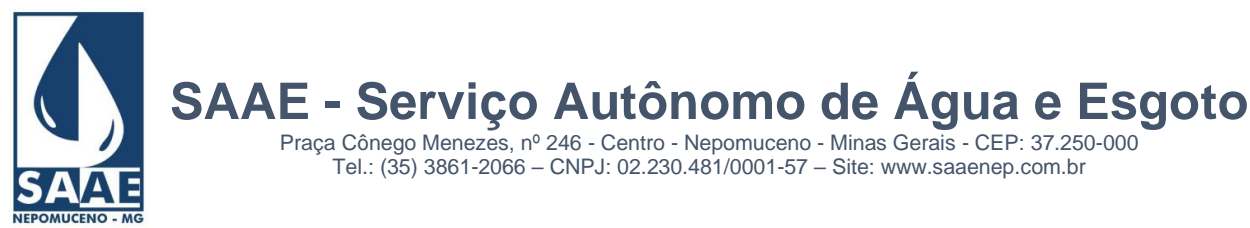

• Opção de imprimir ou não a informação do 'valor da tarifa bancária' no relatório de arrecadação (valores que deverão ser pagos aos bancos pelas contas recebidas).

Praça Cônego Menezes, nº 246 - Centro - Nepomuceno - Minas Gerais - CEP: 37.250-000 Tel.: (35) 3861-2066 – CNPJ: 02.230.481/0001-57 – Site: www.saaenep.com.br

- Opção de separar no relatório de arrecadação a informação de contas pagas em parcelamentos.
- Relatório de arrecadação, por órgão arrecadador exatamente na ordem em que foram baixadas ou subdividindo por data de referência.
- Listagem dos débitos pendentes contendo no mínimo os seguintes filtros: setor, data de referência, data de vencimento, data de corte, faixa de valor, número de contas e situação da ligação. Deverá permitir exibir também os débitos em dívida ativa.
- Lista de débitos com opção de informar uma data base para a correção monetária.
- Gerar gráficos de consumo por período, geral e individual.
- Gerar relatório de auditoria, contendo o operador, a operação, a data e a hora, podendo ser emitido por data de referência ou por um período determinado.
- Gerar etiqueta contendo os dados da ligação, podendo filtrar por rota, situação, economias, leitura parada, ultimas ocorrências, prazo de corte, data de corte, data de religação, data de instalação de hidrômetro, data de cadastramento em débito automático, área construída, hidrômetro e outros.
- Gerar envelope contendo os dados da ligação, podendo filtrar por rota, situação, economias, leitura parada, ultimas ocorrências, prazo de corte, data de corte, data de religação, data de instalação de hidrômetro, data de cadastramento em débito automático, área construída, hidrômetro e outros.
- Gerar uma correspondência para usuários contendo opções de formatação do texto, como: tipo de fonte, tamanho, cor, posicionamento, negrito, itálico e outros. Deverá ser possível também mesclar o texto com os campos desejados, ex: nome, endereço e outros, cpf, podendo filtrar por rota, situação, economias, leitura parada, ultimas ocorrências, prazo de corte, data de corte, data de religação, data de instalação de hidrômetro, data de cadastramento em débito automático, área construída, hidrômetro e outros.
- Gerar correspondência, com opção de criar vários modelos.
- Gerar uma listagem dos hidrômetros cadastrados e ainda não utilizados.
- Gerar um relatório contendo a quantidade de leituras efetuadas pelo coletor.
- Gerar listagem vinculando logradouros pertencentes a rota.
- Emitir relatório de índice de perdas: IPF (Índice de perdas faturadas) com e sem o volume de serviços.
- Emitir relatório de índice de perdas: IPD (índice de perdas) com e sem volume micromedido ajustado.
- Emitir relatório de índice de perdas: IPA (índice de perdas acumuladas) por economias e por km de rede (mensal/trimestral e anual).

#### **MÓDULO DE ATENDIMENTO AO PÚBLICO**

#### **Objetivos do Sistema**

Este módulo deverá ser responsável pelo atendimento personalizado ao cliente, agilizando diversas consultas.

## **Características Funcionais Necessárias**

- Possuir tela de atendimento ao público, seja na recepção ou por telefone, permitindo através da senha de cada atendente a possibilidade de alterar ou não os dados, conforme critério da gerência do setor.
- **●** Permitir a consulta de todos os dados cadastrais.

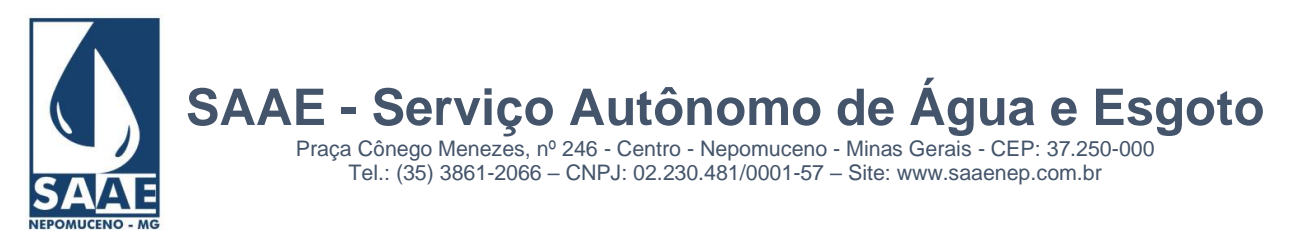

- **●** Permitir a visualização da ligação no mapa de acordo com a coordenada geográfica ou do endereço do imóvel. Esta visualização deverá ser impressa.
- **●** Permitir a consulta dos dados de envio e recebimento das contas em débito automático, informado: qual a data de envio ao banco, qual a data de retorno do banco, se a conta foi retornada ou não, se não foi paga e qual o motivo alegado pelo banco.
- Permitir a consulta dos débitos pendentes com detalhamento, exibindo: previsão de multa/juros/correção, consumo faturado, leitura e ocorrência, data do faturamento, data da emissão e o detalhamento dos serviços inseridos nas contas.
- **●** Permitir a consulta dos débitos em dívida ativa com previsão de multa/juros/correção e com possibilidade de impressão de uma 2ª. via para pagamento, corrigida ou não.
- Permitir a impressão da 2<sup>ª</sup>. via de conta.
- Permitir a impressão de uma guia resumida (guia que contém várias contas em um único documento para pagamento). Essa poderá ser bloqueada e sua impressão somente com liberação do administrador.
- Exibir informações das últimas leituras, com no mínimo os seguintes dados: mês de processamento, data/hora da leitura, leitura, ocorrência de leitura, consumo, nome do leiturista, hidrômetro, consumo médio, leitura/ocorrência coletada (em campo, original) e apresentar legenda em cores para definição dos seguintes tipos de registros: leitura do hidrômetro atual, hidrômetro anterior e hidrômetro do mês, fotos tiradas no momento da leitura. Deverá exibir a informação dos consumos em formato gráfico.
- **●** Permitir visualizar fotos tiradas durante a leitura, com opção de imprimir.
- **●** Permitir visualizar dados do recadastramento, como informações cadastrais e fotos do imóvel.
- **●** Exibir as últimas contas pagas (sem limite), com a seguintes informações: número da guia, valor, vencimento, pagamento, banco/agência de pagamento. Deverá permitir o detalhamento dos serviços cobrados nas guias.
- Permitir a simulação de faturamento por consumo informado, podendo agregar lançamentos de serviços previstos para as próximas contas.
- **●** Permitir a consulta dos dados cadastrais e técnicos (rede, diâmetro da rede/ramal, material utilizado na rede, distância e outros).
- Permitir a consulta dos processos que estão em dívida ativa, devendo visualizar: dados da notificação, dados da inscrição, dados da cobrança judicial, descrição do débito original, dados do livro e dados do processo de retorno do FORUM.
- Permitir a consulta dos lançamentos de serviços previstos para as próximas contas.
- Permitir a consulta sobre todos os requerimentos ou atendimentos já realizados ou em execução.
- **●** Permitir a consulta/inclusão/alteração das notas referentes a ligação.
- Permitir a emissão da certidão negativa de débito, positiva de débito e negativa com efeito positiva.
- **●** Permitir a impressão da 'Certidão negativa de débito' para quem possui débitos, imprimindo um canhoto contendo todos os débitos fazendo com que a certidão seja validada com o pagamento.
- Permitir ao atendente realizar novos requerimentos, solicitações de serviços diversos e reclamações, encaminhando os imediatamente para os setores responsáveis.
- Permitir gerar requerimento e um termo no ato do parcelamento de débito, quitação de débito, revisão de conta e geração de guia antecipada.
- Permitir avançar e/ou retroceder um cadastro na tela de atendimento ao cliente.
- **●** Permitir localizar uma ligação através do código da ligação, nome do usuário, nome do proprietário, endereço do imóvel, hidrômetro, CPF, número da CDA, rota, código de ligação do sistema anterior.
- Permitir consultar/inserir/alterar o prazo de corte solicitado pelo usuário.

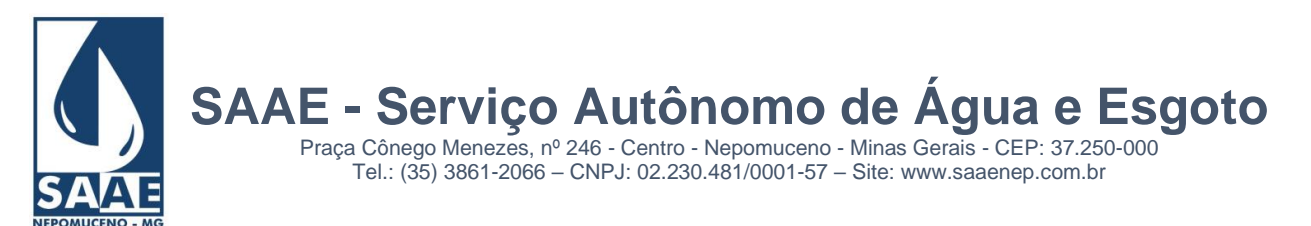

- Permitir realizar uma revisão na conta de água, podendo alterar valores faturados, inserir novos servicos/valores, excluir servicos/valores, inserir um motivo e alterar o vencimento.
- Exibir fotos tiradas no momento da leitura, podendo ser impressa e entregue ao usuário.

# **MÓDULO DE DÍVIDA ATIVA**

## **Objetivos do Sistema**

Este módulo deverá atender a legislação federal quanto a cobrança de débitos que por lei já estejam passíveis de serem inscritos em dívida ativa. O Sistema deverá definir muito bem cada etapa do processo, resguardando assim todas as exigências da lei e suas determinações.

## **Características Funcionais Necessárias**

- **●** Emitir a notificação dos débitos a serem inscritos com prazo determinado para a inscrição caso não haja o pagamento dos débitos. Deverá possibilitar emissão por setor e por faixa de valores em débito.
- Possuir telas e listagens para o acompanhamento do processo das notificações.
- **●** Realizar inscrição dos débitos acrescidos de correção monetária, juros e multa conforme legislação municipal.
- **●** Opção de inscrever o nome do proprietário da época da geração do débito.
- Gerar o livro das inscrições em formato eletrônico, podendo também ser impresso.
- Gerar no ato da inscrição um relatório informando à contabilidade, os valores que passam do contas a receber para a dívida ativa.
- **●** Permitir a classificação Tributária e Não Tributária dos serviços inscritos em Dívida Ativa, conforme legislação municipal.
- **●** Emitir o Boletim Diário de Arrecadação, separando a arrecadação em valores do contas a receber e da dívida ativa, conforme códigos contábeis pré-determinados pela contabilidade.
- **●** Emitir a Certidão de inscrição em Dívida Ativa conforme registro no livro de inscrição e com numeração para controle e identificação.
- **●** Emitir o documento de Procuração conforme registro no livro de inscrição e com numeração para controle e identificação.
- **●** Emitir o documento de Execução/Petição conforme registro no livro de inscrição e com numeração para controle e identificação.
- **●** Emitir o documento de Termo de Inscrição conforme registro no livro de inscrição e com numeração para que controle e identificação.
- **●** Permitir lançar no sistema as certidões/petições que foram encaminhadas ao FORUM, informando o número de ordem/distribuição e sua respectiva posição.
- **●** Possuir opção de gerar os documentos de Certidão de Inscrição, Petição, Procuração e Execução por livro e por data de vencimento.
- **●** Opção de gerar uma nova Certidão de Inscrição, Petição, Procuração e Execução agregando as últimas certidões que não foram encaminhadas ao FORUM.
- **●** Emitir uma conta para cobrança amigável. Nesta etapa o sistema deverá permitir o parcelamento da dívida conforme regulamento do SAAE, fazendo ainda o acompanhamento de baixas ou caso seja necessário, a atualização das parcelas não pagas até o vencimento.
- **●** Informar um valor mínimo para que os documentos de Certidão de Inscrição, Petição, Procuração e Execução sejam gerados.
- **●** Permitir a baixa com dos valores arrecadados através da execução fiscal, emitindo também seus relatórios contábeis
- **●** Opção de gerar os parcelamentos da dívida ativa em boleto avulso e/ou nas contas mensais de água, a critério da gerencia do setor.

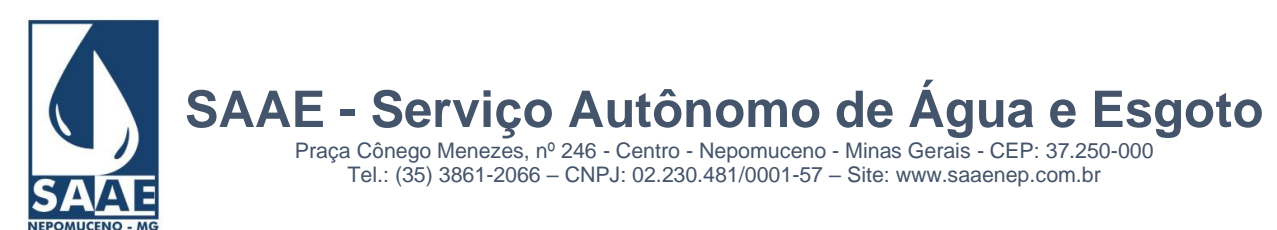

- **●** Opção de gerar os parcelamentos contendo juros compostos nas parcelas.
- **●** Opção de informar na negociação um valor a ser pago na 1ª. parcela.
- **●** Opção de informar na negociação de cobrar o valor de honorários na 1ª. parcela, definir um valor mínimo de honorário por parcela e também de dividir o honorário em parcelas diferentes da dívida.
- **●** Opção de realizar a simulação de um parcelamento sem a necessidade de gerar o mesmo, demonstrando todos os dados do que será parcelamento.
- **●** Opção de cobrar honorários ou não no ato da negociação da dívida.
- **●** Opção de informar na negociação uma observação referente a negociação.
- **●** Opção de inserir na negociação valores de diligência, gerando informação de inclusão na contabilidade.
- **●** Opção de inserir na negociação outros serviços, gerando informação de inclusão na contabilidade.
- **●** Opção de rever os valores inscritos, gerando informação de estorno/inclusão à contabilidade.
- **●** Opção de localizar uma dívida através do número de certidão.
- **●** Opção inscrever um débito através de notificação, edital ou mesmo sem notificação, à critério da Diretoria.
- **●** Possuir prazo para a prescrição da dívida, restringindo sua inscrição ou sua execução fiscal.
- **●** Permitir a definição dos textos que serão exibidos na notificação, certidão, execução fiscal, procuração, livro e termo de parcelamento, à critério da Diretoria.
- **●** Permitir a aplicação de descontos na negociação da dívida ativa, sobre multas, juros, correção, conforme regulamento do SAAE.
- **●** Opção de cobrar valores automaticamente no ato da negociação, ex: diligência, visita do oficial de justiça e outros.
- Possuir tela para restaurar/retornar os valores de dívida ativa alterados erradamente, seja uma negociação ou um cancelamento indevido.
- **●** Opção de gerar um único parcelamento para guias em dívida ativa que estão em processos distintos, amigável e judicial.
- **●** Permitir cobrar uma multa de parcelas que estão em atraso de uma negociação em dívida ativa.
- **●** Opção de calcular juros simples no parcelamento da dívida ativa.
- Corrigir automaticamente o valor da parcela em atraso no ato da emissão da 2<sup>ª</sup> via.
- **●** Opção de pré-definir a quantidade de vezes em que uma dívida poderá ser re-parcelada.

## **Relatórios básicos:**

- **●** Opção de emitir relatório da dívida ativa, tendo no mínimo os seguintes filtros: inscrita, em processo judicial, sem negociação, passivas de cobrança Judicial, com processo no FORUM, por limite de débito, por data de inscrição, por data de cobrança Judicial, por livro, por vencimento de origem, por parcelas em atraso.
- **●** Gerar relatório e gráfico contendo os valores de dívida ativa recebida no mês ou ano.
- Gerar relatório e gráfico contendo os valores de dívida ativa a receber no mês ou ano.
- Gerar relatório e gráfico de avaliação das notificações, recebidas, negociadas e a receber.
- Gerar relatório e gráfico de avaliação das inscrições recebidas, negociadas e a receber.

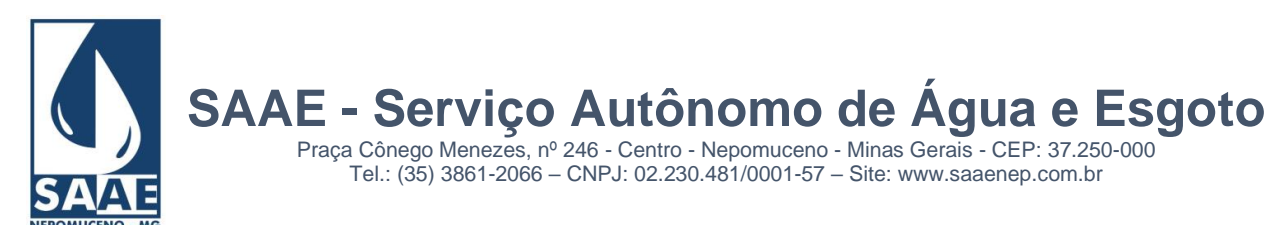

Gerar um relatório especificando os valores recebidos de honorário advocatício, por período e descriminando os dados do pagamento, como: ligação, nome do proprietário, valor pago, guia de pagamento, data de vencimento, data de pagamento, banco/agencia de pagamento.

# **MÓDULO DE AUTOATENDIMENTO (VIA INTERNET)**

## **Objetivos do Sistema**

Facilitar e agilizar o atendimento aos clientes que são usuários da internet através de uma senha eletrônica.

# **Características Funcionais**

- **●** Arquitetura totalmente Web com software executado a partir de browsers/navegadores.
- Servidor Web para hospedagem do software totalmente incluso.
- Possibilitar consultar seus débitos pendentes.
- **●** Possibilitar consultar as últimas leituras
- **●** Possibilitar consultar os últimos consumos
- **●** Possibilitar consultar as últimas contas pagas
- **●** Possibilitar consultar o anexo tarifário.
- **●** Possibilitar consultar os dados cadastrais
- **●** Possibilitar emitir 2º via de conta
- **●** Possibilitar emitir certidão negativa de débito
- Possibilitar efetuar requerimentos pré-estabelecidos pelo módulo de requerimentos. Consultar os serviços solicitados e sua situação atual.
- **●** Possibilitar informar leitura através do link de autoatendimento.
- **●** Permitir a simulação de faturamento de leituras.
- Permitir solicitar um parcelamento de débito. Esta solicitação será enviada para setor de análise.
- Permitir envio de arquivos PDF/imagens.

**MÓDULO DE COBRANÇA VIA PIX** (NECESSÁRIO POSSUIR CONVÊNIO COM BANCO HOMOLOGADO AO SISTEMA E ADQUIRIR INTEGRAÇÃO PARA PAGAMENTO VIA PIX. NECESSÁRIO DE ENTRAR EM CONTATO COM A EMPRESA PRESTADORA DO SERVIÇO DE LEITURA E IMPRESSÃO SIMULTÂNEA DE CONTAS, PARA DEFINIR VALOR, MODELO E LOCAL DA IMPRESSÃO DO QRCODE NA CONTA.).

- Gerenciar as informações necessárias para integração com meio de pagamento eletrônico, PIX,
- Gerar o QRCode em todos os formulários de contas e faturas
- Integração com o recebimento das contas com o arquivo de contas pagas geradas pelo banco

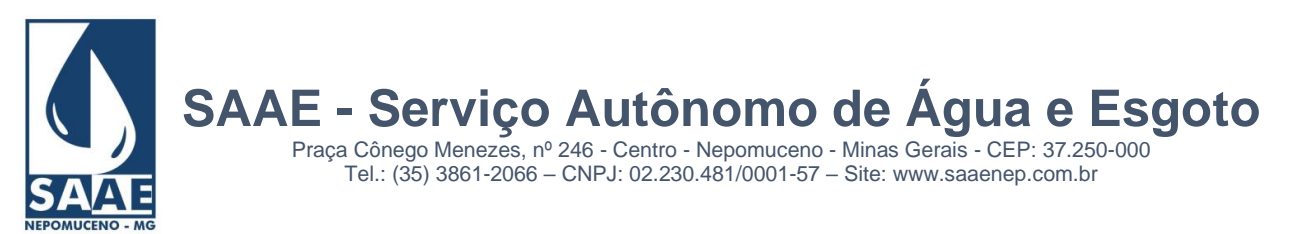

Envio das informações dos arquivos das contas e da baixa para a contabilidade, informando qual o meio de pagamento utilizado pelo cliente.

Observações para a instituição financeira (Banco que receberá o PIX):

O recolhimento das faturas será realizado por meio do Sistema de Pagamentos Instantâneos – PIX, de acordo com as especificações técnicas definidas pelo Banco Central do Brasil para geração de QR Code estático, através da Resolução BCB Nº 1, de 12 de agosto de 2021 e dos manuais relacionados no Art.2º da referida Resolução, e suas alterações.

De acordo com a necessidade do DMAES e mediante avanços tecnológicos, a instituição financeira deverá estar preparada para migrar para QR Code dinâmico sem custos adicionais para a contratante.

O arquivo de retorno consolidado deverá obrigatoriamente obedecer ao "LAYOUT FEBRABAN" PADRÃO DE ARRECADAÇÃO/RECEBIMENTO COM UTILIZAÇÃO DO CÓDIGO DE BARRAS VERSÃO 06, cuja vigência é a partir de 01/11/2021.

# **APRESENTAÇÃO DO SISTEMA DE GESTÃO COMERCIAL (PROVA DE CONCEITO)**

- **1.** Após a adjudicação do objeto à empresa vencedora e como condição para sua homologação, esta deverá realizar demonstração sistema, através da prova de conceito, para que seja verificado o atendimento aos requisitos mínimos exigidos de acordo com o Anexo I. Para tanto, a empresa vencedora terá prazo de 30 dias para converter a base de dados do SAAE, bem como realizar a prova de conceito através de processamentos paralelamente ao sistema em uso pelo SAAE e comprova-los da seguinte forma:
- **2.** Apresentar as telas com todos os dados convertidos da base atual do SAAE (todos os sistemas).
- **3.** No sistema comercial, apresentar os históricos de todos os atendimentos, requerimentos e ordens de serviço que constam na base de dados atual, dados de negociações de parcelamento, lançamento de serviços futuros a cobrar nas próximas contas, no sistema de Dívida Ativa, deverá exibir os dados de notificação, inscrição, execução judicial e atualização de certidões. Deverá emitir relatório de dívida recebida, a receber, dívida em cobrança amigável e judicial; Dívida negociada, quitada e avaliação da dívida.
- **4.** O Sistema em demonstração deverá ser compatível com o hardware e software de leitura com impressão simultânea de conta utilizado pelo SAAE, deverá gerar um arquivo contendo uma rota de leitura para o coletor de dados e após a coleta em campo, receber os dados coletados, emitir listagem de crítica tanto de leituras quanto de faturamento realizados, emitir algumas contas pelo sistema em demonstração, para conferir os dados com as contas impressas pelo sistema em uso pelo SAAE. Os dados calculados pelo sistema em demonstração deverão ser exatamente iguais aos gerados pelo sistema em uso, comprovando assim a exatidão dos dados calculados.
- **5.** Deverá baixar no sistema um lote de arquivo de contas recebidas pelos bancos, gerar o B.D.A em arquivo eletrônico com os dados detalhados e seus códigos contábeis para o sistema de contabilidade. Deverá também ser possível gerar o relatório do B.D.A para fins de conferência.
- **6.** Deverá emitir o mapa de faturamento da rota processada, simular pelo menos 3 estornos de conta, 3 inclusões, gerar os mapas de estorno e inclusão das contas estornadas e incluídas na simulação e também emitir um novo mapa de faturamento após as simulações de estorno e inclusão. Este processo deverá comprovar a existência das contas estornadas no mapa de estorno, das contas incluídas no mapa de inclusão e o mapa de faturamento mantendo os valores originalmente faturados.
- **7.** Deverá realizar 3 requerimentos de pedido de ligação, sendo emitidos com número de protocolo, emitir suas ordens de serviço para execução, baixa-las gerando automaticamente seus dados no cadastro de consumidores, bem como os valores referentes a estas execuções para cobrança na próxima conta.
- **8.** O sistema em demonstração também deverá demonstrar na prática a abertura de outros tipos de requerimento utilizados pelo SAAE, desde sua abertura até seu processo de conclusão. Neste processo avaliaremos se o sistema está capacitado para atender os diferentes tipos de requerimentos utilizados pelo SAAE.
- **9.** Ao final do processo de demonstração dos requerimentos de pedidos de ligação e requerimentos diversos, o sistema em demonstração deverá gerar um relatório demonstrando os dados e quantidades por tipo de requerimentos simulados.
- **10.** O sistema em demonstração deverá apresentar tela de simulação de cálculo de consumo, apresentando a memória de cálculo com base nos dados reais dos usuários. Este processo é fundamental para o atendimento ao cliente que apresenta dúvidas quanto ao consumo e sua forma de cálculo.
- **11.** O sistema em demonstração deverá apresentar uma opção que possibilite ao operador do sistema comercial gerar relatórios personalizados, informando os campos do cadastro de usuários que devem ser exibidos no relatório, com no mínimo, os seguintes filtros: por zona, roteiro, bairro, ativos, desligados a pedido, cortados por falta de pagamento, categoria, com hidrômetro, sem hidrômetro, ano de fabricação do hidrômetro, data de instalação de hidrômetro, data de vencimento da conta, por faixa de consumo médio e débitos referentes a um determinado período. Este relatório personalizado é vital para fazer gestão do setor comercial conforme necessidade do momento e sem a

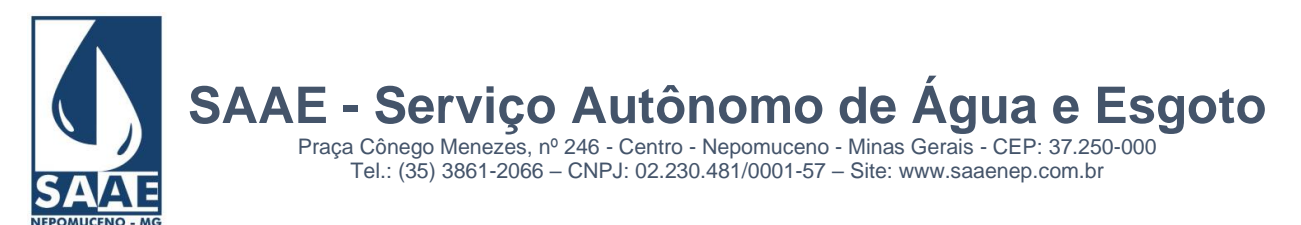

necessidade de solicitar à empresa contratada um novo relatório a cada nova necessidade e o que é mais importante, com autonomia e de forma imediata.

- **12.** O sistema em demonstração deverá emitir o Relatório Técnico contendo no mínimo os seguintes dados: quantidade de ligações ativas, cortadas, sem hidrômetro, factíveis, potenciais, novas no mês, canceladas no mês, cortadas no mês e religadas no mês; quantidade de economias ativas, cortadas e novas no mês; quantidade de hidrômetros parados/com defeito, em funcionamento, lidos no mês, não lidos no mês e instalados; consumo real/faturado no mês; informações do processamento do mês: quantidade de reavisos emitidos, ordens de corte emitidas/executadas, quantidade de contas impressas, valor faturado/estornado/incluído/arrecadado. Deverá ter opção de informar o mês e o roteiro.
- **13.** Com base no roteiro lido e calculado, deverá emitir relatório de histograma de consumo, exibindo por faixa de consumo a quantidade de contas/economias impressas, o volume real/faturado referente a cada faixa e seu respectivo valor faturado.
- **14.** O roteiro lido e calculado deverá ser enviado para o sistema de autoatendimento via internet onde faremos a navegação consultando os seguintes dados: últimas leituras, últimos consumos, últimas contas pagas, anexo tarifário utilizado pelo SAAE, dados cadastrais do consumidor, impressão de 2ª via de conta e impressão de certidão negativa de débito.
- **15.** Com base no roteiro lido e calculado, gerar gráfico de consumo por período, geral e individual.
- **16.** Gerar arquivo de conta em débito automático.
- **17.** Baixar arquivo de conta em débito automático.
- **18.** Envio de email e SMS. A comissão irá escolher alguns consumidores que tem emails e número de celulares cadastrados para que o sistema em demonstração possa enviar email e SMS, com uma mensagem de teste. Este item servirá como comprovação que atende estes requisitos que constam no anexo I.
- 18.1. Exibir a coordenada geográfica no google maps da ligação e da leitura. Caso a coordenada geográfica não esteja cadastrada no cadastro de usuário, a busca para exibição da ligação deverá ser realizada através do endereço do imóvel.
- **19.** Gerar correspondência para usuários do roteiro lido e calculado, contendo opções de formatação do texto, como: tipo de fonte, tamanho, cor, posicionamento, negrito e itálico. Deverá ser possível também mesclar o texto com os campos nome e endereço, podendo filtrar por rota, situação, economias, leitura parada, ultimas ocorrências, prazo de corte, data de corte, data de religação, data de instalação de hidrômetro, data de cadastramento em débito automático, e número de hidrômetro.
- **20.** O licitante vencedor deverá estar munido dos equipamentos e base de dados necessários para a respectiva demonstração, sendo disponibilizado pelo SAAE apenas projetor de multimídia e acesso à Internet, caso necessário.
- **21.** Ao final da demonstração o SAAE emitirá parecer técnico motivado aprovando ou não o sistema avaliado
- **22.** A reprovação do sistema implicará a desclassificação da proponente, sem indenização, e a aplicação das penalidades previstas no Edital.
- **23.** Havendo reprovação do sistema será convocada a licitante classificada em 2º lugar e assim sucessivamente, até o atendimento pleno e adequado dos requisitos descritos neste edital.
- **24.** A aprovação da demonstração dos itens acima, não isenta o Sistema da empresa vencedora de atender integralmente o Termo de Referência listado no Anexo I.
- **25.** Sendo aprovado o sistema da empresa vencedora, esta terá o prazo de 10 dias para implantação e treinamento dos operadores do SAAE. Caso este prazo não seja cumprido ou fique constatado nesta fase, que a empresa vencedora não atende integralmente o Termo de Referência, esta será desclassificada, não cabendo reembolso de quaisquer custos gastos por ela durante o processo de homologação.

## **TERMO DE REFERENCIA GESTÃO ADMINISTRATIVA:**

Descrição técnica dos serviços a serem contratados:

Locação com suporte e manutenção aos aplicativos de informática, de autoria do PROPONENTE, denominados:

- Controle de acesso;
- Controle de estoque:
- Controle de bens do patrimônio;
- Controle de contratos:
- Controle de frota de veículos;
- Compras e licitações (incluindo pregão presencial);
- Contabilidade;
- Folha de Pagamentos;
- Ponto Eletrônico;
- Transparência Fiscal
- **1. - CONTROLE DE ACESSO**

 Controle de acesso dos diversos usuários dos sistemas contratados, por mecanismos de identificação por código de usuário e senha. Os usuários devem cadastrados com identificação de suas atribuições e competências, de tal forma que os sistemas e suas funções internas só sejam disponibilizadas aos usuários que possuam competência para este acesso.

Usuários afastados por viagem, férias ou outros motivos, podem transferir suas competências a funcionários substitutos, e em seu retorno, tais competências

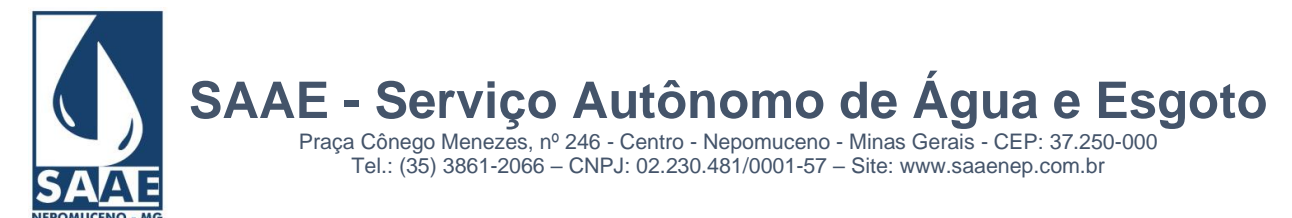

voltam ao titular, e simultaneamente cancelando os direitos transferidos ao substitutos.

# **2. CONTROLE DE ESTOQUE**

Controle de estoque de material de consumo interno aplicável a empresas públicas. Registro de entrada e de saída de bens de consumo, com controle de saldo quantitativo, valor, de consumo por centro de custo e por funcionário. Compras por centro de custo.

## **Características Funcionais:**

- Classificação dos itens de almoxarifado por grupos e subgrupos configuráveis pelo usuário;
- Cadastro de centros de custo (de consumo);
- Cadastro de itens de almoxarifado com uso de código interno, descrição resumida, descrição técnica detalhada, identificação de sua localização no almoxarifado, unidade, estoque de alarme, código de barra comercial (suportar mais de um código de barras para um mesmo item de almoxarifado);
- Cadastro de naturezas de movimentação, (suporte a entrada de material por compra, doação, transferência, devolução de saída; saída por requisição, doação, transferência, devolução de entrada, etc);
- Consulta a fornecedores por material fornecido, por ramo de atividade, por razão social ou nome de fantasia, e por regularidade fiscal;
- Consulta material por código, por descrição ou por fornecedor;
- Consulta consumos por funcionário requisitante ou por produto;
- Requisição, preenchida por indicação dos itens desejados, com identificação em tempo real da disponibilidade do material em estoque, vinculada ao centro de custo do requisitante. A requisição poderá ser preenchida em qualquer ponto da rede, dispensando uso de bloco de requisição ou outro impresso equivalente;
- No setor de despacho de pessoal de ligação de água ou manutenção da rede, as requisições deverão ser preenchidas pelo código de barras, tal como terminal de caixa de supermercados;
- Controle de saldo de itens do almoxarifado separado pela dotação de compra, de forma a só admitir consumo do material pelo mesmo centro de custo cuja dotação o comprou.
- Possibilidade de transferência de saldo de itens de uma dotação para outra, com registro contábil apropriado;
- Controle de movimentação diário de almoxarifado, (Abre / Fecha movimento diário de almoxarifado).
- Relatório diário para registro contábil da movimentação do almoxarifado (BMDA Boletim de Movimentação Diária de Almoxarifado);
- Baixa de estoque por perda, quebra, dano ou outra situação anormal, com identificação do motivo;
- Baixa de estoque por consumo, com efetiva emissão da requisição, para assinatura do requisitante no ato de entrega do bem, para efeito de arquivamento e comprovação da entrega.
- Entrada de material (compra, doação, devolução de saída ou por outros motivos).
- Estatística de consumo atualizada automaticamente, com elaboração de níveis de estoques de alerta;
- Possibilidade de exigir autorização do chefe do centro de custo às requisições de material;
- Listagens dos dados cadastrais,
- Relatórios de Boletins, históricos, fichas de material.
- Sugestão de compra (com tempo de estoque parametrizado), pedidos programados, com alternativa de sugestão dos itens que tenham infringido o nível de alarme;
- Segunda via de requisições e de registros de entrada.
- Cópia de segurança e restauração de cópia de segurança internas.
- Configurações diversas.

## **3. - CONTROLE DE BENS DO PATRIMÔNIO**

Controlar os bens do ativo imobilizado da entidade. Identificar cada um dos bens do ativo, suas características técnicas, registro de sua compra, valor, localização, pessoa responsável por sua guarda. Acompanhar seu histórico, criar facilidades para o processo de reavaliação do ativo, sua depreciação pelo desgaste ao longo do tempo, bem como sua valorização pelo processo inflacionário.

Para as obras em andamento, (bem como a reforma de bens cuja despesa se deseje incorporar ao patrimônio), deverá ser possível registrar a incorporação de cada despesa realizada no ato de sua liquidação, e o sistema deverá ser capaz de apresentar o inventário em qualquer data, com o valor das incorporações até aquela data, mesmo que já existam registros de incorporações de datas posteriores.

Permitir o uso de dispositivos de computação móvel externos ao sistema para a automatização do processo de levantamento do inventário.

#### **Características funcionais:**

- Registro de movimentação do patrimônio por competência, com vinculação automática na contabilidade;
- Módulo de configurações: identificação dos membros responsáveis pelo inventário (presidente, secretário e demais membros participantes).
- Cadastros: classes de bens, localizações padrões, responsáveis, motivos de baixas.
- Classificação de bens compatível com codificação contábil e com as faixas de depreciação;
- Registro de imagens diversas vinculadas aos bens do patrimônio, tais como cópias "escaneadas" de nota fiscal, certificados de garantia, esquemas, plantas, e fotos diversas;
- Movimentação: Incorporação, baixa, depreciação, correção monetária, mudança de localização, mudança de responsável, com reflexo automático na contabilidade;
- Lançamento automático da depreciação mensal;
- Termos de incorporação, de baixa, de mudança de localização, mudança de responsável.
- Inventário por classe e código, por código, inventário sintético.
- Listagens dos bens por localização, por pessoa responsável, bens incorporados por período e baixados por período.
- Termo de responsabilidade, aditivo do termo de responsabilidade.
- Cópia de segurança interna do programa, e restauração de cópias de segurança.

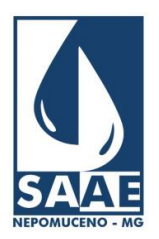

Praça Cônego Menezes, nº 246 - Centro - Nepomuceno - Minas Gerais - CEP: 37.250-000 Tel.: (35) 3861-2066 – CNPJ: 02.230.481/0001-57 – Site: www.saaenep.com.br

- Gerar abertura de processo de levantamento de inventário;
- Gerar arquivos de exportação para sistemas externos de computação móvel com a relação dos bens do patrimônio, separados por sua localização;
- Receber de volta destes dispositivos a relação dos bens localizados, com a confirmação do local ou sua relocação caso tenha ocorrido, com a
- indicação e atualização do estado de conservação, inclusive com a captura de fotos atuais do bem conforme verificados pelo inventariante;
- Relacionar os bens que ainda não tiveram seu inventário confirmado (sem retorno de inventario dos sistemas externos de computação móvel);
- Atualizações e justificativas aos bens não localizados;
- Fechamento do processo de inventário;
- Promover a depreciação mensal e com lançamento integrado com a contabilidade;

# **4. CONTROLE DE CONTRATOS**

 Acompanhamento e controle da execução dos contratos estabelecidos pela entidade e seus fornecedores. O sistema deve fazer o registro do contrato, acompanhamento e verificação dos seus prazos de execução, limites de renovações de prazo e de valor conforme as condições e modalidades de contratação.

- Registro do contrato, com identificação do fornecedor, objeto, processo de contratação, modalidade de licitação, valor original, data de contratação e seu prazo de execução;
- Estabelece limites de renovações (prazo e valor) conforme a Lei 8.666 e suas posteriores alterações;
- Registro do responsável pelo acompanhamento da execução do contrato, e envio automático de mensagens de advertência quando se aproximar o prazo de encerramento do contrato, para que as devidas providências de conclusão ou de sua renovação sejam tomadas;
- Registro de pessoas de instância superior (gerentes ou diretores) para que também sejam notificados desta aproximação do prazo de encerramento do contrato, para sua ciência e possível acompanhamento das providências tomadas;
- Registro contábil das alterações, aditamentos de prazos e valor para efeito de empenhamento, liquidação e pagamento dos referidos contratos;
- Relatórios gerenciais diversos (contratos por dotação, contratos por centro de custo, contratos a vencer por prazo, etc);
- Geração de dados para prestação de contas mensal ao TCE/MG (SICOM);
- Utilitários de cópia de segurança e restauração;

# **5. CONTROLE DE FROTA DE VEÍCULOS**

Oferecer os mecanismos de controle de uso, de registro de consumo de combustíveis, lubrificantes e de outras despesas de manutenção e de conservação dos veículos da entidade.

- Permitir o cadastro de caracterização de tipos de peças de tal forma a evitar repetição de detalhamento das características ao cadastrar mais de uma peça de um mesmo tipo (tipo, medidas, vida útil de pneu, etc)
- Permitir o cadastro de caracterização de tipos de manutenção para cada tipo de peça, de tal forma a evitar a repetição de detalhamento das características de revisão necessária para cada peça de um mesmo tipo (troca de óleo de motor, hidráulico, etc)
- Cadastramento de tipos de veículos de tal forma a evitar a repetição de detalhamento das características de veículos de mesmo tipo;
- Permitir o cadastramento de veículos classificados por tipo com detalhamento de sua identificação, marca, modelo, detalhes da entrada (compra)
- Permitir o cadastramento de peças individuais para cada veículo conforme o grau de detalhamento desejado, (pneus, óleos, filtros, correias, pastilhas e lonas de freio e outras peças objeto do controle de sua vida útil e prazos de substituição);
- Permitir o cadastramento dos motoristas responsáveis pela operação dos veículos da frota;
- Permitir o registro das operações individuais de transporte e trânsito dos veículos da frota, indicando detalhes da saída (Km, data hora), detalhes da chegada (Km, data hora) e detalhes da viagem (motivo, etc);
- Permitir o registro dos créditos contratados junto a postos de abastecimento de combustível e controle de consumo por crédito contratado;
- Permitir o registro dos abastecimentos por veículo, vinculado a algum crédito contratado ou não, com detalhamento de data, quantidade, valor total do abastecimento, número do cupom ou nota fiscal do abastecimento;
- Permitir o registro das operações de manutenção preventiva e corretiva, bem como lubrificações por veículo;
- Apresentar os relatórios periódicos de consumo de combustível por veículo (analítico e sintético)
- Apresentar os relatórios periódicos de despesas de manutenção por veículo (analítico e sintético)
- Apresentar os relatórios periódicos de movimentação por veículo (analítico e sintético)
- Apresentar os relatórios de revisões programadas por veículo e peça;
- Permitir o cadastramento de fotos ou imagens "escaneadas" de páginas do manual técnico, por veículo, ou por tipo de peça, bem como de documentos tais como Notas fiscais de compra, CNH de motoristas, etc;
- Gerar dados de exportação ao sistema de prestação de contas mensal do TCE/MG (SICOM);

## **6. LICITAÇÕES E COMPRAS**

 Controlar todos os processos de compras, de contratações da autarquia. Os processos deverão ser elaborados de forma a minimizar as digitações das descrições técnicas dos produtos a serem comprados ou dos serviços a serem executados. Os processos que demandarem licitação deverão ser desdobrados nos respectivos processos licitatórios.

#### **Características funcionais:**

- Os processos de compras devem poder ser abertos diretamente pelos responsáveis a partir dos pedidos de compra (formulário eletrônico), dispensando a circulação de formulários de requisição de compra de material ou de contratação de serviços;
- As descrições técnicas dos produtos devem ser aproveitadas automaticamente do cadastro do almoxarifado, dispensando sua digitação;
- No caso de serviços, deverá ser mantida uma tabela das descrições técnicas dos serviços padrões mais utilizados a fim de também agilizar a elaboração do processo de contratação;

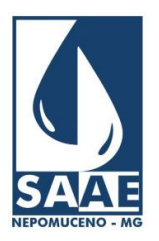

Praça Cônego Menezes, nº 246 - Centro - Nepomuceno - Minas Gerais - CEP: 37.250-000 Tel.: (35) 3861-2066 – CNPJ: 02.230.481/0001-57 – Site: www.saaenep.com.br

- Oferecer agilidade para localização dos fornecedores por CNPJ, Razão, Nome fantasia, ramo de atividade, e pela regularidade fiscal;
- Registro das cotações de pesquisa de mercado;
- Mapa de apuração da pesquisa de mercado pelo preço médio ou pelo maior preço;
- Os processos de compra devem ser capazes de processar compras ou contratações convencionais, contratações de obras de engenharia, contratações de registro de preços, compras via registro de preços (interno da entidade ou adesão a registros de preços de outras entidades);
- O sistema deve ser capaz ainda de elaborar processos de leilão de bens e materiais inservíveis da entidade;
- Classificação do processo conforme a pesquisa de mercado (dispensa, inexigibilidade, licitação);
- O processo deverá ser submetido à aprovação (ou não) pelo responsável pela contabilidade pela disponibilidade orçamentária, e emissão do relatório de impacto orçamentário, provocando imediatamente o bloqueio (reserva orçamentária) na dotação, pela contratação ora prevista e autorizada;
- O processo deverá ser submetido à aprovação pelo responsável pela tesouraria pela disponibilidade financeira;
- O processo deverá ser submetido à autorização (ou não) do ordenador da despesa;
- As três aprovações acima deverão ser feitas eletronicamente, dispensando emissão e a circulação de papel antes que o processo se encerre;
- Os processos de compra que não se submetem a processo licitatório se encerrarão pela apresentação do mapa de apuração da pesquisa de mercado e pela classificação. Os processos que se submeterem à licitação, abrirão um processo licitatório;
- Os processos licitatórios serão abertos com a escolha de um grupo de fornecedores convidados, o agendamento das aberturas dos envelopes de documentação e de propostas;
- O sistema deverá oferecer facilidades para vincular os processos a textos padrões produzidos pelos editores de texto (tipo word), para produção dos editais;
- O sistema emitirá automaticamente os anexos descritivos do material a ser comprado ou serviços a serem contratados conforme definidos no processo de compras;
- O sistema deverá oferecer mecanismos para auxiliar as reuniões das licitações, elaborando atas, aceitando a inclusão de novos fornecedores que se apresentarem na hora da abertura, agendando recursos, julgamento de recursos, registros das avaliações da abertura dos documentos e das propostas, termos de autuação;
- O sistema deverá ser capaz de processar licitações na modalidade de pregão presencial, de forma a inverter as fases de habilitação, registrar lances, registrar as fases de negociação, e de ajustar as propostas finais a valores compatíveis com os lotes, quantidade de itens, de forma a permitir o empenhamento individualizado com valores monetários válidos (sem dizimas nem fracionamento de centavos);
- Registro das propostas, elaboração dos mapas de propostas, registro das propostas vencedores e dos motivos de vencimento;
- Emissão dos termos de adjudicação e dos termos de homologação;
- O sistema se integrará com a contabilidade para fornecer os registros dos vencedores e agilizar as emissões de notas de empenho;
- O sistema deverá promover o acompanhamento de fornecimento dos bens e serviços contratados, permitindo a emissão das requisições de fornecimento, acompanhamento e baixa de liquidação, e de saldo a requisitar dentro dos volumes originalmente contratados.
- Emitir segunda via de todo e qualquer relatório, mesmo que vinculados a atos já ocorridos;
- O sistema deverá ser capaz de produzir e exportar os dados para prestação de contas mensal ao TCE/MG (SICOM);

# **7. CONTABILIDADE**

Controlar os registros contábeis de empresas públicas, processar e apresentar seus resultados conforme determinado pela Lei 4320 e suas posteriores alterações. Elaborar o orçamento, registro da contabilidade financeira e orçamentária, controle orçamentário, e apresentação de todos os relatórios decorrentes deste processo conforme determinado pela Lei de Responsabilidade Fiscal e pelo Tribunal de Contas do Estado de Minas Gerais. Gerar também os arquivos para exportação de dados ao SICOM sistema de prestação de contas mensal proposto pelo TCE-MG.

## **Orçamento:**

- Compatibilidade do plano de contas ao estabelecido pelo padrão PCASP;
- Possibilidade de preparação do orçamento do próximo exercício com plano de contas independente do plano de contas da contabilidade do exercício em curso;
- Plano de contas configurável e compatível com a Lei 4320, (órgãos, unidades, funções, sub-funções, programas, projetos ou atividades, fontes de receita ou elementos da despesa);
- Configurações para demonstração do quadro de despesas orçadas com pessoal;
- Configuração do Quadro de detalhamento da despesa;
- Configuração do Plano anual de trabalho;
- Configuração do Plano plurianual de trabalho;
- Configuração do Quadro demonstrativo da evolução da despesa;
- Configuração do Descritivo das legislações que autorizam as receitas orçadas;
- Configuração do Quadro de Detalhamento da Receita;
- Configuração do Quadro demonstrativo da evolução da receita;
- Relatório Capa
- Relatório Sumário geral da receita por fontes e da despesa por função do governo;
- Relatório Quadro de detalhamento da evolução da receita;
- Relatório Demonstração da receita e da despesa segundo as categorias econômicas;
- Relatório Receitas por fontes segundo as categorias econômicas (analítico e sintético);
- Relatório Sumário geral da receita por fontes e sua respectiva legislação
- Relatório Anexo II Natureza da despesa (analítico e sintético);
- Relatório Natureza da despesa por diretoria (analítico e sintético);
- Relatório Quadro de Evolução da despesa;
- Relatório Relação dos projetos ;
- Relatório Anexo IV Programas de trabalho;

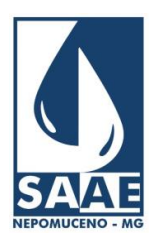

Praça Cônego Menezes, nº 246 - Centro - Nepomuceno - Minas Gerais - CEP: 37.250-000 Tel.: (35) 3861-2066 – CNPJ: 02.230.481/0001-57 – Site: www.saaenep.com.br

- Relatório Programas de trabalho (analítico e sintético);
- Relatório Programas de trabalho do órgão a nível de funções, sub-funções, programas, projetos e atividades;
- Relatório Demonstrativo da despesa por função, sub-função e programas conforme vínculo com os recursos;
- Relatório Demonstrativo da despesa por órgão e funções;
- Relatório Orcamento plurianual de investimentos:
- Relatório Quadro demonstrativo do programa anual de trabalho do órgão em termos de realização de obras e de prestação de serviços;
- Relatório Quadro de detalhamento da despesa (analítico e sintético);
- Relatório Discriminação da despesa (analítico e sintético);
- Relatório Quadro de detalhamento das despesas com pessoal;
- Relatório Análise percentual das despesas;

## **Contabilidade:**

- Cadastramento de agentes arrecadadores (para credenciamento de estabelecimentos bancários e/ou comerciais como agentes arrecadadores das contas de água da autarquia);
- Cadastramentos de fornecedores (identificados pelo CNPJ-pessoa jurídica ou CPF-pessoa física, e/ou pelo nome, controle de regularidade com o INSS, FGTS, a fazenda federal, estadual, municipal);
- Cadastramento de históricos padrões
- Plano de contas, configurável pelo usuário;
- Transações: permitir fragmentar contas do plano de contas para fazer controle de saldo de transações específicas, com o propósito de controlar operações de empréstimos e comodatos entre autarquias e outros órgãos públicos;
- Os registros contábeis devem ser orientados a eventos, pré-programados, com classificação contábil prévia, controle de contra-partidas automáticas, controle e conferência dos valores digitados, controle dos códigos corretos das contas;
- Eventos podem ser lançados em qualquer ordem e em qualquer data;
- Facilidade para posicionar o saldo das contas em qualquer data e produzir todos os relatórios contábeis com base na data posicionada;
- Facilidade para posicionar o saldo das contas em qualquer exercício, com possibilidade de promover qualquer alteração que se fizer necessária em exercícios anteriores, e promover os reflexos nas transferências de saldo para os exercícios subsequentes.
- Facilidade para lançamento das conciliações bancárias (por meio de ágil marcação dos lançamentos conciliados com os extratos bancários);
- Emissão de notas de empenho e de anulação de empenho orçamentário; (as NEs provenientes dos processos de compras e de contratações poderão ser emitidas com a simples identificação do processo licitatório e identificação do fornecedor vencedor, com isto a NE é integralmente elaborada e listada com todas as informações importadas do sistema de compras e licitações);
- Emissão de notas de sub-empenho orçamentário;
- Emissão de notas de empenho e de anulação de empenho extra-orçamentário;
- Emissão de notas de sub-empenho extra-orçamentário;
- Mecanismos ágeis para rastreamento e pesquisas de diferenças
- o Comparação dos valores lançados a débito x crédito por dia
- o Posição dos sistemas: Identificar o posicionamento de registro contábil de cada centro de custo da autarquia, apontando assim qual deles está em atraso com seu processamento e registro contábil;
- o Rastreamento, relacionar todos os lançamentos sobre uma determinada conta num determinado período;
- Relação de eventos: apresentar todos os eventos lançados num determinado período;
- Relatórios diários:
	- o Boletim diário de arrecadação;
	- o Boletim diário de movimentação financeira;
	- o Boletim diário de caixa;
	- o Termo de verificação de caixa;
- Relatórios mensais:
	- o Demonstrativo da execução orçamentária;
	- o Boletim mensal de movimentação financeira;
	- o Balancete;
	- o Balancete da movimentação financeira resumido;
	- o Demonstrativo da receita;
	- o Demonstrativo da despesa com liquidação;
	- o Demonstrativo da despesa sem liquidação;
	- o Demonstrativo da despesa por grupo de natureza (analítico e sintético);
	- o Demonstrativo da despesa por elemento de despesa (analítico e sintético);
	- o Documentos que comprovam a despesa paga por elemento de despesa;
	- o Documentos que comprovam a despesa paga em ordem cronológica;
	- o Documentos que comprovam a despesa paga por programa de trabalho;
	- o Conciliação bancária;
	- o Demonstração de saldos;
	- o Relatório de processamento;
	- o Demonstrativo da movimentação do almoxarifado;
	- o Demonstrativo da movimentação dos bens do patrimônio;
	- o Demonstrativo dos créditos a receber;
	- o Demonstrativo das contas do razão;
	- o Demonstrativo das despesas liquidadas e pagas;
	- o Demonstrativo de liquidação das despesas;
	- o Demonstrativo das despesas orçadas com a realizada;
	- o Demonstrativo das receitas orçadas e arrecadadas;
	- o Demonstrativo orçamentário e financeiro da despesa efetivamente liquidadas e pagas;
	- o Demonstrativo da dívida fundada interna;

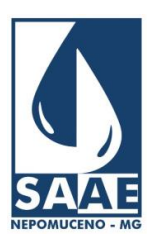

Praça Cônego Menezes, nº 246 - Centro - Nepomuceno - Minas Gerais - CEP: 37.250-000 Tel.: (35) 3861-2066 – CNPJ: 02.230.481/0001-57 – Site: www.saaenep.com.br

- o Demonstrativo da dívida fundada externa;
- o Demonstrativo das incorporações de bens;
- o Relação dos empenhos emitidos;
- o Resumo da execução da receita;
- o Resumo da execução da despesa;
- Relatórios anuais
	- o Sumário geral da receita por fontes, e da despesa por função do governo;
	- o Anexo I Demonstrativo da receita e despesa segundo as categorias econômicas;
	- o Anexo II Receitas por fontes segundo as categorias econômicas;
	- o Anexo II Natureza da despesa;
	- o Anexo VI Programa de trabalho<br>
	o Anexo VII Programa a nível de t
	- Anexo VII Programa a nível de funções, sub-funções, programas, projetos e atividades;
	- o Anexo VIII Demonstrativo da despesa por função, sub-função e programa conforme vínculos com os recursos
	- o Anexo IX Demonstrativo da despesa por órgãos e funções
	- o Discriminação da despesa;<br>o Boletim anual do moviment
	- o Boletim anual do movimento financeiro<br>
	o Balanco orcamentário (analítico e sinté
	- Balanço orçamentário (analítico e sintético);
	- o Balanço financeiro (analítico e sintético);
	- o Balanço patrimonial;
	- o Demonstração das variações patrimoniais;
	- o Comparativo da receita orçada com a arrecadada;
	- o Comparativo da despesa autorizada com a realizada (analítico e sintético);
	- o Demonstrativo da movimentação do almoxarifado;
	- o Demonstrativo da movimentação dos bens do patrimônio;
	- o Demonstrativo do balanço patrimonial; o Demonstrativo dos créditos a receber;
	- o Demonstrativo da despesa por unidade orçamentária segundo as categorias econômicas;
	- o Demonstrativo dos devedores diversos;
	- o Demonstrativo da dívida fundada interna;
	- o Demonstrativo da dívida fundada externa;
	- o Demonstrativo das incorporações de bens;
	- o Memorial de restos a pagar;
- **Empenhos** 
	- o Controle de saldo
	- o Segunda via de NE
	- o Resumo de empenhos emitidos por modalidade;
	- o Resumo de empenhos emitidos por fornecedor;
	- o Resumo de empenhos emitidos por dotação;
	- o Extrato de empenho;
- Livros fiscais
- o Livro caixa
- o Livro diário Termo de abertura, diário, termo de encerramento;
- o Livro razão Termo de abertura, razão, termo de encerramento;
- Tribunal de Contas do Estado de Minas Gerais
	- o Lei de Responsabilidade Fiscal Relatórios Mensais:
		- Anexo 3;
		- Anexo 4 E Inscrições em restos a pagar do exercício anterior;
		- Anexo 4 E Inscrições em restos a pagar do exercício atual;
		- Anexo 6;
		- Anexo 7;
	- o Lei de Responsabilidade Fiscal Relatórios Bimestrais:
		- Anexo 4 E Inscrições em restos a pagar do exercício anterior;
		- Anexo 4 E Inscrições em restos a pagar do exercício atual;
		- Anexo 5;
		- Anexo 6;
		- Anexo 7;
		- Anexo 9:
		- Anexo 14
	- o Lei de Responsabilidade Fiscal Relatórios Quadrimestrais:
		- Anexo 1;
		- Anexo 3:
		- Anexo 4:
	- o Lei de Responsabilidade Fiscal Relatórios Semestrais:
		- Anexo 1:
		- Anexo 3:
		- Anexo 4;
	- o Exportação de dados para planilha EXCELL;
	- o Exportação de dados para SIACE;

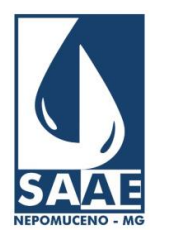

Praça Cônego Menezes, nº 246 - Centro - Nepomuceno - Minas Gerais - CEP: 37.250-000 Tel.: (35) 3861-2066 – CNPJ: 02.230.481/0001-57 – Site: www.saaenep.com.br

# **8. FOLHA DE PAGAMENTOS**

Gerar as folhas de pagamentos dos funcionários da autarquia, compatível com o regime da CLT e com o estatuto municipal. Deve suportar o sistema previdenciário INSS. Atender exisgências legais, fiscais e contábeis decorrentes do processamento da folha de pagamentos.

#### **Características funcionais:**

- O sistema deverá contemplar os recursos de configurações diversas das condições de uso da empresa tais como: códigos FPAS, Atividade, Atividade IBGE; proventos e descontos padrões (fórmulas e referências), sistemas previdenciários, etc;
- Configuração dos proventos e descontos com flexibilidade de programação de fórmulas, incidências, arredondamento, etc;
- Cadastros: bancos, agências, cargos, funções, centros de custo, funcionários, dependentes, históricos de movimentação, proventos e descontos fixos (eventos fixos), lançamentos automáticos (baseado em médias ou lançamentos ocorridos em folhas anteriores);
- Tabelas previdência, referências mensais, imposto de renda, salários padrões;
- Cadastramento de funcionários com recursos de arquivamento de fotos (tantas quantas forem necessárias), imagens "escaneadas" dos documentos pessoais (frente, verso e tantas páginas quantas existirem no documento), imagens de certificados, diplomas, certidões e fotos dos dependentes, etc;
- Registro de toda movimentação ou alteração cadastral do funcionário (centro de custo, cargo, função, salários) com devida emissão de aviso ao servidor;
- Controle de idade automático dos dependentes cadastrados, para efeito de salário família, abono família (com idade limite configurável) e IRRF (considerar as regras de exceção da previdência e do imposto de renda);
- Controle de tempo de serviço, incluindo tempo acumulado em vínculos anteriores;
- Relatórios de todos os dados cadastrais citados acima;
- Ficha financeira;
- Relatórios contra cheque, folha sintética, folha analítica, depósito bancário, pagamento no caixa, folha negativa, proventos e descontos específicos pagos por folha, resumo de custos;
- Listagens: cargos e salários, resumo de funcionários (endereco, datas de admissão/rescisão, férias gozadas, dependentes), provisão de 13<sup>o</sup>;
- Certidão de tempo de serviço (contagem de tempo);
- Aniversariantes por período, férias programadas por período, progressões previstas por período, quinqüênios previstos por período;
- Carteirinha funcional, etiqueta para cartão de ponto;
- Proventos e descontos pagos (ou descontados por período), extrato de lançamentos por período, relação de atrasos e faltas ocorridas por período, relatório dos recolhimentos à previdência, resumo dos recolhimentos à previdência;
- Recursos para seleção de funcionários e/ou dependentes com geração de dados para elaboração de mala direta a ser conjugada com documentos tipo "DOC";
- Gerenciamento de folhas, identificadas por numeração sequencial no ano, caracterizando cada folha com uma descrição, data de referência, data de geração e data de pagamento, tipo de folha (normal, férias, 13º), referência (folha original ou complementar), tabela de salários padrões;
- Ao caracterizar cada nova folha, deverão ser relacionados os funcionários que passam a merecer aumentos salariais por tempo (progressões salariais), etc.;
- Programação de férias:
- Reenquadramento (se uso de tabelas de salários padrões);
- Reajustes salariais (por aplicação de percentual ou digitação de novo valor se não usa tabela de salários padrões);
- Relação das folhas calculadas por funcionário por período;
- Planilha de preenchimento da folha;
- Cálculo de folhas normais (tantas quantas forem necessárias para cada funcionário num mesmo mês), folhas de férias, 13º, adiantamento, folhas complementares (com consideração de base de cálculo acumulada para efeito de previdência e IRRF);
- Agendamento de lançamentos futuros e parcelados;
- Agendamento de mensagens e avisos de advertência por funcionário ou geral (controle de exames médicos periódicos, etc.);
- Exportação de dados para RAIS com facilidade de habilitar edição no sistema GDRAIS;
- Exportação de dados para DIRF com facilidade de habilitar edição no sistema da DIRF;
- Impressão da declaração de rendimentos dos funcionários (Cédula C);
- Exportação de dados para o SEFIP;
- Ferramentas de backup e restauração de dados internos do sistema;
- Gerar recursos de apresentação da relação das versões liberadas pelo sistema, data da liberação e resumo das alterações e melhorias providenciadas;
- Permitir a emissão de folha de pagamentos a autônomos; com recursos de:
	- o Cadastro de prestadores de serviços autônomos (independente do cadastro de servidores);
		- o Registro e cálculo dos pagamentos realizados;
		- o Cálculo automático das contribuições devidas pelos prestadores de serviços autônomos (imposto de renda retido na fonte, e previdência social);
		- o Cálculo da previdência social com recursos de registro de recolhimentos ocorridos em outras fontes, para estabelecer o limite de contribuição, e limitar o cálculo desta contribuição ao limite encontrado;
		- o Incorporação automática destas informações de pagamentos nos arquivos de SEFIP, RAIS e DIRF;
		- o Emissão do RPA Recibo de pagamento a Autônomos

## **9. APURAÇÃO DE PONTO ELETRÔNICO**

 Oferecer o recurso de capturar os registros de batida de ponto de relógios eletrônicos, reordenar tais registros por servidor e em ordem cronológica, comparar estes registros com os horários padrões previstos para cada servidor; apurar os saldos de horas trabalhadas normais, noturnas, em dias de folga, atrasos, faltas e horas extras. Oferecer ainda recursos para registro de justificativas, escalas, horários padrões, etc. Este módulo deve ser integrado ao sistema da folha de pagamentos, de forma a compartilhar cadastro de funcionários, e promover automaticamente sobre o movimento da folha, os resultados das apurações mensais (atrasos, faltas, adicionais noturnos e horas extras).

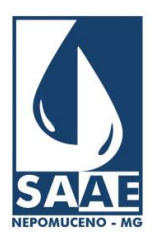

Praça Cônego Menezes, nº 246 - Centro - Nepomuceno - Minas Gerais - CEP: 37.250-000 Tel.: (35) 3861-2066 – CNPJ: 02.230.481/0001-57 – Site: www.saaenep.com.br

#### **Características funcionais:**

- Permitir vincular a cada servidor, se ele se submete à batida de ponto ou não;
- Permitir configurações dos limites padrões de atrasos admissíveis e das cargas de desconto sobre o repouso remunerado caso ocorram atrasos excessivos;
- Permitir configurações dos servidores responsável pela apuração do ponto, do responsável pelas aprovações e do responsável pelo conferimento dos registros apurados;
- Permitir o cadastramento de turnos (jornada initerrupta) padrões de trabalho, indicando o tipo (normal, folga, extraordinário), o período (manhã, tarde ou noite), o horário padrão de entrada e de saída, suas tolerâncias e as configurações das atitudes a serem tomadas pelo sistema diante das ocorrências possíveis;
- Permitir o cadastramento das jornadas (um dia de trabalho), indicando sua composição (turnos matutino, vespertino e noturno quando houver);
- Permitir o cadastramento dos ciclos padrões de trabalho, indicando a sequencia de dias de trabalho e de dias de folga padrões em uma semana (ou outros ciclos especiais se houverem). Estes ciclos devem indicar seu início e fim, detalhando o repouso semanal remunerado;
- Permitir o cadastramento de grupos de escala, onde poderão ser destacados os grupos de funcionário que devam revezer entre sí para cobertura de uma meta de atividade específica (exemplo: grupo dos vigias do prédio principal, grupo dos operadores de uma unidade industrial, etc);
- Permitir o cadastramento do calendário específico de atividades da empresa, de forma a identificar os dias de atividade normal de trabalho, dias de folga integral, dias de folga parcial (manhã ou tarde), e detalhando o tipo de evento que esta data possa representar (fim de semana, feriados universais, feriados nacionais, feriados municipais ou outros eventos específicos);
- Permitir a vinculação de cada servidor a seu ciclo específico de trabalho e a seu grupo de escala;
- Permitir estabelecer a escala de trabalho para os servidores, detalhando aqueles fazem escala de revezamento, bem como a todos os demais, tais como registrar folgas, viagens a serviço, férias, afastamentos e outros eventos específicos que influenciem na sua ausência de batida de ponto;
- Permitir configurar um período de ponto, de forma a configurar para cada folha de pagamentos, sobre que período (data inicial e final) de apuração de ponto ela se aplicará;
- Permitir configurar o sistema para suportar a leitura dos dados de batida de ponto de relógios diferentes. Cada configuração deve identificar o LAYOUT do registro do relógio para poder capturar deste registro a identificação da matrícula do servidor, a data e a hora de sua batida de ponto;
- Permitir configurar os tipos de motivos de ausência admissíveis pela empresa;
- Oferecer função específica para captura (leitura) dos dados dos relógios e incorporação em sua base de dados interna;
- Oferecer recurso de apuração automática dos pontos lidos, comparando com todos os registros de configuração e de padrões esperados para cada servidor. Este recurso deve ainda apontar as ausências de ponto, batida de ponto dobrada, atrasos, faltas, horas extras, noturnas, etc. Deve também aceitar os registros de justificativas, exclusões de registros dobrados, e o lançamento de batidas de ponto que devidamente autorizados pela direção;
- Uma vez finalizada a apuração do ponto, deve ser dado comando específico para publicar seus saldos apurados para incorporação automática na folha de pagamentos do mês correspondente.
- Emitir relatório de espelho do ponto por servidor; resumo de horas extras por servidor; resumo do ponto por centro de custo;
- Emitir relatório das escalas, dos grupos de escala;
- Emitir resumo dos registros de presenças e ausências;

# **10. TRANSPARÊNCIA FISCAL**

 Oferecer um ambiente na Internet de demonstração das contas da entidade ao público em geral. Neste ambiente devem ser demonstrados de forma interativa os detalhes da receita, da despesa, das demonstrações contábeis, orçamento, despesas de pessoal, dos contratos, dos processos de compra e das licitações.

- Faturamento: permitir demonstrar o faturamento da entidade por ano e mês conforme indicado pelo interessado, sendo que tal demonstração deve ser exibida em separado por tipo de serviço faturado no ano / mês selecionado;
- Arrecadação: permitir demonstrar a arrecadação da entidade geral do mês ou arrecadação de um dia isolado, sendo que
- tal demonstração deve ser exibida em separado por agente arrecadador no mês ou dia selecionado;
- Despesa: permitir demonstrar a despesa orçamentária ou extra orçamentária da entidade, com o recurso de alternativamente, conforme escolha do interessado, obter esta demonstração por data, por mês, por tipo de despesa, por dotação orçamentária, ou por favorecido.
- A partir de uma despesa apresentada, oferecer recurso para detalhar o empenho, as liquidações, o processo de sua contratação, e o próprio detalhamento do fornecedor beneficiário;
- Demonstrações contábeis: permitir ao público interessado em geral a conhecer os detalhes dos demonstrativos contábeis conforme os relatórios oficiais publicados pela entidade;
	- o Demonstrativo da receita e despesa segundo as categorias econômicas;
	- o Demonstrativo da receita orçamentária;
	- o Demonstrativo da despesa segundo a natureza;
	- o Demonstrativo da despesa pela classificação funcional programática;
	- o Comparativo da receita orçada com a receita arrecadada;
	- o Demonstrativo da despesa autorizada com a despesa realizada;
	- o Balanço orçamentário (por categoria econômica);
	- o Balanço financeiro (despesa por categoria econômica);
	- o Balanço financeiro (despesa por função);
	- o Balanço patrimonial;
	- o Demonstração das variações patrimoniais;
	- o Demonstração da dívida flutuante;
	- o Comparativo do balanço patrimonial;
	- o Demonstrativo dos devedores diversos;
	- o Memoria de restos a pagar;
	- o Quadro de apuração da receita e da despesa;
	- o Listagem dos decretos;
	- o Almoxarifado;

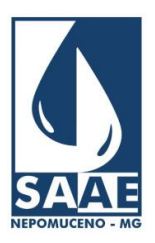

Praça Cônego Menezes, nº 246 - Centro - Nepomuceno - Minas Gerais - CEP: 37.250-000 Tel.: (35) 3861-2066 – CNPJ: 02.230.481/0001-57 – Site: www.saaenep.com.br

- o Bens móveis, imóveis e de natureza industrial;
- o Créditos a receber;
- Demonstrações do orçamento: permitir ao público interessado em geral a conhecer os detalhes do orçamento conforme os relatórios e demais demonstrativos oficiais publicados pela entidade;
	- o Quadro de detalhamento da receita;
	- o Quadro das tarifas e categorias da receita;
	- o Quadro de detalhamento da despesa;
	- o Demonstrativo dos índices dos grupos da despesa;
	- o Demonstrativo da evolução da receita e da despesa;
	- o Plano plurianual de atividade;
	- o Programa de trabalho;
- Despesas com pessoal: permitir ao público interessado a conhecer a composição do quadro de pessoal da entidade, e das despesas gerais da entidade com seu pessoal;
	- o Demonstrar o quadro de pessoal que compõe a entidade, ou que a compunha a qualquer tempo atual e passado, podendo ser alternativamente exibido separado pelos cargos ou pelos centros de custo da entidade;
	- o Demonstrar as despesas de pessoal separada por cargo;
	- o Demonstrar as despesas de pessoal separada por centro de custo;
- Contratos: permitir ao público interessado a conhecer os contratos estabelecidos pela entidade com seus prestadores de serviços e fornecedores;
	- o Demonstrar os contratos estabelecidos por exercício;
	- o Demonstrar os contratos estabelecidos por dotação;
	- o Demonstrar os contratos estabelecidos por fornecedor;
	- o Demonstrar os detalhes de um contrato específico, identificando sua data de contratação inicial, valores e aditamentos;
	- o Demonstrar os aditamentos por dotação;
	- o Demonstrar os aditamentos por exercício;
	- o Demonstrar os aditamentos por fornecedor;
- Compras e licitações: permitir ao público interessado em geral a conhecer os processos de compra, processos de licitação e seu andamento dentro da entidade;
	- o Demonstrar os processos de compra em andamento na entidade;
	- o Permitir a exibição e o "download" dos editais de processos de compra em andamento na entidade;
	- o Demonstração da agenda do andamento (realizada e a realizar) dos processos de compra na entidade;
	- o Demonstração do detalhamento de um processo de compra (lotes do processo de compra);
	- o Demonstração do detalhamento dos lotes de um processo de compra (itens dos lotes do processo de compra);
	- o Detalhamento das estimativas de valores de um processo de compra e das reservas orçamentárias estabelecidas ao processo;
	- o Demonstração dos processos licitatórios por modalidade;
	- o Demonstração dos fornecedores vencedores dos processos licitatórios e suas consequentes autorizações de empenho;
	- Intranet: oferecer uma área de acesso reservado aos servidores da entidade que lhe permitam acessos privilegiados conforme descritos a seguir:
		- o Área de identificação do usuário por meio de código de usuário e senha;
		- o Para os servidores da entidade em geral, além de todas as demais demonstrações disponíveis acima, que também possa ser oferecida a possibilidade de exibição de seu próprio contra cheque de qualquer tempo de seu vínculo com a entidade;
		- o Para os servidores responsáveis com a publicação do site, oferecer recurso de carga de editais, de relatórios ou demonstrativos, e de atualização do site com a publicação de nova massa de dados conforme sua conclusão dos procedimentos de registros atualizados na base original.

## **PROVA DE CONCEITO SISTEMAS ADMINISTRATIVOS**

A critério do SAAE, no caso de sistema desconhecido, o vencedor da disputa será convocado, para avaliação acerca da exatidão, cumprimento e conformidade com as especificações e características mínimas e demais exigências deste edital; aplicados à base de dados do SAAE, garantindo com isto a integridade dos dados, o acesso a todo histórico de informações existentes, e a preservação da capacidade visualização e processamento dos dados convertidos.

#### **a) Demonstrações a serem apresentadas ao módulo de folha de pagamentos:**

- 1. Apresentar as telas com todos os dados convertidos da base atual do SAAE do módulo de folha de pagamentos, destacando-se os cadastros de: Cargos, funções, centros de custo, funcionários, dependentes, tabelas de salários, da previdência, do IRRF;
- 2. Apresentar as telas de acessos aos históricos de movimentações da folha (de todo o tempo catalogado na base de dados), detacando-se os históricos de períodos aquisitivos, períodos de gozo (férias e férias prêmio), registro dos históricos de admissão, afastamentos, atestados, advertências, suspensões, contagem de quinquênio, promoções, mudanças de salário, mudanças de função, mudanças de cargos, registros de atrasos, faltas, e demais históricos de movimentação do funcionário.
- 3. O sistema deverá apresentar capacidade apresentar a tela de cálculo das folhas anteriores, já existentes no banco de dados, exibindo os cálculos registrados das folhas normais, férias, férias prêmio, 13º salário, complementares, e folhas de rescisão; bem como re-emitir os relatórios de folha sintética, folha analítica, contra-cheque, e resumo contábil de qualquer uma das folhas existentes na base de dados.
- 4. O sistema deve oferecer a possibilidade de criar novas folhas normais, férias, 13º salário, folha de rescisão, folha de simulação de cálculos, folhas complementares de quaisquer uma das folhas anteriores.
- 5. A cada folha, deve ser possível identificar o período de ponto de referência de forma a permitir a integração com o sistema de apuração do ponto eletrônico e assim capturar de forma automática os registros de atrasos, faltas, adicionais noturnos e horas extras apuradas no sistema do ponto.
- 6. O sistema deve oferecer a possibilidade facilitar o lançamento de folhas, utilizando uma base de lançamentos padronizados e específicos ao perfil de cada funcionário. Deve ser capaz de registrar compromissos parcelados para lançamento em folhas futuras e controlar estes lançamentos (parcelas lançadas x parcelas a lançar); e permitir o registro de lançamentos em lote (convênios de farmácias, etc).

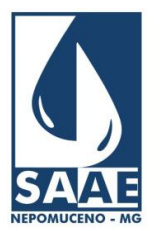

Praça Cônego Menezes, nº 246 - Centro - Nepomuceno - Minas Gerais - CEP: 37.250-000 Tel.: (35) 3861-2066 – CNPJ: 02.230.481/0001-57 – Site: www.saaenep.com.br

- 7. Os procedimentos do cálculo da folha devem conservar a base de informações de época, de tal forma que alterações futuras (de salário, cargo, etc) não interfiram no re-cálculo de folhas antigas, nem nos relatórios delas decorrentes (contra-cheque, folha sintética, folha analítica e resumos de cálculo);
- 8. O cálculo de folhas deve tratar corretamente as condições de acúmulo de base para efeito do cálculo da previdência (segundo as regras de teto de contribuição pelo regime de competência, e considerando a hitótese de funcionários com rendimentos de outras fontes e com recolhimento já ocorrido nesta outra fonte).
- 9. O cálculo de folhas deve tratar corretamente as condições de acúmulo de base para efeito do cálculo do imposto de renda (segundo as regras do IRRF pelo regime de caixa, considerando a hipótese de ocorrência de mais de uma folha paga no mês de mesmo tipo ou de tipos diferentes);
- 10. O sistema deve oferecer recursos para emissão dos relatórios básicos, contra-cheque, listagem de depósito bancário, folha sintética, folha analítica, resumo de custos, resumo contábil.
- 11. O sistema deve oferecer recursos de demonstrações financeiras (quadros de evoluções da folha, ficha financeira, provisões, extratos).<br>12. O sistema deve oferecer recursos de demonstrações de pessoal (quadro de evolução
- 12. O sistema deve oferecer recursos de demonstrações de pessoal (quadro de evolução de pessoal, pessoal por centro de custo, pessoal por cargo).
- 13. O sistema deve oferecer o recurso de suporte a mais de um sistema previdenciário, admitindo funcionários vinculados a sistemas previdenciários diferentes, com a correta apuração e demonstração das contribuições patronais de cada um dos sistemas, conforme suas regras específicas (INSS e GUANHAES-PREV).
- 14. O sistema deve oferecer recurso de demonstrações da previdência (histórico de contribuição por funcionário, guia de recolhimento, contribuições patronais, resumo do FGTS, guia de cadastramento no PIS).
- 15. O sistema deve oferecer recurso de impressão de históricos diversos (movimentações dos funcionários afastamentos, atestados, alterações salariais, de cargo; certidão de tempo de serviço).
- 16. O sistema deve oferecer recursos de exportações de dados para depósito bancário, CAGED, DIRF, SICOM-TCE/MG, SEFIP, RAIS, RPPS.
- 17. O sistema deve ser capaz de exportar dados para a prestação de contas do Portal de Transparência Fiscal, enviando os dados de todas as folhas cadastradas, incluindo as folhas já existentes na atual base de dados.
- 18. O sistema deve oferecer recursos para emissão de folha de pagamentos a autônomos;

#### **b) Demonstrações a serem apresentadas pelo sistema de controle de almoxarifado**

- 1. O sistema deve demonstrar tema com acesso a todos os itens de almoxarifado convertidos da base atual, preservando suas descrições, códigos, unidades, grupos, subgrupos, saldos e valores.
- 2. Deve ser apresentado em forma de listagem de inventário inicial os mesmos valores totalizados em estoque que apresentados na última listagem de inventário apresentada no sistema anterior.
- 3. Deve ser possível lançar movimentação de saída de material (requisição de material), identificando solicitante, centro de custo, obra (quando ocorrer), além da descrição da lista de material por código, quantidade e custo unitário de saída (apurado pelo custo médio em estoque);
- 4. Deve ser possível lançar entrada de material, por formulário de entrada de material, tendo recurso de aproveitamento de dados de compras liquidadas.
- 5. Deve ser possível individualizar saldos de produto por sua unidade de compra, e posteriormente permitir e controlar transferências de produtos entre as unidades proprietárias.
- 6. Deve ser possível atribuir classificações ABC e XYZ aos produtos de almoxarifado de forma a ampliar a eficiência dos processos de programação de compras.
- 7. As movimentações de almoxarifado devem ser encapsuladas em unidades temporais de forma a resumir tais movimentações para efeito de contabilização (Boletim de Movimento Diário do Almoxarifado).
- 8. O sistema deve prover mecanismo de atualização automática de estatística de consumo, de forma a se adequar às flutuações de consumo de produtos, e assim permitir a indicação de reposição somente para os itens segundo sua média atualizada.
- 9. Permitir classificações dos materiais ou seus grupos em VPDs para viabilizar a integração com a contabilidade segundo o modelo MCASP.<br>10. O sistema deve oferecer listagens de apoio (de cadastros) e relatórios de movimen
- 10. O sistema deve oferecer listagens de apoio (de cadastros) e relatórios de movimentação, bem como balancetes, inventários, e resumos.

## **c) Demonstrações a serem apresentadas pelo sistema de controle dos bens do patrimônio**

- 1. O sistema deve demonstrar tela com acesso a todos os itens dos bens do patrimônio cadastrados, tanto os itens ativos como os já baixados da base atual, preservando suas descrições, códigos, unidades, grupos, subgrupos, valores, localização, responsável, dados históricos de sua compra, nota fiscal, nota de empenho, fornecedor, valor de entrada, fotos.
- 2. Deve ser apresentado em forma de listagem de inventário inicial, os mesmos valores totalizados que apresentados na última listagem de inventário do sistema anterior.
- 3. O sistema deve oferecer o recurso de entrada de itens do patrimônio pela digitação de seus dados, bem como pela importação direta e automática do registro de liquidação de sua compra.
- 4. O sistema deve oferecer os recursos de apropriação de responsável e de localização dos bens do patrimônio, com facilidade de troca de responsável ou de localização seguido de sua consequente emissão do termo de transferência (responsável ou localização).
- 5. O sistema deve oferecer recurso de abertura de recontagem e apuração de inventário, de forma a permitir atualizar as condições de conservação dos bens, registro de novas fotos; apresentação da lista de bens já inventariados, dos bens não localizados, e dos bens a inventariar.
- 6. O sistema deve oferecer recursos de lançamento de depreciação, de reavaliação do ativo permanente, e apresentar totalizações das variações patrimoniais apuradas.
- 7. Deve ser permitido classificar os itens do patrimônio segundo classificação padrão aceita pela contabilidade (MCASP) de forma a viabilizar a integração com o sistema de contabilidade (incorporações e baixas);

#### **d) Demonstrações a serem apresentadas pelo sistema de controle de frota de veículos**

- 1. O sistema deve demonstrar as telas com acesso aos veículos cadastrados da base atual, preservando os códigos, descrições e históricos de movimentações destes veículos.
- 2. Cada veículo deve identificar sua placa, descrição, tipo de combustível que aceita.

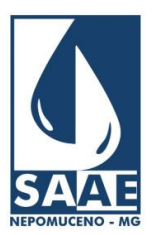

Praça Cônego Menezes, nº 246 - Centro - Nepomuceno - Minas Gerais - CEP: 37.250-000 Tel.: (35) 3861-2066 – CNPJ: 02.230.481/0001-57 – Site: www.saaenep.com.br

- 3. O sistema deve ser capaz de registrar os deslocamentos dos veículos, motorista, local de origem, data de hora do deslocamento, odômetro de origem, destino, odômetro de destino, e motivo do deslocamento;
- 4. O sistema deve ser capaz de registrar os abastecimentos dos veículos, motorista, local de bastecimento, tipo e quantidade de combustível, data e hora do abastecimento, crédito contratado do abastecimento (se existir);
- 5. O sistema deve ser capaz de intevenções de manutenção e de conservação dos veículos, informando local, serviço executado ou peças substituidas, data, e valores;
- 6. O sistema deve ser capaz de registrar vida útil por peça, ou por item de revisão, fazer o acompanhamento do envelhecimento destas peças ou esgotamento dos limites de revisão e indicar revisões preventivas por veículo;
- 7. O sistema deve ser capaz de gerar as estatísticas padrões de consumo e financeira dos veículos.
- 8. O sistema deve ser capaz de gerar os arquivos de transparência a serem enviados para o SICOM-TCE/MG.

# **e) Demonstrações a serem apresentadas pelo sistema de controle de fornecedores**

- 1. O sistema deve demonstrar as telas com acesso ao cadastro dos fornecedores da base atual, preservando os códigos, descrições e históricos das certidões negativas anteriormente registrados.
- 2. Os fornecedores devem ser identificados por seu número natural, sendo o CNPJ para os fornecedores pessoa jurídica e o CPF para os fornecedores pessoa física.
- 3. O sistema deve ofecerer o recurso de emissão do Certificado de Registro Cadastral.
- 4. O sistema deve oferecer o recurso de configuração dos tipos de certificações exigíveis pelo órgão;
- 5. O sistema deve oferecer o recurso de registro das certificações de regularidade das certificações exigíveis, com indicação da data de emissão destas certificações, bem como sua data de validade.
- 6. O sistema deve oferece o recurso de emissão de relatórios dos fornecedores com certificações de regularidade vencidas ou a vencer segundo uma data de referência descrito.

## **f) Demonstrações a serem apresentadas pelo sistema de controle de contratos**

- 1. O sistema deve demonstra as telas com acesso a todos os contratos registrados na base atual, preservando códigos, descrições, detalhes de datas, prazos, validades e termos dos contratos, incluindo seus aditivos.
- 2. O sistema deve exigir o registro do corpo do contrato em formato PDF para arquivamento e permitir sua exportação aos ambientes de prestação de contas.
- 3. O sistema deve conseguir controlar as datas de contratação, prazos de validade, limites de aditamento (valor e prazo), indicando os aditamentos admissíveis.
- 4. O sistema deve oferecer recurso de agendamento de alertas com antecedência adequada para as devidas providências para os aditamentos ou para a montagem de novos processos licitatórios quando prazos finais estiverem extintos.
- 5. Os mecanismos de alerta para tomada de providências deve ser progressivo, atingindo alertas às instâncias mais elevadas da hierarquia na medida que as providências a serem tomadas não tiverem sido confirmadas e os prazos de validade dos contratos estiverem se esgotando.
- 6. O sistema deve gerar arquivos de prestação de contas ao SICOM-TCE/MG. 7. O sistema deve gerar arquivos de prestação de contas ao Portal da Transparência Fiscal, tanto enviando os dados cadastrais, bem como a cópia do contrato para publicação.

## **g) Demonstrações a serem apresentadas pelo sistema de compras e licitações**

- 1. O sistema deve demonstrar as telas de acesso a todos os processos de compras e de licitação cadastrados na base atual, preservando os códigos de numeração dos processos, descrições e detalhes das fases destes processos.
- 2. Para montagem de processos de compra, o sistema deve permitir reunir os pedidos de compra dos diversos setores de demanda de aquisição de produtos (reposição de almoxarifado, obras em andamento, e outros), oferecendo facilidade para agrupar pedidos afins para comporem em conjunto um só processo de compras.
- 3. Para montagem de processos de compra com o propósito de reposição de almoxarifado, o sistema deve ser capaz de capturar do sistema de almoxarifado, as sugestões de compras, de forma a permitir montagem mais ágil do processo.
- 4. O sistema deve ser capaz de organizar processos de compras com definição do critério de julgamento conforme melhor definido pela administração (julgamento por item, por lote, ou global; por menor preço, por melhor técnica, por melhor técnica e preço e por maior desconto).
- 5. O sistema deve oferecer os recursos de julgamento de processos com os critérios de favorecimento às micro empresas de acordo com a legislação municipal, estadual e federal pertinentes.
- 6. O sistema deve oferecer os recursos de registro de pesquisa de mercado, apuração de preço médio, autorizações (orçamentárias, financeiras e do ordenador da despesa), com a consequente reserva de dotação para o processo.
- 7. O sistema deve oferecer os recursos para realização de compras ou montagem de processo licitatório conforme previstos pela Lei 8.666 (modalidades de dispensas, inexigibilidades, carta convite, tomada de processo, concorrência, leilão, pregão)
- 8. O sistema deve oferece recursos de gerenciamento das fases dos processos licitatórios, conforme as peculiaridades de cada fase conforme previstos em lei; agendamentos, publicações, credenciamentos, abertura de propostos, habilitação, julgamentos, registros de recursos, julgamento de recursos, pareceres, adjudicação e homologação (tratando principalmente das características de inversões de fases no caso de pregão).
- 9. O sistema deve ser capaz de gerar os arquivos de prestação de contas compatíveis com o LAYOUT do SICOM-TCE/MG
- 10. O sistema deve ser capaz de gerar os arquivos de prestação de contas compatíveis com o LAYOUT do Portal de Tranparência Fiscal.
- 11. O sistema deve estar integrado com a contabilidade, de forma a automaticamente gerar no ato de homologação, a condição de empenho automático sem a nescessidade de redigitação de dados.
- 12. O sistema deve ser capaz de gerenciar os fornecimentos dos produtos ou serviços adiquiridos, notadamente aqueles que representem entrega parcelada, via autorização de fornecimento de material, controle do fornecimento (quantidades adiquiridas, quantidades autorizadas e ainda não entregues, quantidades autorizadas e já entregues, e quantidades ainda a serem fornecidas).
- **h) Demonstrações a serem apresentadas pelo sistema de pregão presencial**

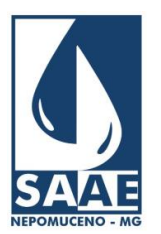

Praça Cônego Menezes, nº 246 - Centro - Nepomuceno - Minas Gerais - CEP: 37.250-000 Tel.: (35) 3861-2066 – CNPJ: 02.230.481/0001-57 – Site: www.saaenep.com.br

- 1. O sistema de pregão presencial deve oferecer os recursos para o gerenciamento do ritual de disputa de lances conforme as caracterísitcas específicas definidas pelas legislações municipais, estaduais e federais pertinentes a pregão presencial.
- 2. O sistema deve tratar a fase de credenciamento e reconhecimento das propostas e dos representantes com competência para a disputa de lances.
- 3. O sistema deve tratar o registro das propostas iniciais, sua ordenação do menor para o maior valor, com as consequentes classificações e desclassificações conforme os critérios definidos no edital (itens fora de especificação, propostas acima dos 10% da proposta de menor valor, considerar pelo menos 3 propostas em disputa).
- 4. O sistema deve tratar a classificação das propostas e gerenciar a convocação dos licitantes para apresentação de lances, registrando lances e desistências até apuração da proposta final vencedora.
- 5. O sistema deve tratar as condições de desempate conforme definidos pelo edital e previstos pela legislação, notadamente para o tratamento dos critérios de privilégios previstos para micro empresas.
- 6. O sistema deve ser capaz de gerenciar as fases do processo, como a negociação final com o vencedor final da disputa, convocação de segundo colocado quando não houver acordo com o vencedor da disputa, habilitação, convocação do segundo colocado quando não habilitado, adjudicação, e homologação.

# **Demonstrações a serem apresentadas pelo sistema de orçamento**

- 1. O sistema deve permitir o registo do orçamento de um exercício em ambiente isolado da execução orçamentária do exercício atual, de tal forma a permitir novo plano de contas, com suas codificações e descrições compatíveis com o próximo exercício.
- 2. O plano de contas do orçamento deve ser compatível com o padrão PCASP MCASP e compatível com o plano de contas do município.
- 3. O orçamento deve ser elaborado a partir do quadro de detalhamento da despesa, permitindo orientações para as evoluções da despesa (comparadas com a execução orçamentária do ano anterior acrescida da correção monetária do período e da projeção inflacionária do exercício seguinte).
- 4. O orçamento da receita deve ser elaborado a partir do quadro de detalhamento da receita, permitindo orientações para as evoluções da receita (comparadas com a execução do ano anterior, acrescida da correção monetária do período, da projeção de reajuste de tarifas do exercício seguinte e da projeção da expansão da base instalada de usuários do sistema de água e esgoto da autarquia).
- 5. O sistema orçamentário deve estar em compativilidade com a Lei 4320, contemplando todos os relatórios e demais demonstrativos previstos pela legislação.
- 6. O sistema orçamentário deve ser capaz de exportar dados para a prestação de contas, notadamente para o sistema SICOM-TCE/MG.
- 7. O sistema orçamentário deve ser capaz de exportar dados para o Portal de Transparência Fiscal.
- 8. O sistema orçamentário deve estar integrado ao sistema de contabilidade, de forma a permitir o compartilhamento dos orçamento previsto no ato de abertura da contabilidade do exercício orçado.

# **i) Demonstrações a serem apresentadas pelo sistema de contabilidade**

- 1. O sistema de contabilidade deve demonstrar as telas de acesso ao plano de contas, cadastro de fornecedores, notas de empenho (sub empenho e anulações), eventos e lançamentos contábeis, registros de transferências, e todos os demais históricos de movimentação contábil presentes no cadastro atual, notadamente dos registros referentes ao exercício atual.
- 2. O sistema de contabilidade deve obedecer à Lei 4320 e ao padrão MCAPS PCASP.
- 3. O sistema de contabilidade deve oferecer recursos de verificação macro da conformidade quanto aos lançamentos registrados, permitindo converir totalizações a débito vs crrédito, rastreamento de movimentações em contas, e verificações de saldos financeiros e orçamentários das contas da contabilidade.
- 4. O sistema de contabilidade deve ser capaz de isolar a movimentação por competência, evitando que o lançamento de uma competência não possa ser registrada na competência errada.
- 5. O sistema deve ser capaz de posicionar os saldos em qualquer data já registrada, e assim emitir quaisquer relatórios, balancetes ou demonstrativos, evitando restauração de backups para este fim.
- 6. O sistema deve oferecer recursos para registro da conciliação bancária, registro de movimentação patrimonial financeira, controle da execução orçamentária, controle da movimentação extra-orçamentária, alterações do orçamento (suplementação, créditos especiais).
- 7. O sistema deve atender às exigências de emissão de todos os relatórios, balancetes e demonstrativos exigidos pela legislação pertinente, bem como de apoio da gestão financeira e orçamentária da administração.
- 8. O sistema deve ser capaz de gerar arquivos para exportação de dados para consolidação com o município (matriz de saldos contábeis).
- 9. O sistema deve ser capaz de gerar os arquivos para prestação de contas notadamente para o SICOM-TCE/MG (Remessa mensal, Balancete Contábil e CONSID).
- 10. O sistema deve ser capaz de gerar os arquivos para publicação junto ao Portal de Transparência Fiscal.

# **j) Demonstrações a serem apresentadas pelo sistema de tesouraria**

- 1. O sistema de tesouraria deve demonstrar as telas de acesso a todos os dados do cadastro da base de dados atual, preservando códigos, descrições e detalhes das informações já cadastradas.
- 2. O sistema de tesouraria deve oferecer o recurso de registro de Proposta de Concessão de Diárias, e em seguida controlar os adiantamentos concedidos, ampliação das concessões, controle das prestações de contas, com demonstrações das despesas realizadas.
- 3. O sistema de tesouraria deve oferecer o recurso de registro de Proposta de Concessão de Suprimento de Fundos, para composição do caixa de despesas miudas de pronto pagamento, e em seguida registrar as demonstrações das despesas realizadas.
- 4. O sistema de tesouraria deve ser capaz de isolar os registros por competêrncia, evitando o lançamento em competências erradas.
- 5. O sistema de tesouraria deve ser capaz de se integrar ao sistema de faturamento e arrecadação, permitindo registrar automaticamente a arrecadação da administração, e refletí-la automaticamente na contabilidade.
- 6. O sistema de tesouraria, deve ser capaz de reconhecer as despesas liquidadas, agendar pagamentos e efetivamente realizar tais pagamentos, fazendo refletir estes atos imediatamente na contabilidade.
- 7. O sistema deve ser capaz de realizar a conciliação bancária, registrar transferências e apresentar todos os relatórios decorrentes destas movimentações para a gestão administrativa e financeira do órgão.

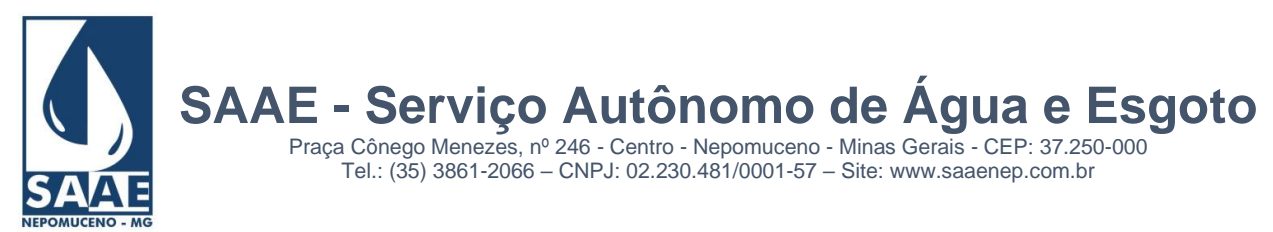

#### **k) Demonstrações a serem apresentadas pelo sistema de controladoria**

- 1. O sistema de controle interno deve oferecer recursos para estabelecer um "check list" com o propósito de viabilizar a verificação periódica a conformidade das atividades da administração, comparados com sua competência e bons indicadores de eficiência, precisão e pontualidade de sua execução.
- 2. O sistema deve permitir organizar o "check-list" dentro de planos de atividade, separados pelas unidades da administração; e pelos pontos específicos a serem controlados dentro de cada unidade.
- 3. Para cada ponto a ser controlado, permitir apresentar uma ou mais regra de monitoração, onde para cada regra possa ser atribuído os diversos itens de verificação, com as respostas admissíveis, e com a possibilidade de apresentação da legislação ou normatização que imponha esta verificação.
- 4. Os efetivos monitoramentos devem ser organizados por uma comissão, agendando com o responsável em cada responsáve de cada setor a ser monitorado, e nesta entrevista, fazer o registro das respostas apresentadas e verificadas pela comissão.
- 5. As respostas que atendam às espectativas da controladoria são registradas como satisfeitas, as que não atendam devem ser classificadas como insatisfatórias mas possam ser corrigidas a tempo da conclusão deste levantamento da controladoria.
- 6. Antes da conclusão do levantamento desta verificação, o sistema deve apresentar a lista dos itens verificados e que tenham atendido, bem como a listagem dos itens verificados e que não tenham atendido às especificações. Novas entrevistas podem ser re-agendadas para verificar se os pontos não atendidos antes já foram corridos ou não.
- 7. O laudo de encerramento de um processo de verificação do controle interno deve ser apresentado, dando aprovação nos quesitos aceitos nas verificações anteriores, e reprovação dos itens não atendidos nas verificações anteriores conforme esperados pela administração.

#### **l) Demonstrações a serem apresentadas pelo portal da transparência fiscal**

- 1. O portal de transparência fiscal, expresso em ambiente WEB, com inteface responsiva (acessível em telas de tamanhos diversos, visualizáveis em smart fone, a ambientes desk top); com recursos de acessibilidade adaptativa a usuários com deficiência visual total ou parcial e daltônicos.
- 2. O portal deve oferecer recursos de busca por palavra chave;
- 3. O portal deve atender às exigências da LAI (Lei de Acesso à Informação, Lei nº 12.527/2011), com recursos de exibição da Lei propriamente dita, recursos de solicitações de informações pelo cidadão, solicitações on-line ou presencial, consulta do andamento de uma solicitação encaminhada; relatório e estatísticas de solicitações e suas respostas.
- 4. O portal da transparência deve apresentar acesso às consultas de dados gerais da administração (receitas, despesas, demonstrações contábeis, Lei Orçamentária, legislação, servidores, contratos, licitações, legislações, concursos públicos, despesas com diárias, programas e atividades, convênios, organograma e quadro de avisos).
- 5. A apresentação das informações acima, devem ser exibidas sempre de forma iterativa, de tal forma que o público interessado possa navegar no sistema fazendo escolhas sucessivas, a cada etapa mais refinada que a etapa anterior, até alcançar a informação detalhada final que deseje sem a necessidade de conhecer previamente o número de nota de empenho, nem número de contrato nem número de processo.
- 6. A menos de relatórios, balancetes, demonstrativos, editais e contratos, memhuma outra informação deve ser apresentada em forma de arquivos PDF.
- 7. Na aba de informações sobre os servidores, o portal deve ter a habilidade de apresentar os dados sobre as despesas com pessoal de forma sintética (custos de folha por centro de custo ou por cargos) bem como de forma analítica (podendo apresentar o contra cheque de qualquer servidor).
- 8. O portal deve oferecer o acesso em caráter reservado aos servidores do órgão, num ambiente ao estilo de uma INTRANET. Neste contexto os servidores poderão ter acesso aos seus registros cadastrais e de contra-cheques de todas as folhas que ele participou desde o momento de sua contratação até o presente.
- 9. Ainda no ambiente de INTRANET, pode ser identificado um usuário com direitos especiais com autonomia para a atualização da publicação das informações do sistema, bem como a subida de relatórios, editais, avisos e outros documentos. Este usuário será tratado como o EDITOR responsável pelos dados expostos.

**Claudio Andrade Pedroso Chefe de departamento**

# **ANEXO IX**

## **MINUTA DE CONTRATO**

**<sup>1 –</sup> Contratante:** Serviço Autônomo de Água e esgoto de Nepomuceno - MG

**<sup>2 –</sup> Contratada.:** xxxxxxxxxxxxxxxxxxxxxx.

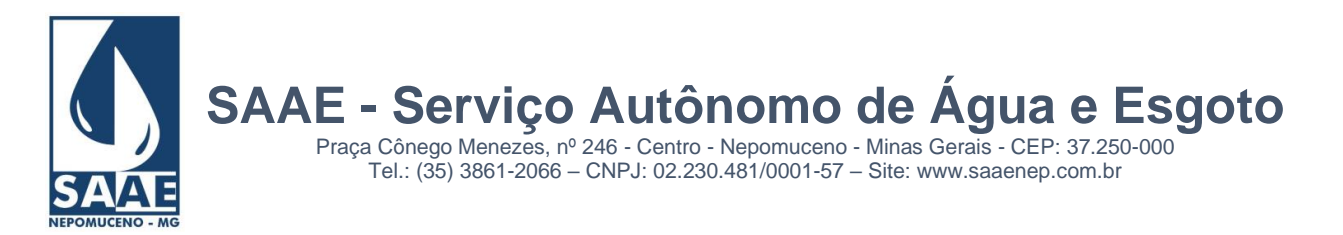

**3 – Objeto........:** Locação com Suporte e manutenção de programas de computador

Pelo presente contrato administrativo de bens, que entre si fazem, de um lado o **SAAE** – SERVIÇO AUTÔNOMO DE ÁGUA E ESGOTO de Nepomuceno - MG, Autarquia Municipal criada pela Lei n.º 013/97, de 28/03/97 com sede na Praça Cônego Menezes, 246, Centro, inscrito no CGC(MF) sob o n.º 02.230.481/0001-57, doravante denominada simplesmente **CONTRATANTE**, representado neste ato por seu diretor **Elton Santos Lima Barrios,** portador do **CPF nº 061.433.066-13** e, de outro lado, a firma **XXXXXXXX XXXXXXXXX XXXXXXX**., situada na rua XXXXXXX, nº XXXX, Bairro XXXXXX, XXXXXXX, estado XXXXXX, inscrita no CNPJ sob o n.º XX.XXX.XXXXXXX-XX, neste ato representada legalmente por XXXXX XXXXXX, Diretor Comercial, inscrito no CPF sob o n.º XXX.XXX.XXX-XX, documento de identidade nº (R.G.) XXXXXX, doravante designada simplesmente **CONTRATADA**, tendo em vista o resultado do procedimento licitatório **232/2022, Pregão Presencial 06/2022**, na modalidade Pregão, tipo menor preço GLOBAL, conforme Edital n.º **13/2022** homologado em XX/XX/2022, observados os preceitos da Lei n.º 8.666, de 21.06.93, com as suas posteriores alterações, têm justo e contratado o que se segue, mediante as seguintes cláusulas e condições:

# *CLÁUSULA PRIMEIRA – OBJETO*

Este contrato tem por objetivo a **CONTRATAÇÃO DE EMPRESA ESPECIALIZADA EM TECNOLOGIA DA INFORMAÇÃO PARA LOCAÇÃO DE SISTEMA INTEGRADO DE GESTÃO COMERCIAL E GESTÃO ADMINISTRATIVA, RELACIONADA A SERVIÇOS DE SANEAMENTO, ENVOLVENDO CONVERSÃO DE DADOS, COMPROVAÇÃO DE SUA CONSISTÊNCIA, TREINAMENTO DE USUÁRIOS E IMPLANTAÇÃO DO SISTEMA**, conforme Edital PREGÃO PRESENCIAL N.º: 04/2022.

#### **Parágrafo Primeiro – Locação, Suporte e Manutenção**

 **Locação:** Entende-se por locação, a disponibilização dos programas citados na cláusula primeira, de autoria da **Contratada**, que serão instalados nas dependências da **Contratante** para processamento durante o período de vigência deste contrato.

**Suporte:** É uma atividade eminentemente de orientação técnica, uma prestação de serviços de consultoria. Normalmente aplicado aos usuários de programas de computadores que se deparem com situações novas, inesperadas e/ou onde os manuais de uso destes programas são omissos. Para que possam dar prosseguimento diante destas situações o usuário solicita então esta orientação a usuários mais experientes ou aos autores dos ditos programas.

**Manutenção** de programas: é a atividade de alteração dos programas de computador motivados por:

- a) um erro observado no processamento do programa;
- b) quando uma nova situação não prevista originalmente requeira adequação destes programas; isto desde que não desconfigurem as características originalmente propostas pelo programa, nem que caracterizem as funções de outro programa, o que representaria o **Desenvolvimento** e não a **Manutenção** do programa.

#### *CLÁUSULA SEGUNDA: DAS OBRIGAÇÕES DA CONTRATADA*

2.1) A **Contratada** atenderá consultas telefônicas, por escrito ou em visita direta à **contratante**, dirimindo todas suas dúvidas sobre como melhor usar os programas, sobre seus métodos de cálculo, suas fórmulas e processos internos.

2.2) Todo erro de processamento observado nos programas receberá tratamento prioritário pela **contratada** e nos casos de soluções que requeiram maior tempo para serem programadas, se estabelecerá em conjunto com a **contratante** um cronograma para reprogramação do(s) módulo(s) defeituosos ou que se apresente uma solução alternativa.

2.3) Somente os analistas de sistemas da **contratada** deverão ter acesso aos módulos fontes destes programas, para executar as alterações necessárias, bem como apresentar as orientações de suporte solicitadas.

2.4) As necessidades de adaptações dos programas a novas situações deverão ser detalhadamente definidas em trabalho conjunto entre **contratante** e **contratada**. A partir de então a contratada fará uma análise de viabilidade técnica do solicitado. Havendo tal viabilidade e não se caracterizando o desenvolvimento de novo programa, será estabelecido um cronograma para o desenvolvimento destas alterações, observando-se as prioridades das correções e falhas indicadas em 2.2.

2.5) A **contratada** se responsabiliza em revisar todo o trabalho de manutenção e refazê-lo tantas vezes quantas solicitadas pelo **contratante** até que se cheque à solução final definitiva.

2.6) A **contratada** nomeará um analista de sistemas responsável pelo atendimento aos programas e o manterá disponível para este serviço.

2.7) Manter-se em dia com as obrigações junto ao INSS – Instituto Nacional de Seguridade Social e FGTS – Fundo de Garantia por Tempo de Serviço.

 2.8) A **contratada** deverá manter-se, durante toda a execução deste contrato, em compatibilidade com as obrigações assumidas, todas as condições da habilitação e qualificação exigidas.

#### *CLÁUSULA TERCEIRA – DA OBRIGAÇÃO DA CONTRATANTE*

3.1) A **Contratante** deve assegurar livre acesso aos analistas da **contratada** a seus computadores, programas e dados para execução dos serviços contratados, prestará esclarecimentos necessários e colocará a disposição o pessoal e dados técnicos em seu poder.

3.2) A **contratante** se responsabiliza pela exatidão dos dados informados à **contratada**, dos dados a serem processados pelos programas e seguir exatamente todas as normas de uso destes programas conforme orientados pela **contratada**.

3.3) Fazer as cópias de segurança dos dados, nos momentos exatos conforme orientação da **contratada**, manter estas cópias em disquetes em boas condições de uso e de segurança.

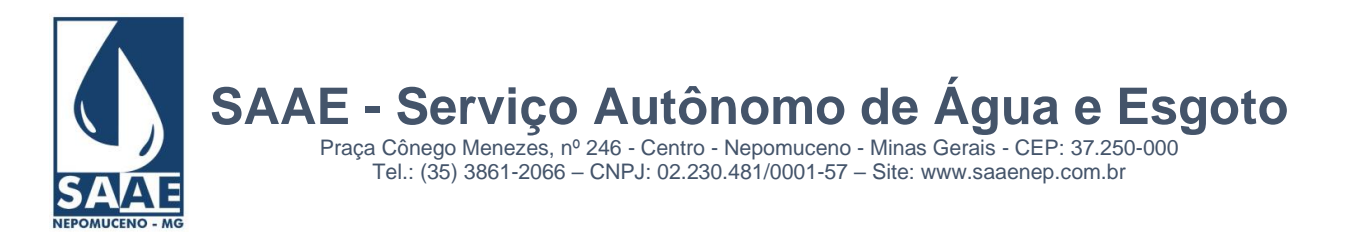

3.4) A **contratante** se responsabiliza em sistematicamente conferir os dados relatados pelos programas e sempre que um erro for observado, comunicar imediatamente à **contratada**.

3.5) A **contratante** deverá sempre orientar os trabalhos da **contratada** a fim de preservar os padrões técnicos estabelecidos em cada área de aplicação dos programas.

3.6) A **contratante** deverá manter em seu quadro de funcionários, pessoas comprovadamente capazes de operar um micro computador e que tenham condições de assimilar as orientações dadas pela **contratada**.

## *CLÁUSULA QUARTA – DO ATENDIMENTO*

O atendimento para o suporte e manutenção dos programas será efetuado da seguinte forma:

4.1) A **contratada** garante à contratante o atendimento nos horários entre 08:00 às 11:00hs e de 13:00 às 18:00hs (horário de Brasília), de Segunda a Sexta feira, exceto nos feriados em Passos – MG, sede da **contratada**.

4.2) Na ausência do analista de sistemas responsável pelo atendimento, a **contratada** deverá sempre indicar o telefone onde tal analista poderá ser encontrado, e quando em trânsito, indicar a hora prevista de sua chegada no telefone indicado, seu roteiro e a data/hora prevista para seu retorno.

4.3) Nas férias do analista responsável, outro deverá ser sempre apresentado para absorver os atendimentos à **contratante**.

# *CLÁUSULA QUINTA – DO TREINAMENTO DA EQUIPE*

À contratada caberá treinar a equipe do usuário que irá operar os softwares, objeto do presente contrato bem como prestar todo esclarecimento necessário sobre as fórmulas, atendimentos e métodos usados na sua produção devendo ainda observar o seguinte:

 5.1) Qualquer falha com relação ao suporte de programa será prontamente analisada e, se for necessário, no tempo possível, promovidas as devidas correções ou indicadas soluções alternativas.

5.2) Não estão incluídas neste contrato alterações a pedido da **CONTRATANTE** que descaracterizem os programas.

## *CLÁUSULA SEXTA – DA RESPONSABILIDADE*

 A **Contratada** assume integralmente a responsabilidade técnica e civil decorrentes do suporte e manutenção dos programas tal como solicitadas pela **contratante**.

 6.1) Ocorrendo descumprimento de quaisquer cláusulas deste contrato, a **Contratada** pagará a **contratante** multa diária equivalente a 0,5% (meio por cento) do valor contratual.

 6.2) Independente da aplicação da penalidade prevista acima, decorrido o prazo de 5 dias para apresentação de defesa prévia da **Contratada**, aplicará a esta sanção de declaração de idoneidade para licitar ou contratar com a administração pública.

## *CLÁUSULA SÉTIMA – DA VIGÊNCIA*

**O presente contrato inicia-se em 01 de janeiro de 2023, e encerra-se em 31 de dezembro de 2023, podendo ser prorrogado mediante termo aditivo dentro dos limites da lei.**

## **Parágrafo único**

O reajuste do presente contrato será anual, aplicando-se a variação dos últimos 12 meses do **Índice Preços ao Consumidor Amplo (IPCA) IBGE,** ou outro índice que eventualmente venha substituí-lo, ocorrida no período, e na hipótese de prorrogação deste contrato, proceder-se-á na forma a cada 12 meses.

# *CLÁUSULA OITAVA – DA RESCISÃO*

- A contratante poderá rescindir, unilateralmente o presente contrato, sem aviso prévio nas seguintes hipóteses:
- **a) Necessidade de aderência ao Sistema Único e Integrado de Execução Orçamentária, Administração Financeira e Controle – SIAFIC, conforme previsto na LC nº 101/2000 – Lei de Responsabilidade Fiscal e Decreto nº 10.540/2020.**
- b) Não cumprimento ou cumprimento insatisfatório do objeto do contrato;
- c) Não cumprimento dos prazos e cronogramas estabelecidos;
- d) Se a **contratada** não mantiver os padrões de qualidade exigidos;
- e) Se a **contratada** tiver decretada falência ou concordata;
- f) A paralisação do serviço sem justa causa e prévia comunicação ao **contratante**;
- g) A alteração social ou modificação na finalidade ou na estrutura da empresa, que prejudique a execução do contrato;
- h) A subcontratação total ou parcial do objeto, a associação de contrato com outrem, a cessão ou transferência, total ou parcial, bem como a fusão, cessão, incorporação, não admitidos no contrato;
- i) Outros motivos previstos no artigo 48 da lei federal 8.666/93.

#### **Parágrafo Primeiro**

Este contrato poderá ser rescindido por ato unilateral, escrito e motivado da contratante, quando o interesse público o justificar, sem indenização à **contratada**, nos termos do artigo 79 da lei 8.666/93, a não ser o caso de dano efetivo resultante.

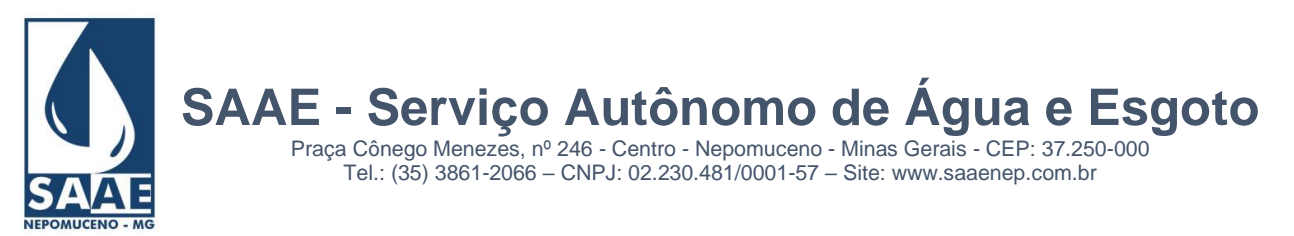

#### **Parágrafo Segundo**

Na hipótese de rescisão não amigável do contrato, não vinculadas a ato ou fato da **contratada**, ser-lhe-á dado pré-aviso, com, no mínimo, 30 dias de antecedência.

#### *CLÁUSULA NONA – DAS ALTERAÇÕES*

A **contratada** poderá autorizar alterações contratuais que decorra ou não na variação de seu valor, modificação de forma ou quantidade de serviços contratuais que formalizará mediante termo aditivo, observando-se os limites.

# *CLÁUSULA DÉCIMA – DO VALOR*

A contratante pagará à contratada, como preço básico a importância mensal de R\$xxxxxx (xxxxxxxxxxxxxxxxx), sendo que as faturas serão emitidas até o dia 30 de cada mês, para pagamento até o 5º dia útil do mês subsequente. Valor este referente à locação com suporte e manutenção do mês faturado.

 10.1) Custos adicionais relativos a diárias por viagens de visita à contratante ou por visita a terceiros para atender necessidades da **contratante**, serão faturados até o dia 30 de cada mês, para pagamento até o 5º dia útil do mês subsequente. O valor da diária a ser praticada será o mesmo adotada pela contratada para seus funcionários de nível superior.

10.2) Despesas de transporte terrestre também serão faturados à mesma época na razão de 1 litro de gasolina para cada 10 quilômetros percorridos.

10.3) Demais despesas como frete, tarifas postais para remessa de material pertinente ao serviço contratado, tarifas de telecomunicações ou de telefonia para interligação de computadores, disquetes, ou outros suprimentos usados para remessa de programas e dados, também serão faturados até o dia 30 de cada mês, para pagamento até o 5º dia útil do mês subsequente.

10.4) Não sendo efetuado o pagamento das faturas dentro dos prazos estipulados, a contratada poderá determinar a suspensão dos serviços de locação com suporte e manutenção, e a cobrança de juros legais e equivalentes às taxas bancárias na ocasião.

#### *CLÁUSULA DÉCIMA PRIMEIRA – DA DOTAÇÃO ORÇAMENTÁRIA*

As despesas para execução do presente contrato decorrerão por conta da dotação orçamentária própria, sendo seus elementos a classificação orçamentária nº ..........................

#### *CLÁUSULA DÉCIMA SEGUNDA – DO ÔNUS DA PROVA*

Ao **contratante** não incumbe ônus de prova, que de fato constitutivo de seus direitos, se o autor ou litisconsorte ativo, que quando a existência de fato impeditivo, modificativo ou extintivo do direito do autor se réu ou litisconsorte passivo, bastante, numa e noutra hipótese, a sua afirmativa de ocorrência do fato, cabendo à **contratada** fazer a prova contrária.

#### *CLÁUSULA DÉCIMA TERCEIRA – PARTES INTEGRANTES*

O presente contrato, é na modalidade de dispensa de licitação, com as inclusas condições gerais mantidas na lei nº 8.666/93.

#### *CLÁUSULA DÉCIMA QUARTA – DO REGIME JURÍDICO*

O presente contrato se vincula à lei 8.666/93 de 21/06/93 e posteriormente alterada pela lei 8.883/94 de 08/06/94 e, nos casos omissos, o disposto na legislação vigente.

# *CLÁUSULA DÉCIMA QUINTA – DO FORO*

As partes elegem o Foro da comarca de Nepomuceno - MG, para solucionar quaisquer questões oriundas deste contrato, renunciando expressamente a qualquer outro, por mais privilegiado que seja.

E por estarem justos e acordados, firmam o presente contrato, em duas vias de igual forma e teor, a que se sujeitam as partes, depois de lido e achado conforme, na presença de duas testemunhas,

Nepomuceno, XX de XXXXXXX de 2022.

SAAE – Serviço Autônomo de Água e Esgoto Elton Santos Lima Barrios – Diretor Geral CONTRATANTE

> XXXXXXXXX XXXXXXXX. XXXXX XXXXX – Diretor Comercial CONTRATADA